## **ZÁPADOČESKÁ UNIVERZITA V PLZNI FAKULTA ELEKTROTECHNICKÁ**

## **KATEDRA ELEKTROENERGETIKY A EKOLOGIE**

# **DIPLOMOVÁ PRÁCE**

**Analýza provozního stavu distribučních soustav**

**Bc. Jakub Marek 2016**

#### ZÁPADOČESKÁ UNIVERZITA V PLZNI Fakulta elektrotechnická Akademický rok: 2015/2016

## ZADÁNÍ DIPLOMOVÉ PRÁCE

(PROJEKTU, UMĚLECKÉHO DÍLA, UMĚLECKÉHO VÝKONU)

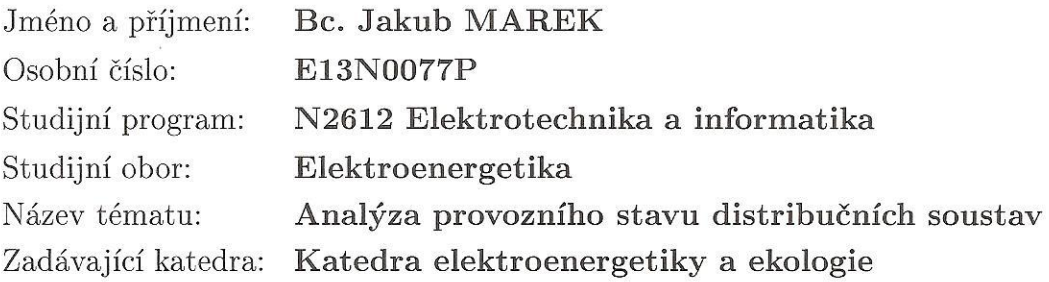

Zásady pro vypracování:

- 1. Zpracujte teoretický základ k provozu distribučních soustav s ohledem na napěťové hladiny, způsoby provozu uzlu, konfigurace sítí, atd. v prostředí České republiky.
- 2. Popište matematický aparát backward-forward sweep metody pro výpočet provozního stavu paprskových distribučních soustav.
- 3. Vytvořte software ve vhodném prostředí (doporučen MATLAB) pro realizaci výše popsané metody pro obecnou distribuční soustavu.
- 4. Proveďte dílčí studie vybraných distribučních soustav s ohledem na výpočet provozního stavu.
- 5. Proveďte ověření správnosti výsledků u testovaných distribučních sítí a zhodnoťte spolehlivost, přesnost a vhodnost uvedené metody pro analýzu provozních stavů distribučních soustav.

Rozsah grafických prací: podle doporučení vedoucího Rozsah kvalifikační práce:  $40 - 60$  stran Forma zpracování diplomové práce: tištěná/elektronická Seznam odborné literatury:

Student si vhodnou literaturu vyhledá v dostupných pramenech podle doporučení vedoucího práce.

Vedoucí diplomové práce:

Datum zadání diplomové práce: Termín odevzdání diplomové práce: Doc. Ing. Pavla Hejtmánková, Ph.D. Katedra elektroenergetiky a ekologie

15. října 2015 16. května 2016

Doc. Ing. Jiří Hammerbauer, Ph.D. děkan

V Plzni dne 15. října 2015

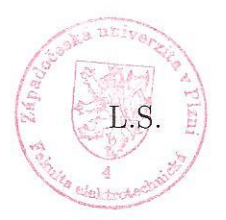

Doc. Ing. Karel Noháč, Ph.D. vedoucí katedry

#### **Anotace**

Tato diplomová práce se zabývá řešením ustáleného provozního stavu paprskových distribučních soustav. Výpočty probíhají pomocí dvou numerických metod a to Backward-Forward sweep metodou a Gauss-Seidelovou metodou. Hlavním cílem je vytvoření algoritmů v prostředí programu MATLAB, které zvládnou řešit obecnou paprskovou soustavu, obsahující paralelní vedení a transformátory s nejednotkovým převodem, obecné větvové PI-články a kompenzační prvky v uzlech soustavy. Testové sítě jsou řešeny pomocí obou metod a výsledky porovnány mezi sebou. Vyhodnocena je výpočetní doba a počet iterací potřebný k dosažení stejné přesnosti výsledku. Výsledky jsou dále porovnány s dalšími nezávislými metodami. V závěru práce jsou poté uvedeny možnosti a omezení pro použití B/F sweep metody.

#### **Klíčová slova**

Distribuční soustava, paprsková síť, řešení chodu sítě, Backward-Forward sweep metoda, Gauss-Seidelova metoda.

#### **Abstract**

This master thesis deals with the steady-state load flow analysis of radial distribution power systems. The computations are made using two numerical methods, the Backward-Forward sweep method and the Gauss-Seidel method. The main goal is to create algorithms in MATLAB environment, which can solve a general radial network containing parallel power lines and transformers with off-nominal tap ratios, power branches in form of PI-elements and switched shunts in individual network buses. Test networks are solved by both methods and the results are mutually compared in terms of computation time and total number of iterations for achieving the same degree of precision. The results are then compared with other independent load flow methods. The final part of the thesis concludes possibilities and limitations tor the use of the B/F sweep method.

#### **Keywords**

Distribution system, radial network, load flow analysis, Backward-Forward sweep method, Gauss-Seidel method.

## **Prohlášení**

Prohlašuji, že jsem tuto diplomovou práci vypracoval samostatně, s použitím odborné literatury a pramenů uvedených v seznamu, který je součástí této diplomové práce.

Dále prohlašuji, že veškerý software, použitý při řešení této diplomové práce, je legální.

............................................................

podpis

V Plzni dne 15.5.2016 Bc. Jakub Marek

## **Poděkování**

Tímto bych rád poděkoval konzultantovi diplomové práce Ing. Janu Velebovi, Ph.D. za profesionální rady, poskytnuté testové sítě a metodické vedení práce. Také bych rád poděkoval doc. Ing. Pavle Hejtmánkové, Ph.D. za cenné rady při tvorbě práce.

## <span id="page-7-0"></span>Obsah

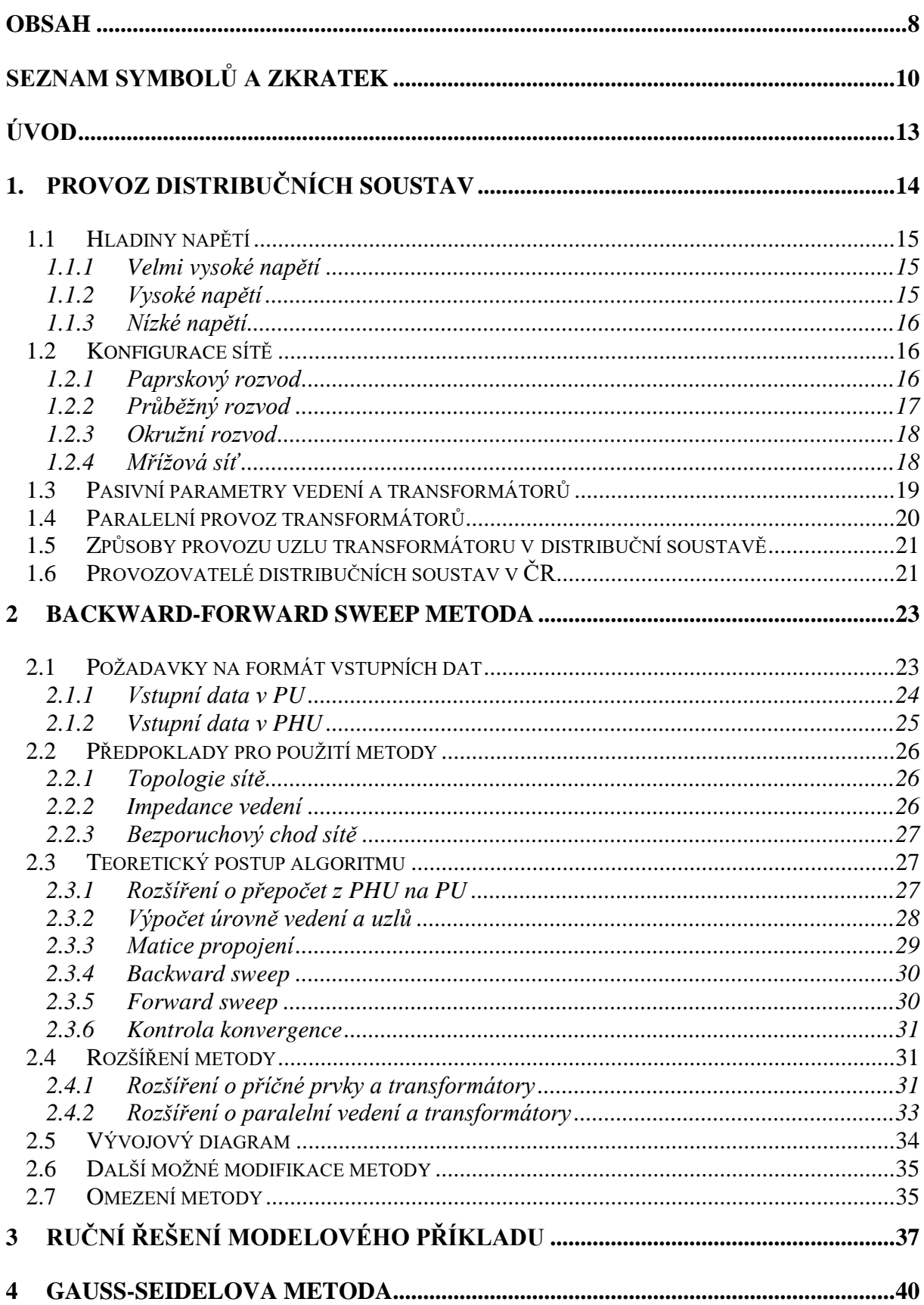

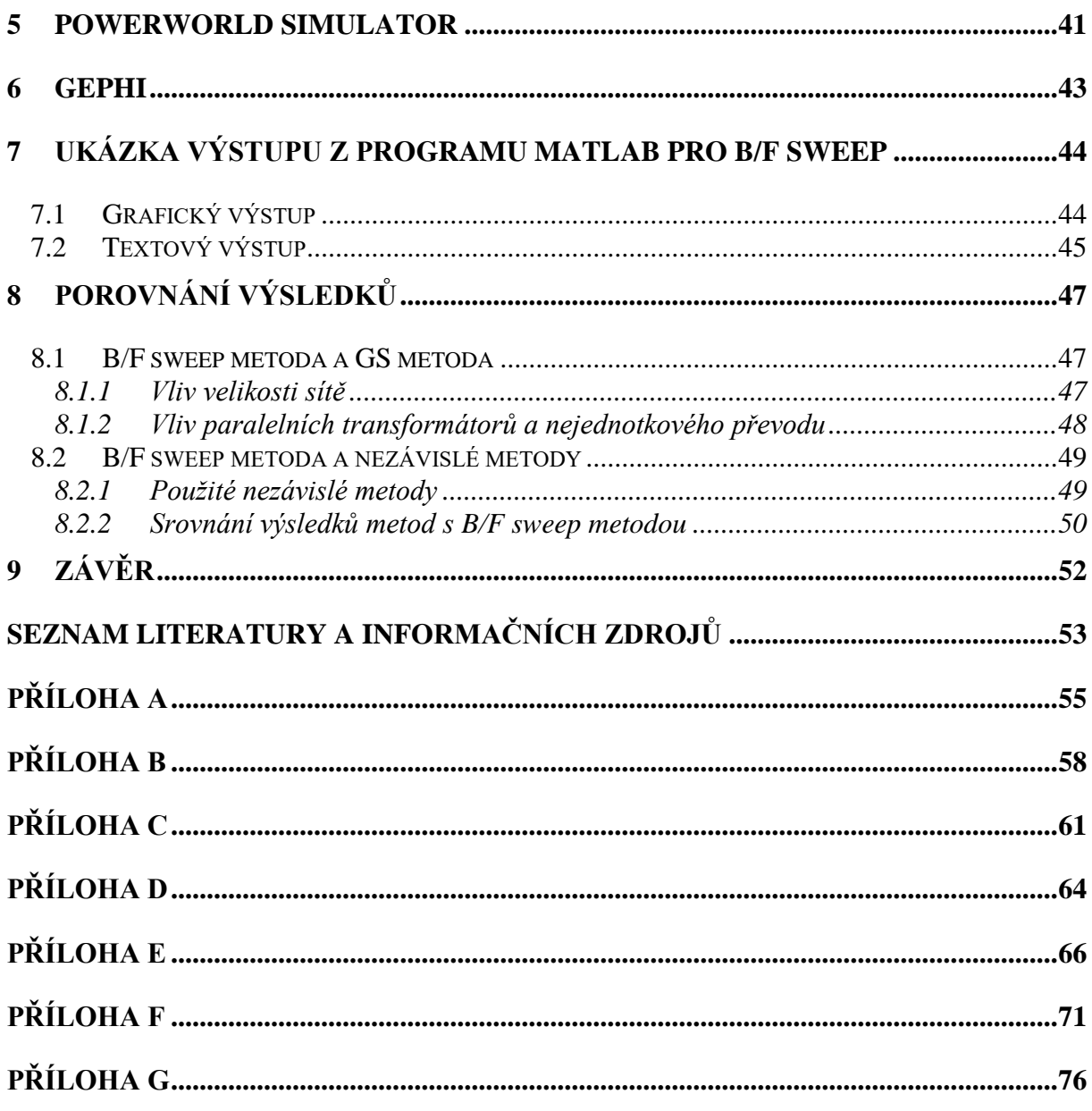

## <span id="page-9-0"></span>**Seznam symbolů a zkratek**

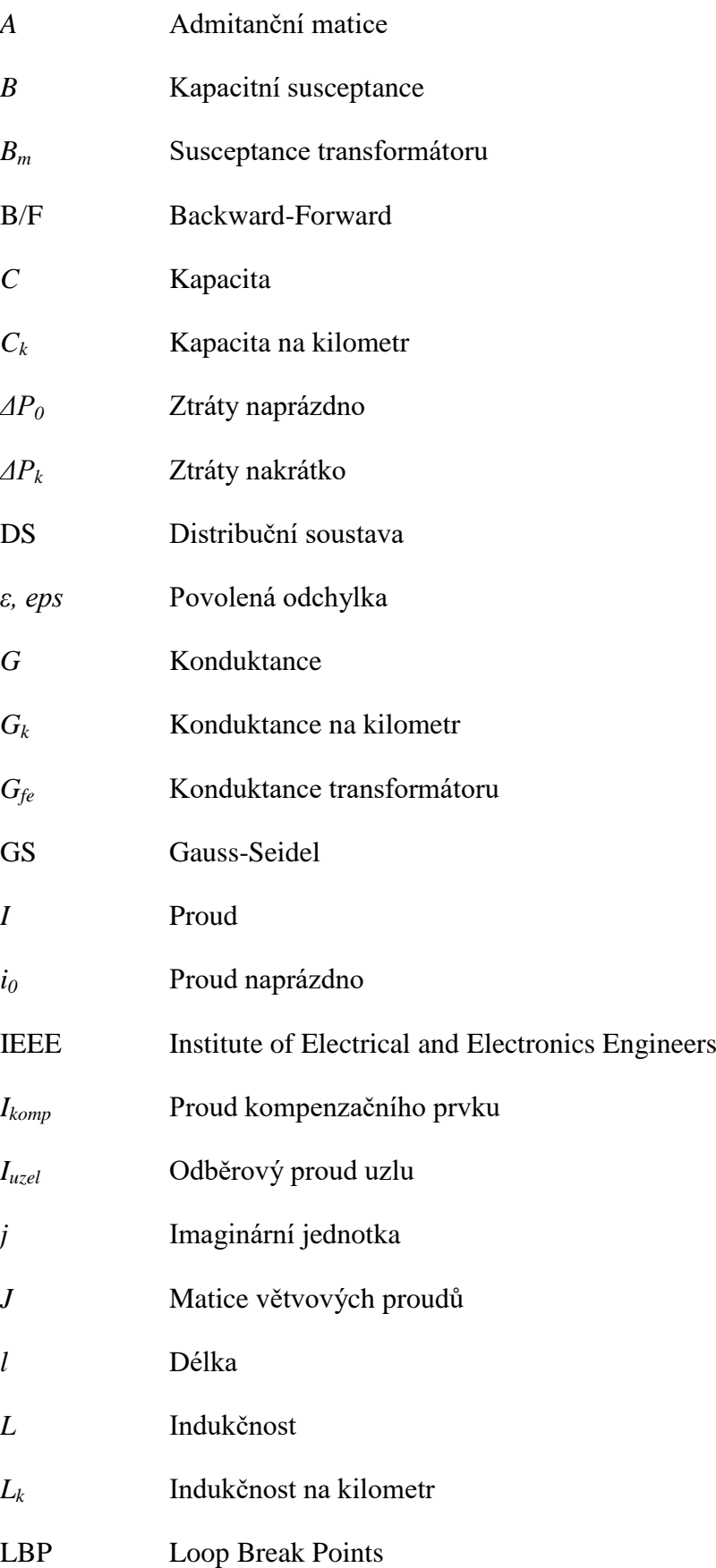

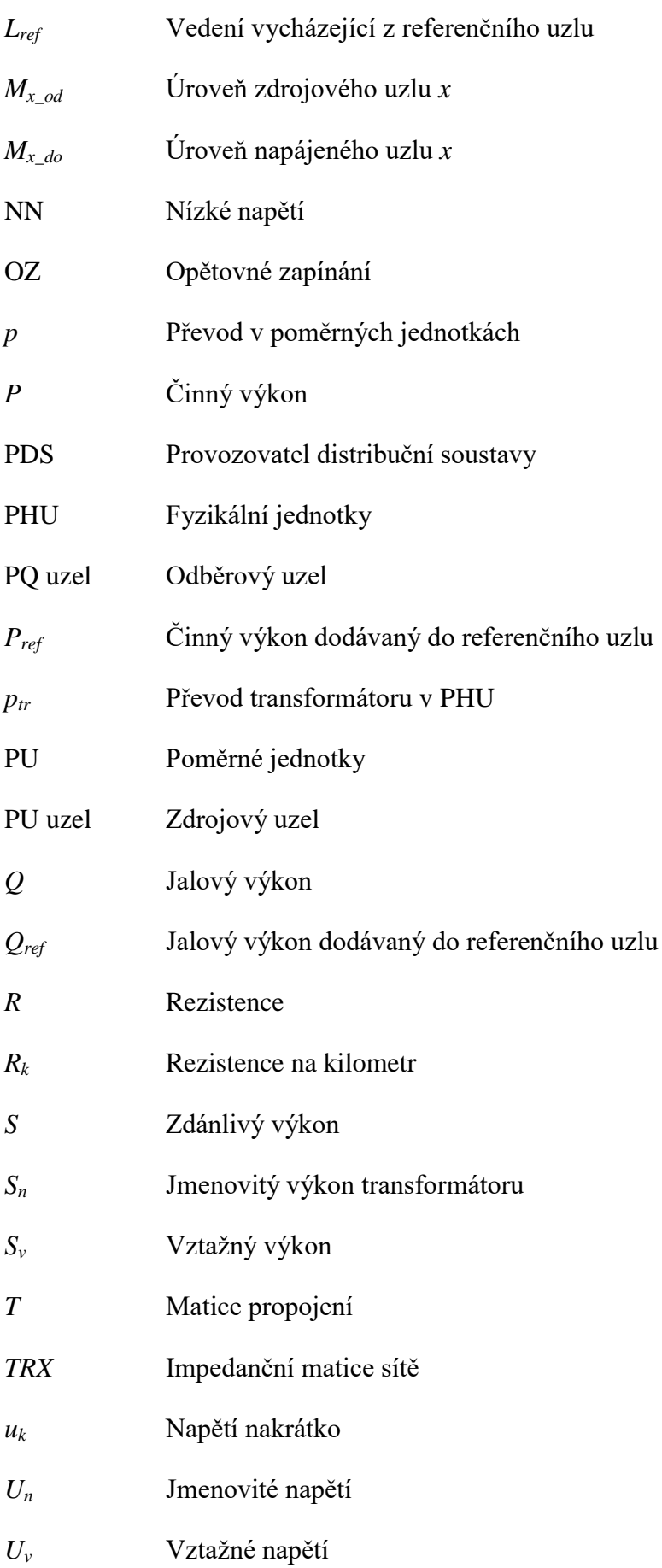

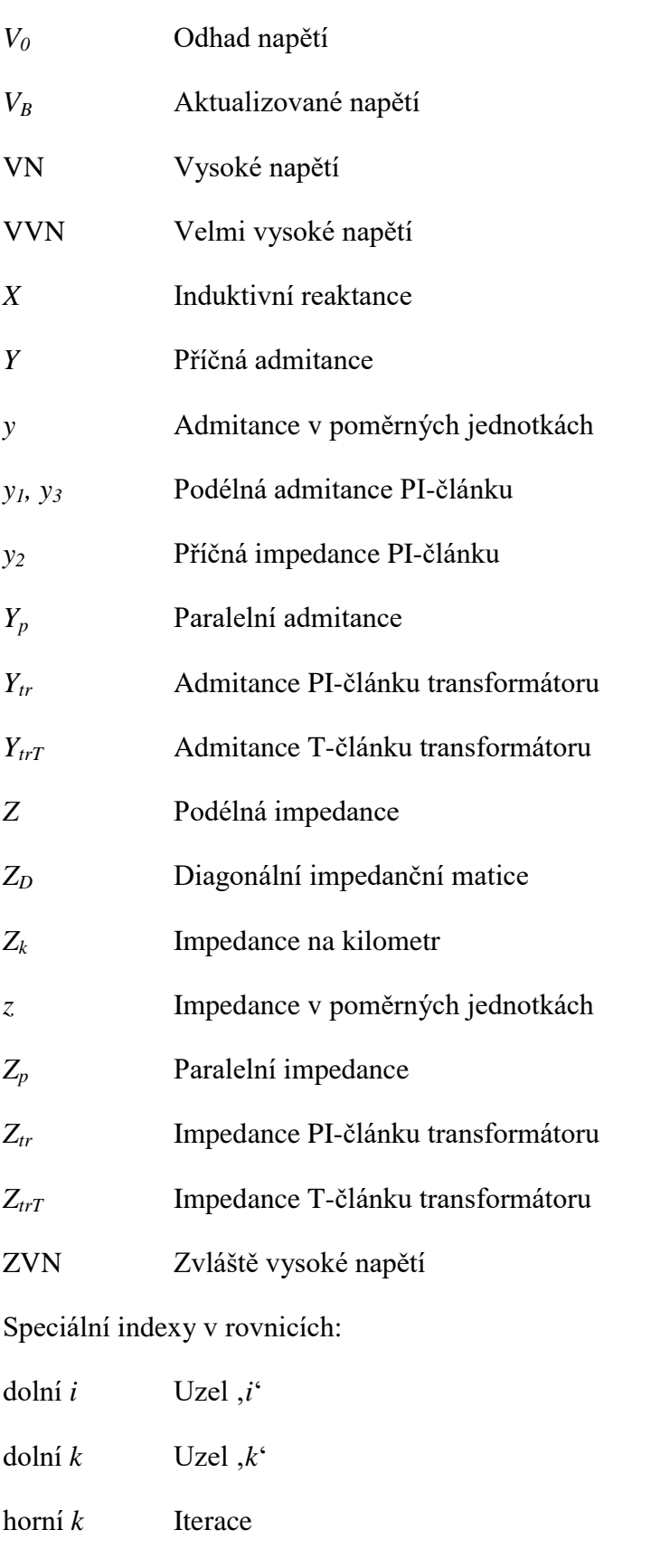

- dolní \_ Matice
- horní − Vektor

## <span id="page-12-0"></span>**Úvod**

Tato práce je zaměřena na analýzu paprskových distribučních soustav pomocí numerických algoritmů Backward-Forward sweep metody a Gauss-Seidelovy metody. GS metoda patří mezi tradiční metody pro řešení chodu elektrizačních soustav. Jde o iterativní metodu s poměrně stabilním výpočtem a jednoduchým matematickým modelem. Výpočetní doba je však silně závislá na velikosti sítě a metoda není vhodná pro sítě nad 1000 uzlů. V této práci bude GS metoda sloužit především pro verifikaci a porovnání výsledků dosažených B/F sweep metodou.

Vezmeme-li v úvahu, že distribuční sítě na hladinách vysokého napětí jsou bez výjimek provozovány v paprskovém uspořádání, můžeme využít pro výpočet chodu soustavy B/F sweep metodu. Základem této metody pro výpočet paprskových soustav je využití Ohmova zákona a Kirchhoffových zákonů. Jde opět o iterativní metodu, každá iterace se skládá ze dvou kroků – Backward sweep (součet vypočtených proudů od zátěže směrem k referenčnímu uzlu) a Forward sweep (aktualizace napětí rozváděčů ve směru od referenčního uzlu k zátěži). Předpokladem pro použití metody je kromě paprskového provozu též odpovídající modelování dvojbranů vedení a transformátorů v síti. Při určitém zjednodušení můžeme jednotlivá vedení a transformátory považovat za dvojbrany ve tvaru PI-článku, obsahujícího příčné a podélné parametry prvku. Při respektování těchto předpokladů, můžeme pomocí B/F sweep metody řešit s dostatečnou přesností, nízkým počtem iterací a krátkým výpočtovým časem paprskové sítě obsahující paralelní linky, transformátory s nejednotkovým převodem a s kompenzačními prvky v uzlech soustavy.

Cílem práce je realizace rozšířeného algoritmu B/F sweep metody v prostředí MATLAB. Je provedeno otestování funkčnosti v širokém spektru testových sítí a porovnání výsledků s jinými metodami. Důraz je kladen především na výpočetní dobu a počet iterací potřebný k dosažení stejné přesnosti výsledku.

## <span id="page-13-0"></span>**1. Provoz distribučních soustav**

Distribuční soustava (DS) v České republice je soubor vzájemně propojených vedení a zařízení na napětích 110 kV a nižších (vyjma vybraných vedení a zařízení napětí 110 kV, která jsou součástí přenosové soustavy). Soustava se skládá ze zařízení sloužících k distribuci elektrické energie a systémů pro měření, chránění a řízení sítě. Dále také zahrnuje zabezpečovací, informační a telekomunikační techniku včetně elektrických přípojek vlastněných provozovateli distribučních soustav.

Hlavním cílem DS je zajištění zásobování elektrickou energií v požadovaném čase, na požadovaném místě a v potřebném množství, při dodržení kvality a spolehlivosti dodávky s ohledem na hospodárnost. DS rozvádí elektrickou energii z nadřazené přenosové soustavy mezi jednotlivé koncové uživatele. Zároveň slouží pro připojování malých elektráren a jiných výroben elektrické energie o výkonech řádově v desítkách MW.

Způsob provozu DS odpovídá hladině přenášeného napětí. V Tab. 1.1 jsou uvedeny hladiny napětí s odpovídajícím uspořádáním rozvodu a typem uzlu transformátoru. Podrobnější popis je uveden v následujících kapitolách.

| Napěťová<br>hladina | Jmenovité<br>napětí   | Topologie rozvodu                      | Typ uzlu transformátoru                            |  |
|---------------------|-----------------------|----------------------------------------|----------------------------------------------------|--|
| VVN                 | 110 kV                | Okružní (provozován<br>jako paprskový) | Účinně uzemněný                                    |  |
| VN                  | 22 kV, 35 kV<br>10 kV | Průběžný, paprskový,<br>dvojpaprskový  | Neúčinně uzemněný                                  |  |
|                     | 6 kV                  | (s možností spojení do<br>okružního)   | Neúčinně uzemněný,<br>izolovaný                    |  |
| <b>NN</b>           | 690 V, 500 V          |                                        | Izolovaný                                          |  |
|                     | 400/230 V             | průběžný, paprskový,<br>mřížová síť    | Účinně uzemněný<br>s vyvedeným středním<br>vodičem |  |

Tab. 1.1 Desing distribučních sítí vzhledem k napěťové úrovni

#### <span id="page-14-0"></span>**1.1 Hladiny napětí**

#### <span id="page-14-1"></span>**1.1.1 Velmi vysoké napětí**

Jmenovité napětí hladiny VVN je 110 kV a tvoří základ distribuční sítě. Rozvádí elektřinu z uzlových transformoven 400/110 kV a 220/110 kV do transformoven 110 kV/VN. Vedení jsou obvykle realizována jako dvojitá (dvě vedení na jednom stožáru), ale je možné se setkat i s vedeními jednoduchými, trojitými a čtyřnásobnými. Do distribučních sítí VVN jsou vyvedeny výkony elektráren a výroben o jednotlivých výkonech v řádu desítek MW.

Rozvod je konstruován jako okružní, ale provozován převážně jako paprskový. Tento design je volen pro svou vysokou spolehlivost a velmi nízkou četnost poruch. V případě poruchy je možné využít spojení do kruhu a s použitím distančních ochran a zálohování úplně odstranit přerušení dodávky elektřiny odběratelům. [1]

| Vlastník        | Venkovní vedení (km) | Kabelové vedení (km) Celkem (km) |       |
|-----------------|----------------------|----------------------------------|-------|
| <b>CEPS</b>     | 162                  |                                  | 162   |
| ČEZ Distribuce  | 9785                 | 23                               | 9808  |
| E.ON distribuce | 3919                 |                                  | 3929  |
| PREdistribuce   | 301                  | 63                               | 364   |
| Celkem          | 14167                | 96                               | 14263 |

Tab. 1.2 Délky tras vedení VVN v ČR k 31. 12. 2014 [7]

#### <span id="page-14-2"></span>**1.1.2 Vysoké napětí**

Pro distribuční sítě VN se používá několik hladin jmenovitého napětí, především 22 kV a 35 kV (východ a částečně sever ČR). Starší rozvody o napětí 3, 6 a 10 kV používané v trakci a historicky v některých průmyslových rozvodech se již dále nerozvíjejí a jsou postupně nahrazovány rozvody 22 kV a 35 kV. Velká většina těchto sítí je provozována jako paprsková, nebo formou průběžného rozvodu. U velkých a hustých soustav, jako jsou například rozvody v městské aglomeraci, se pro zvýšení spolehlivosti sítě využívá dvojpaprskového zapojení sítě, případně propojení do okružního rozvodu. [1]

| Vlastník        | Venkovní vedení (km) | Kabelové vedení (km) Celkem (km) |       |
|-----------------|----------------------|----------------------------------|-------|
| ČEZ Distribuce  | 40222                | 10357                            | 50579 |
| E.ON distribuce | 18598                | 3767                             | 22365 |
| PREdistribuce   | 131                  | 3742                             | 3873  |
| Celkem          | 58951                | 17866                            | 76817 |

Tab. 1.3 Délky tras vedení VN v ČR k 31. 12. 2014 [7]

#### <span id="page-15-0"></span>**1.1.3 Nízké napětí**

Distribuční sítě NN mají jmenovité napětí 400 V pro třífázový rozvod a 230 V pro rozvod jednofázový. Délkou vedení se jedná o nejrozsáhlejší část distribuční soustavy. Rozvod je uspořádán jako průběžný nebo paprskový. V městské zástavbě se využívá mřížové sítě pro nejvyšší spolehlivost a kvalitu napětí. Na rozdíl od ostatních hladin napětí zde převažuje rozvod pomocí kabelových vedení. [1]

| Vlastník        |       | Venkovní vedení (km)   Kabelové vedení (km) | Celkem (km) |
|-----------------|-------|---------------------------------------------|-------------|
| ČEZ Distribuce  | 48244 | 53952                                       | 102196      |
| E.ON distribuce | 16364 | 23254                                       | 39618       |
| PREdistribuce   | 80    | 7865                                        | 7945        |
| Celkem          | 64688 | 85071                                       | 149759      |

Tab. 1.4 Délky tras vedení NN v ČR k 31. 12. 2014 [7]

#### <span id="page-15-1"></span>**1.2 Konfigurace sítě**

Zvolená topologie sítě má zásadní vliv na vlastnosti soustavy, její poruchovost, možnosti provozu a v neposlední řadě také na její cenu. Obecně platí, že čím robustnější soustava, tím větší spolehlivost dodávky ale i cena výstavby. Se stoupajícím počtem napájecích míst a rozváděčů rostou také nároky na jistící a zabezpečovací zařízení.

#### <span id="page-15-2"></span>**1.2.1 Paprskový rozvod**

Jedná se o konstrukčně nejjednodušší a nejlevnější rozvod. Z napájecího místa vybíhají samostatné větve (paprsky), které se mohou dělit na podružných rozváděčích na další samostatné větve, nelze je však vzájemně spojovat. Používá se pro připojení obcí, částí malých měst nebo v průmyslových závodech, které neobsahují spotřebiče se zvýšenými nároky na spolehlivost. Nevýhodou rozvodu je malá spolehlivost dodávky, každá porucha znamená odpojení celé větvě, včetně spotřebičů bez poruchy připojených k dané větvi. Jelikož větvový rozvod umožňuje připojení pouze jednou cestou, spotřebiče mohou být odpojeny až na několik hodin, dokud není porucha odstraněna.

Vylepšení spolehlivosti dodávky lze dosáhnout použitím dvojpaprskového rozvodu. Jedná se o kombinaci dvou paprskových rozvodů s možností vzájemného záskoku. Rozvod není určen pro paralelní chod paprsků, všechny podružné rozváděče jsou podélně rozpojeny a k jejich propojení dochází pouze při poruše a odstavení jedné z větví. Při paralelním chodu by v případě poruchy docházelo vlivem nižší impedance vedení ke vzniku vyšších poruchových proudů a následně i větším škodám a vyšším nákladům na opravu. Napájení pomocí dvojpaprskového rozvodu je možné použít i pro spotřebiče s vyšším stupněm důležitosti, jako jsou např. požární zařízení a zařízení ve vlastní spotřebě elektráren. [3], [4]

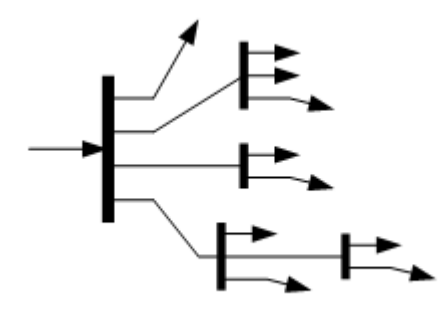

Obr. 6 Příklad paprskového rozvodu [6]

#### <span id="page-16-0"></span>**1.2.2 Průběžný rozvod**

Průběžný rozvod je velmi podobný paprskovému, konstrukčně velmi jednoduchý, levný a s poměrně nízkou spolehlivostí. Rozdíl je v použití dlouhého průběžného vedení, z kterého jsou vyvedeny odbočky pro napájení podružných rozvodnic. Kvůli velké délce průběžného vedení je nutná kontrola na úbytek napětí na délce vedení. Typicky se tento typ rozvodu používá pro osvětlování komunikací, napájení vesnic a pro rozlehlé průmyslové komplexy s rozprostřenou spotřebou. [3], [4]

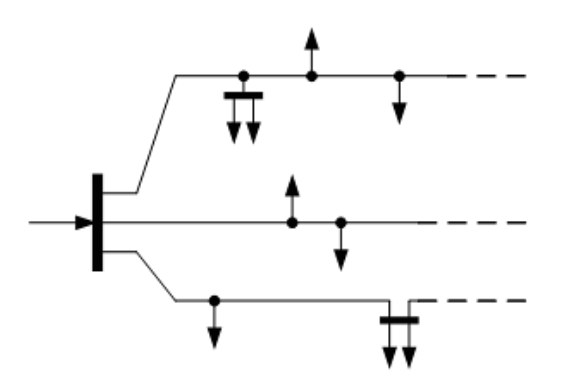

Obr. 7 Příklad průběžného rozvodu [6]

#### <span id="page-17-0"></span>**1.2.3 Okružní rozvod**

Jedná se o rozvod s jedním napájecím místem zapojeným do uzavřeného okruhu, který napájí podružné rozváděče skrze paprskové a smyčkové odbočky. Hlavní výhodou je možnost napájení z jedné nebo dvou stran. Zvýší se tím spolehlivost dodávky, jelikož při poruše je možné poškozenou část rozvodu odpojit a spotřebič stále napájet z druhé strany. Uzavřený okruh se poté provozuje jako dva paprskové rozvody, dokud není porucha odstraněna. Zvýšená spolehlivost okružního rozvodu je vykoupena vyšší cenou oproti paprskovému rozvodu o cenu vedení nutného pro vzájemné spojení paprsků. [3], [4]

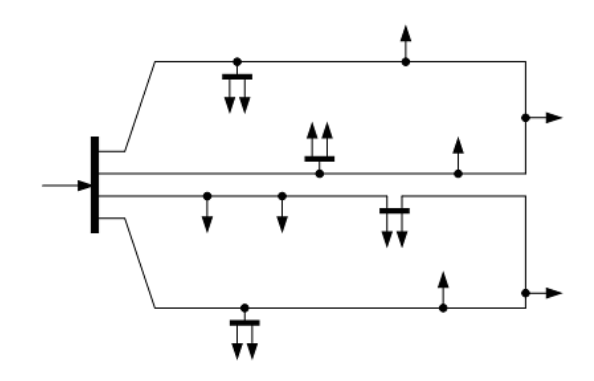

Obr. 8 Příklad okružního rozvodu [6]

#### <span id="page-17-1"></span>**1.2.4 Mřížová síť**

Mřížová síť je rozvod tvořený dvěma a více napájecími místy s hustou sítí vzájemně propojených podružných rozváděčů. Obvyklé použití je v městských kabelových sítích, uzly jsou vyvedeny na křižovatkách ulic do zděných pojistkových skříní. Používají se pojistky s pomalou charakteristikou se stejnou jmenovitou hodnotou ve všech skříních. Nastane-li porucha, přetaví se pojistky na porušeném vývodu a odstaví se pouze porušený úsek mezi dvěma rozváděči. Toto opatření zaručuje nejvyšší spolehlivost z uvedených typů rozvodů. Další výhodou je i odolnost sítě proti výpadku jednoho z napájecích míst. Mřížová síť poskytuje nejvyšší kvalitu napětí a má až o 30 % menší ztráty než paprskový rozvod. Nevýhodou je malá přehlednost sítě a nejdražší konstrukce. [3], [4]

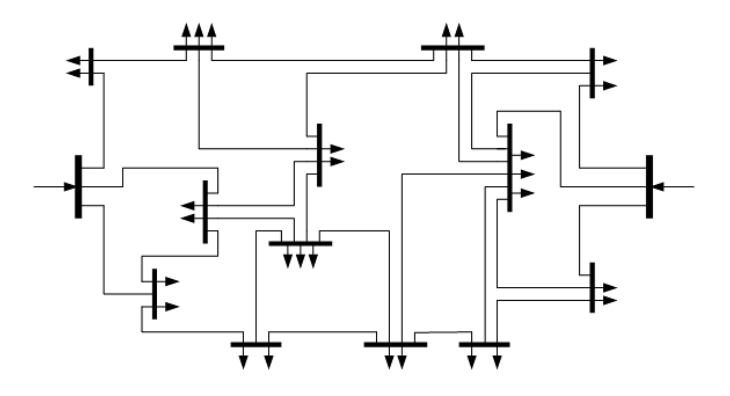

Obr. 9 Příklad rozvodu mřížové sítě [6]

#### <span id="page-18-0"></span>**1.3 Pasivní parametry vedení a transformátorů**

Pro výpočet provozních parametrů soustavy musíme znát pasivní parametry jednotlivých prvků - vedení a transformátoru. Základní parametry vedení jsou obvykle vztaženy na kilometr délky. Čtyři základní parametry dělíme na podélné (rezistence, indukčnost) a příčné (konduktance, kapacita).

$$
Rezistence - R = Rk \cdot l \left( \Omega, \frac{\Omega}{km}, km \right) \tag{1.1}
$$

$$
Indukčnost - L = Lk \cdot l \left( H, \frac{H}{km}, km \right) \tag{1.2}
$$

$$
Konduktance - G = Gk \cdot l \left( S, \frac{s}{km}, km \right) \tag{1.3}
$$

Kapacita – 
$$
C = Ck \cdot l \left( F, \frac{F}{km}, km \right)
$$
 (1.4)

Dále počítáme s parametry odvozenými:

Induktivní reaktance – 
$$
X = \omega \cdot L = 2 \cdot \pi \cdot f \cdot L(\Omega)
$$
 (1.5)

Kapacitní susceptance – 
$$
B = \omega \cdot C = 2 \cdot \pi \cdot f \cdot C
$$
 (S) (1.6)

$$
Podélná impedance - \bar{Z} = R + j \cdot X(\Omega)
$$
\n(1.7)

$$
Příčná admitance - \overline{Y} = G + j \cdot B(S)
$$
\n(1.8)

Pro výpočet podélných prvků transformátoru vycházíme z napětí nakrátko (*uk*) a ztrát nakrátko (*ΔPk*). Ve stavu nakrátko lze zanedbat příčné parametry.

$$
Z_k = \frac{u_k}{100} \cdot \left(\frac{U_n^2}{S_n}\right) (\Omega, \mathcal{Y}_0, VA) \tag{1.9}
$$

$$
R_k = \Delta P_k \cdot \left(\frac{U_n}{S_n}\right)^2 (\Omega, W, V, VA) \tag{1.10}
$$

$$
X_k = \sqrt{Z_k^2 - R_k^2} (\Omega, \Omega, \Omega)
$$
\n(1.11)

$$
\overline{Z}_{trT} = \frac{1}{2} \cdot (R_k + j \cdot X_k)(\Omega, \Omega, \Omega) \text{ - pro model T-článku}
$$
 (1.12)

$$
\overline{Z}_{tr} = 2 \cdot \overline{Z}_{trT} + \overline{Y}_{trT} \cdot \overline{Z}_{trT}^2 \cong 2 \cdot \overline{Z}_{trT} (\Omega, \Omega, S, \Omega, \Omega)
$$
- pro model PI-článku(1.13)

Pro výpočet příčných prvků transformátoru vycházíme z proudu naprázdno (*i0*) a ztrát naprázdno (*ΔP0*). Ve stavu naprázdno lze zanedbat podélné parametry.

$$
Y_0 = \frac{i_0}{100} \cdot \left(\frac{S_n}{U_n^2}\right) (S, \%, VA, V) \tag{1.14}
$$

$$
G_{fe} = \frac{\Delta P_0}{U_n^2} (S, W, V) \tag{1.15}
$$

$$
B_m = \sqrt{{Y_0}^2 - {G_{fe}}^2}(S, S, S)
$$
 (1.16)

$$
\overline{Y}_{trT} = \frac{1}{2} \cdot (G_{fe} - j \cdot B_m)(S, S, S) - \text{pro model T-článku}
$$
\n(1.17)

$$
\overline{Y}_{tr} = \frac{\overline{Y}_{trT} \cdot \overline{Z}_{trT}}{2 \cdot \overline{Z}_{trT} + \overline{Y}_{trT} \cdot \overline{Z}_{trT}^2} \cong \frac{\overline{Y}_{trT}}{2} (S, S, S) \text{ - pro model PI-článku}
$$
\n(1.18)

#### <span id="page-19-0"></span>**1.4 Paralelní provoz transformátorů**

Provozování dvou a více transformátorů v paralelním chodu se řídí několika pravidly.

- 1. stejné jmenovité napětí *U<sup>n</sup>*
- 2. stejné napětí nakrátko *u<sup>k</sup>*
- 3. stejný hodinový úhel
- 4. převod, rozsah i počet odboček musí být přibližně stejný
- 5. poměr výkonů *S<sup>n</sup>* maximálně 1 : (3–5)

Nedodržením podmínek 1–3 dochází k nerovnoměrnému zatížení transformátorů, toku vyrovnávacích proudů a tím omezení maximálního přenášeného výkonu a přetěžování jednoho z transformátorů. Dále se pro rovnoměrnější zatížení povoluje odchylka maximálně o 2–3 odbočky a z ekonomického hlediska se poměr výkonů jednotlivých transformátorů v paralelním chodu volí maximálně 1 : (3–5).

V praxi se u distribučních sítí spíše než paralelní chod dvou transformátorů využívá provoz pouze s jedním transformátorem, kde druhý paralelně zapojený transformátor je odpojen a slouží jako záloha v případě poruchy. V případě poruchy na prvním

transformátoru je tento transformátor odpojen a místo něj zapojen záložní. Je tím možné rychleji obnovit dodávku elektrické energie. Hlavní výhodou tohoto způsobu provozování dvou paralelních transformátorů je, že při zkrácený doby výpadku dodávky nedochází zároveň ke zvýšení velikosti zkratových proudů v případě poruchy. [1]

#### <span id="page-20-0"></span>**1.5 Způsoby provozu uzlu transformátoru v distribuční soustavě**

Způsob spojení uzlu transformátoru se zemí se u symetrických sítí v bezporuchovém stavu nijak neprojevuje, napěťové a proudové poměry zůstávají stejné pro všechny fáze za předpokladu symetrických napájecích zdrojů a symetrického zatížení. Rozdíl nastává v případě nesymetrických stavů, nejvýznamnějším a nejčastějším je jednofázová zemní porucha. Zemní porucha je spojení jedné nebo více fází se zemí. Vznik bývá způsoben buď přeskokem na izolátoru, průrazem pevné izolace, nebo pádem přetrženého vodiče na zem. Charakter zemní poruchy poté závisí především na způsobu propojení uzlu transformátoru se zemí. U jednofázové poruchy při zapojení s izolovaným uzlem nebo propojení se zemí skrze zhášecí tlumivku či odporník, je porucha nazývána zemní spojení. Pro všechny ostatní případy zemní poruchy (vícefázové spojení se zemí, zapojení s účinně uzemněným nebo odporově uzemněným uzlem) se používá název zemní zkrat. V DS ČR se způsob provozu uzlu liší podle napěťové hladiny. Sítě VVN a NN se provozují s účinně uzemněným uzlem, pro sítě VN se využívá neúčinné uzemnění uzlu přes impedanci (kompenzační tlumivku nebo odpor). Výjimku tvoří sítě menšího rozsahu používané v průmyslových závodech nebo sítě vlastní spotřeby elektráren a tepláren, které jsou provozovány s izolovaným uzlem. Kabelové sítě na hladině VN se ve městech provozují s uzemněním uzlu přes činný odpor. [3], [4]

#### <span id="page-20-1"></span>**1.6 Provozovatelé distribučních soustav v ČR**

Provoz DS v ČR obstarávají tři distribuční společnosti, jmenovitě ČEZ Distribuce, a. s., E.ON Distribuce, a. s. a PREdistribuce, a. s. Každý z distributorů má své vymezené území provozu (Obr. 10). PREdistribuce zásobuje oblast hlavního města Prahy. E.ON Distribuce působí v jižní části ČR, konkrétně v Jihočeském, Jihomoravském a ve většině Zlínského kraje a Kraje Vysočina. ČEZ Distribuce obsluhuje zbylé území ČR a je největším distributorem. Délky vedení patřící jednotlivým společnostem jsou uvedeny v Tab. 1.5.

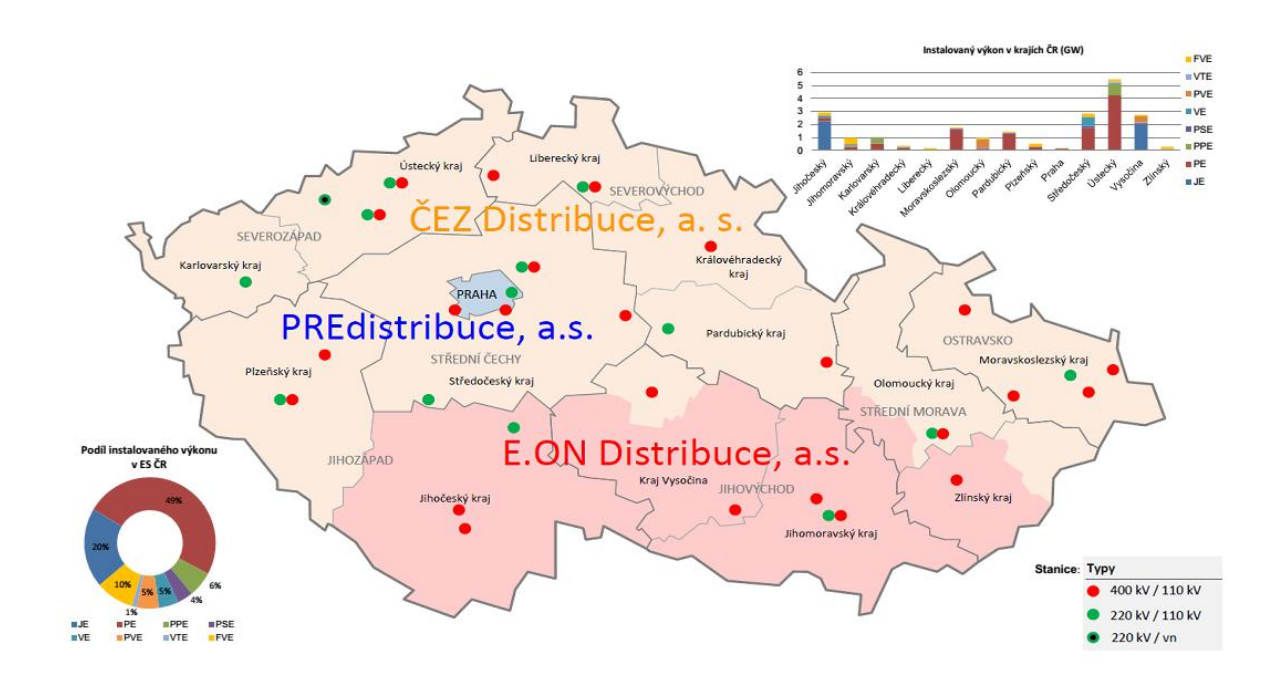

Obr. 10 Rozdělení územní působnosti PDS k 1. 1. 2015 [7]

| Distribuční společnost | VVN (km) | $VN$ ( $km$ ) |         | NN (km)   Celkem (km) |
|------------------------|----------|---------------|---------|-----------------------|
| ČEZ Distribuce, a. s.  | 9808     | 50 579        | 102 196 | 162 583               |
| E.ON Distribuce, a. s. | 3876     | 21 745        | 38837   | 64 458                |
| PREdistribuce, a. s.   | 207      | 3854          | 7945    | 12 006                |

Tab. 1.5 Délky vedení DS v ČR podle PDS k 1. 1. 2015 [8], [9], [10]

### <span id="page-22-0"></span>**2 Backward-Forward sweep metoda**

B/F sweep je poměrně jednoduchá iterativní metoda pro řešení paprskových distribučních sítí. Základem algoritmu jsou následující 4 kroky:

- 1. Při znalosti činného a jalového výkonu zátěže je proveden základní odhad napětí rozváděčů a vypočten proud zátěže.
- 2. Je proveden součet proudů zátěže pro zjištění větvových proudů sítě. Součet probíhá od nejnižších rozváděčů (viz Kap. 2.3.2) směrem nahoru k referenčnímu uzlu (generátor, výstup z nadřazené soustavy). Tento krok je nazýván Backward sweep, neboli Zpětné projetí sítě.
- 3. Ve směru od referenčního uzlu k uzlům zátěže je provedena aktualizace úbytků napětí na rozváděčích a aktualizace uzlových napětí. Tento krok je nazýván Forward sweep, neboli Dopředné projetí sítě.
- 4. Posledním krokem je kontrola dosažení konvergenčního kritéria. Pokud je rozdíl počátečního odhadu napětí a napětí po první iteraci větší než povolená odchylka velikosti a úhlu, je proveden nový výpočet odběrových proudů pomocí známých výkonů a aktualizovaných uzlových napětí. Iterační proces probíhá tak dlouho, dokud odchylka napětí mezi dvěma po sobě jdoucími iteracemi neklesne pod požadovanou hodnotu přesnosti.

Za tvůrce B/F sweep metody je považován R. Berg, který prezentoval svoji práci v roce 1967 [11]. Metoda nevyužívá žádné složité rovnice, ale je založena na použití Ohmova zákona a Kirchhofových zákonů. Každý iterační výpočet proudu zátěže probíhá nezávisle na ostatních uzlech, pouze za znalosti činného a jalového výkonu zátěže a základního odhadu napětí aktualizovaného o jeho úbytek na impedanci vedení od referenčního uzlu. Díky tomu je metoda výpočetně nenáročná a poměrně rychle konverguje. [2]

#### <span id="page-22-1"></span>**2.1 Požadavky na formát vstupních dat**

Pro svůj výpočet potřebuje B/F sweep metoda několik vstupních informací o síti. Na jednotlivých rozváděčích sítě musíme znát jejich celkový odebíraný činný a jalový výkon (tzv. PQ uzly). Je také potřeba znát propojení uzlů mezi sebou (od rozváděče A do rozváděče B) a jejich podélnou impedanci. Síť musí obsahovat jeden tzv. referenční uzel, u kterého musíme znát napětí a jeho úhel. Vzhledem k tomu, že distribuční sítě velmi často obsahují více hladin napětí, je výhodné pracovat s parametry jednotlivých prvků v poměrných jednotkách (PU).

Testové sítě poskytnuté konzultantem práce obsahují i sítě zadané ve fyzikálních jednotkách (PHU) – přepočet těchto sítí na PU je obsažen v podprogramu (viz Kap. 2.3.1). Jedná se o reálné sítě provozované v Evropě a poskytnutá data k těmto sítím obsahují více dat než je nutné pro výpočet pomocí B/F sweep metody. Nadbytečné sloupce nejsou brány v potaz.

#### <span id="page-23-0"></span>**2.1.1 Vstupní data v PU**

Matice M1 obsahuje 17 sloupců pro každou větev sítě:

- 1. sloupec číslo větve
- 2. sloupec typ větve  $(0 \text{linka}, 1 \text{transformator})$
- 3. sloupec číslo uzlu, od kterého linka vede
- 4. sloupec číslo uzlu, do kterého linka vede
- 5. sloupec nevyužit
- 6. sloupec rezistence linky (v PU)
- 7. sloupec reaktance linky (v PU)
- 8. sloupec konduktance linky (v PU)
- 9. sloupec susceptance linky (v PU)
- 10. sloupec převod (v PU, vztažen k uzlu x  $od$ , 0 pro vedení)
- 11. sloupec úhel převodu (ve stupních, obvykle 0)
- 12.–17. sloupec nevyužit

Matice M2 obsahuje 15 sloupců pro každý rozváděč v síti:

- 1. sloupec číslo rozváděče
- 2. sloupec typ rozváděče (1 referenční uzel, 2 PQ uzel)
- 3. sloupec jmenovité napětí (kV)
- 4. sloupec činný výkon (v PU, záporný pro zátěž)
- 5. sloupec jalový výkon (v PU, záporný pro zátěž)

6. sloupec – odhad napětí (v PU)

- 7. sloupec odhad úhlu napětí (ve stupních, pro referenční uzel nemusí být 0)
- 8.–11. sloupec nevyužit

12. sloupec – konduktance příčného kompenzačního prvku v rozváděči (v PU)

13. sloupec – susceptance příčného kompenzačního prvku v rozváděči (v PU)

14.–15. sloupec – nevyužit

#### <span id="page-24-0"></span>**2.1.2 Vstupní data v PHU**

Matice M11 obsahuje 9 sloupců pro každé vedení sítě:

- 1. sloupec číslo vedení
- 2. sloupec číslo uzlu, od kterého vedení vede
- 3. sloupec číslo uzlu, do kterého vedení vede
- 4. sloupec rezistence vedení  $(\Omega/km)$
- 5. sloupec reaktance vedení  $(Ω/km)$
- 6. sloupec konduktance vedení (S/km)
- 7. sloupec susceptance vedení (S/km)
- 8. sloupec délka vedení (km)
- 9. sloupec nevyužit

Matice M22 obsahuje 17 sloupců pro každý rozváděč v síti:

- 1. sloupec číslo rozváděče
- 2. sloupec typ rozváděče (1 referenční uzel, 2 PQ uzel)
- 3. sloupec jmenovité napětí (kV)
- 4. sloupec činný výkon (W, záporný pro zátěž)
- 5. sloupec jalový výkon (VAr, záporný pro zátěž)
- 6. sloupec odhad napětí (V)
- 7. sloupec odhad úhlu napětí (ve stupních, pro referenční uzel nemusí být 0)
- 8.–13. sloupec nevyužit
- 14. sloupec konduktance příčného kompenzačního prvku v rozváděči (S)
- 15. sloupec susceptance příčného kompenzačního prvku v rozváděči (S)
- 16.–17. sloupec nevyužit

Matice M33 obsahuje 11 sloupců pro každý transformátor v síti:

- 1. sloupec číslo transformátoru
- 2. sloupec číslo uzlu na primární straně
- 3. sloupec číslo uzlu na sekundární straně
- 4. sloupec jmenovitý výkon (VA)
- 5. sloupec jmenovité napětí primární strany (V)
- 6. sloupec napětí nakrátko (%)
- 7. sloupec proud naprázdno (%)
- 8. sloupec ztráty nakrátko (W)
- 9. sloupec ztráty naprázdno (W)

10. sloupec – převod transformátoru (poměr primárního ku sekundárnímu napětí)

11. sloupec – úhel převodu (ve stupních)

#### <span id="page-25-0"></span>**2.2 Předpoklady pro použití metody**

Při výpočtu chodu soustavy základní B/F sweep metodou musí být splněny následující předpoklady a zjednodušení ohledně řešené sítě. [2], [5]

#### <span id="page-25-1"></span>**2.2.1 Topologie sítě**

Základem pro použití metody je paprskové uspořádání soustavy, s jedním uzlem považovaným za referenční. Pro každé řešení je topologie sítě pevně daná a nemění se. Při např. změně nastavení odbočky transformátoru, je nutné provést nový výpočet s aktualizovanými vstupními daty. Při rozšíření algoritmu podle Kap. 2.4.2 může síť zahrnovat i paralelní linky mezi uzly a za předpokladu shodného komplexního převodu i paralelně pracující transformátory.

#### <span id="page-25-2"></span>**2.2.2 Impedance vedení**

Známe celkovou impedanci jednotlivých vedení, případně ji jsme schopni dopočítat z jednotlivých pasivních parametrů. Pro zjednodušení předpokládáme, že impedance je

konstantní a není závislá na změnách napětí vedení a procházejícího proudu. Vedení poté modelujeme jako dvojbrany ve tvaru PI-článku s příčnými a podélnými prvky.

#### <span id="page-26-0"></span>**2.2.3 Bezporuchový chod sítě**

Posledním předpokladem je chod sítě za normálních podmínek. V síti nejsou přítomny poruchové stavy a referenční uzel je schopen pokrýt veškeré výkonové nároky řešené soustavy. Síť je v ustáleném stavu, symetrická a výpočty jsou tedy prováděny pomocí symbolicko-komplexní metody pro jednu fázi, zbylé fáze jsou natočeny o ± 120°. Fázory jsou aplikovány jak pro aktivní, tak i pro pasivní prvky.

#### <span id="page-26-1"></span>**2.3 Teoretický postup algoritmu**

Před provedením výpočtu je nutné provést několik úprav:

- 1. Načtení vstupních dat ve formátu viz (Kap. 2.1)
- 2. Vstupní data ve formátu PHU přepočíst na PU (Kap. 2.3.1)
- 3. Nahradit paralelní vedení a transformátory mezi dvojicí uzlů jedním ekvivalentním prvkem (Kap. 2.4.2)
- 4. Zavést úrovně vedení a uzlů (Kap. 2.3.2)
- 5. Vytvořit matice propojení, TRX a ZD (Kap. 2.3.3)
- 6. Backward sweep (Kap. 2.3.4)
- 7. Forward sweep (Kap. 2.3.5)
- 8. Kontrola konvergence (Kap. 2.3.6)
- 9. Výpis grafického výstupu průběhu napětí, úhlů a odchylek mezi iteracemi, výkonu *Pref* a *Qref* v referenčním uzlu, počtu iterací a času výpočtu.

#### <span id="page-26-2"></span>**2.3.1 Rozšíření o přepočet z PHU na PU**

Pro přepočet z fyzikálních jednotek na poměrné stačí stanovit vztažné napětí *U<sup>v</sup>* a vztažný výkon *Sv*. V algoritmu poté pouze stanovíme podmínku, že při zadání vstupních dat v PHU bude pomocí rovnic pro podélné (2.1), případně i příčné prvky (2.2) proveden přepočet. Převod  $\overline{p} = 1$  značí transformátor se jmenovitým převodem, nebo vedení.

$$
\overline{z} = \overline{Z} \cdot \frac{S_V}{U_V^2} \quad (PU, \Omega, MVA, kV) \tag{2.1}
$$

$$
\overline{y} = \overline{Y} \cdot \frac{v_v^2}{s_v} \quad (PU, S, kV, MVA)
$$
\n(2.2)

$$
\overline{p} = \frac{U_{n1}}{U_{n2}} \cdot \frac{1}{\overline{p}_{tr}} (-, V, V, -)
$$
\n(2.3)

$$
\overline{u} = \frac{v}{v_v} \quad (-, V, V) \tag{2.4}
$$

#### <span id="page-27-0"></span>**2.3.2 Výpočet úrovně vedení a uzlů**

Zde prezentované řešení B/F sweep metody je založeno na výpočtech s uzlovými odběrovými proudy. Očíslování vedení a uzlů sítě musí být provedeno podle Obr. 11. Ne vždy však zadané číslování uzlů a vedení v síti odpovídá těmto požadavkům, poté je nutné provést jejich automatické přečíslení a správné seřazení pro další výpočty. Přečíslení se provádí zavedením úrovní. Klíč pro přidělení úrovně je následující:

- 1. úroveň obsahuje pouze referenční uzel (Uzel č. 1).
- 2. úroveň obsahuje vedení přímo vycházející z referenčního uzlu a uzly které jsou těmito vedeními napájeny (Uzel č. 2).
- 3. úroveň zahrnuje vedení vycházející z uzlů v druhé úrovni a opět uzly napájené těmito vedeními (Uzly č. 3 a č. 4).

Pomocí tohoto klíče jsou přiděleny úrovně všem uzlům a vedením. Následně je každému uzlu přiděleno číslo značící, na který řádek v nové matici bude umístěn. Očíslování uzlů probíhá po úrovních, číslování v každé nové úrovni probíhá až poté, co jsou očíslovány všechny prvky v předchozí úrovni. Algoritmus metody poté pracuje se seřazenými maticemi vedení a uzlů vzestupně podle tohoto klíče.

Matematicky získáme úrovně vyřešením soustavy rovnic (2.5), kde první člen *Mx\_od* značí úroveň zdrojového uzlu a *Mx\_do* úroveň napájeného uzlu. Podmínkou je, že uzel *Mx\_od* je vždy o úroveň výše než *Mx\_do*.

$$
M_{2_{od}} - M_{3_{do}} = -1
$$
  
\n
$$
M_{4_{od}} - M_{6_{do}} = -1
$$
  
\n
$$
\vdots \qquad \vdots \qquad \vdots \qquad \vdots
$$
  
\n
$$
M_{2_{od}} - M_{4_{do}} = -1
$$
  
\n
$$
M_{ref} = 1
$$
\n(2.5)

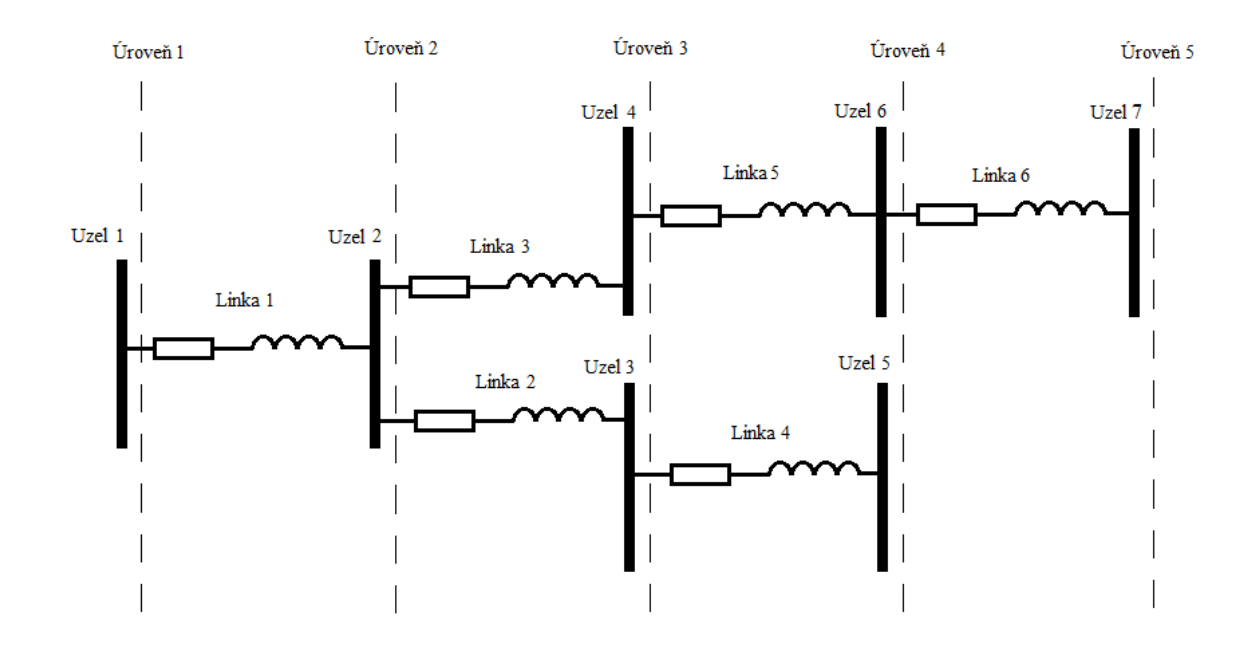

Obr. 11 Číslování linek a uzlů

#### <span id="page-28-0"></span>**2.3.3 Matice propojení**

Máme-li matice větví a uzlů seřazeny, můžeme vytvořit matici propojení. Jde o horní trojúhelníkovou matici zobrazující paprskové vazby a převody mezi uzly v různých úrovních. Plnění matice probíhá rekurzivně od uzlů na nejvyšší úrovni. Ve výsledku tak každý řádek zobrazuje vazby na uzly ve vyšších úrovních (číslo 1 na pozici [1; 2] znamená existenci vazby s jednotkovým převodem mezi uzlem č. 1 a č. 2). Převod mezi uzly je v matici zapsán jako  $\frac{1}{p^*}$ . Aplikací Ohmova zákona můžeme na matici zjednodušeně pohlížet z pohledu proudu:

Větvové proudy – Každý řádek symbolizuje větvový proud tekoucí odpovídající linkou do uzlu na vyšší úrovni. Logická 1 znamená, že do větvového proudu přispívá i odběr z uzlu odpovídajícího číslu sloupce (př. pro matici T (2.5) - Druhý řádek: Větvový proud Linkou 2 se skládá z odběrů v uzlech č. 2 a č. 4).

Na matici T (2.1) vidíme příklad matice propojení pro síť na Obr. 11.

$$
\underline{T} = \begin{pmatrix} 1 & 1 & 1 & 1 & 1 & 1 \\ 0 & 1 & 0 & 1 & 0 & 0 \\ 0 & 0 & 1 & 0 & 1 & 1 \\ 0 & 0 & 0 & 1 & 0 & 0 \\ 0 & 0 & 0 & 0 & 1 & 1 \\ 0 & 0 & 0 & 0 & 0 & 1 \end{pmatrix}
$$
(2.5)

Matice je tvořena cyklem (viz Ukázka 1 Tvorba matice propojení) obsaženým

v algoritmu pro výpočet B/F sweep metody.

```
for i=1:počet_větví_sítě
      if i_od==1 
          \overline{T}(i do-1, i do-1)=1/conj(p(i));
      else
          T(:,i_d0-1)=T(:,i_d0-1)*1/conj(p(i));T(i d\overline{o}-1, i do-1)=\overline{1}/conj(p(i));
      end
end
```
Ukázka 1 Tvorba matice propojení

#### <span id="page-29-0"></span>**2.3.4 Backward sweep**

Jde o první část iteračního procesu. Začíná poté, co je proveden odhad napětí  $\overline{V}_k$  u všech uzlů soustavy (vyjma referenčního uzlu, pro který je napětí zadáno). Jelikož známe požadovaný výkon  $\overline{S}$  v jednotlivých uzlech, můžeme pomocí odhadnutého napětí vypočítat potřebné napájecí proudy  $\overline{I}^k$ . Proud  $\overline{I}^k_l$ odpovídající jednomu uzlu je vypočten pomocí rovnice 2.2, kde *i* je číslo uzlu a *k* je číslo iterace. Při použití prvního Kirchhoffova zákona o proudech a matice propojení T podle 2.7, můžeme součtem proudů  $\overline{I}^k$  ve směru od zátěže k referenčnímu uzlu vypočítat větvové proudy  $\overline{J}^k$  v řešené síti. [5]

$$
\overline{I}_i^k = \frac{\overline{s}_i^*}{\sqrt{3} \cdot \overline{v}_i^{k*}} \quad i = 2, \dots, n
$$
\n(2.6)

$$
\overline{J}^k = -\underline{T} \cdot \overline{I}^k \tag{2.7}
$$

#### <span id="page-29-1"></span>**2.3.5 Forward sweep**

Druhá část iteračního procesu – Forward sweep – aktualizuje napětí uzlů ve směru od zdroje (referenčního uzlu) k uzlům zátěže. Aktualizace probíhá podle druhého Kirchhoffova zákona o napětí, na základě znalosti impedance větve a vypočteného větvového proudu. Pro každý uzel vypočteme úbytek napětí na celé délce vedení od referenčního uzlu a odečteme jej od napětí referenčního uzlu (2.8). Tím získáme aktualizovanou hodnotu napětí uzlů a můžeme přejít ke kontrole konvergence. [5]

$$
\overline{V}^{k+1} = \overline{V}_o - \underline{T}^T \cdot \underline{Z}_D \cdot \overline{J}^k
$$
\n(2.8)

Výpočet aktualizovaného napětí může být proveden také pomocí rovnice (2.9), kde místo výpočtů větvových proudů (2.8) počítáme s injektovanými proudy od zátěže (2.10). Použití této rovnice je výhodné, jelikož tento výpočet stačí provést pouze jednou před začátkem iteračního cyklu a zkrátit tak potřebnou dobu výpočtu.

$$
\overline{V}^{k+1} = \overline{V}_o + \sqrt{3} \cdot \underline{TRX} \cdot \overline{I}^k \tag{2.9}
$$

$$
\underline{TRX} = \underline{T}^T \cdot \underline{Z}_D \cdot \underline{T} \tag{2.10}
$$

#### <span id="page-30-0"></span>**2.3.6 Kontrola konvergence**

Kontrola probíhá porovnáním aktualizovaných uzlových napětí s předchozími hodnotami. Je-li na všech uzlech dosaženo menší než stanovené odchylky ε (2.11), je výpočet ukončen. Není-li tomu tak, je spuštěna nová iterace. Výpočet nových uzlových proudů pomocí Backward sweep (2.3.4) je proveden s použitím aktualizovaných napětí uzlů. Výpočet je opakován až do dosažení požadované přesnosti výsledku nebo dosažení maximálního počtu iterací. Kontrola se neprovádí pro referenční uzel, jelikož jeho napětí se nemění. [5]

$$
\varepsilon \le \left| \overline{V}_i^{k+1} - \overline{V}_i^k \right| \quad i = 2, \dots, n \tag{2.11}
$$

#### <span id="page-30-1"></span>**2.4 Rozšíření metody**

Postup popsaný v kapitole 2.3 je schopen řešit pouze základní a značně zjednodušené paprskové sítě bez transformátorů. Vyžaduje data zadaná v poměrných jednotkách, ze soustavy musíme odstranit paralelní linky, u vedení v síti jsou zanedbány příčné parametry a není počítáno s kompenzačními prvky v rozváděčích. Aby bylo možné řešit reálně používané sítě bez těchto zanedbání, je potřeba kód rozšířit o bloky uvedené dále v této kapitole.

#### <span id="page-30-2"></span>**2.4.1 Rozšíření o příčné prvky a transformátory**

Zatím bylo vedení bráno velmi zjednodušeně jako dvojbran bez příčných prvků. Po zavedení příčných prvků můžeme na vedení nebo transformátor pohlížet jako na dvojbran ve tvaru PI-článku (Obr. 12). Transformátor považujeme za souměrný PI-článek, kde podélná admitance je vyjádřena prvkem *y<sup>2</sup>* a příčná admitance je rozdělena na polovinu mezi prvky *y<sup>1</sup>* a *y<sup>3</sup>* na každé straně článku. Jelikož příčné prvky způsobují ztrátový proud, můžeme na ně pohlížet jako na další odběr v uzlu, ke kterému přiléhají (*y<sup>1</sup>* k uzlu *i* a *y<sup>3</sup>* k uzlu *k*). Při pohledu na Obr. 12 vidíme, že obecný transformátor lze rozložit na ideální transformátor a PI-článek. Převod ideálního transformátoru  $\overline{p}_1$  se nachází mezi uzlem *i* a příčnou admitancí *y1*. Aby bylo možné přesunout tuto admitancí do uzlu *i*, musíme ji přepočítat ze sekundární strany ideálního transformátoru na primární stranu pomocí rovnice (2.21). Pro vedení a transformátory se jmenovitým převodem platí, že  $\overline{p}_1 = 1$  a převod se tedy nijak neprojeví.

Stejně tak za další odběr považujeme i kompenzační prvky v uzlu (2.14). Proudy z těchto odběrů jednoduše přičteme k proudům zátěže (2.15).

$$
y_1 = y_3 = \frac{1}{2}(G + j \cdot B) \quad (S, S, S, S) \tag{2.12}
$$

$$
y_{komp} = (G + j \cdot B) (S, S, S) \tag{2.13}
$$

$$
\overline{I}_{komp}^k = -y_{komp} \cdot \frac{\overline{U}_i^k}{\sqrt{3}} (A, S, V) \tag{2.14}
$$

$$
\overline{I}^k = \overline{I}_{odb\breve{e}r}^k + \overline{I}_{komp}^k (A, A, A)
$$
\n(2.15)

Jelikož je komplexní výkon na primární i sekundární straně ideálního transformátoru stejný (2.17, 2.18) a známe definici pro převod napětí (2.16), můžeme odvodit vztah mezi převodem a proudy na primární a sekundární straně (2.19). Poté můžeme odvodit vztah pro přepočet ze sekundární strany transformátoru na primární pro podélnou impedanci (2.20) a příčnou admitanci (2.21).

$$
\overline{U}_1 = p \cdot \overline{U}_2 \quad (V, -, V) \tag{2.16}
$$

$$
\overline{S} = \sqrt{3} \cdot \overline{U}_1 \cdot \overline{I}_1^* \left( VA, V, I \right) \tag{2.17}
$$

$$
\overline{S} = \sqrt{3} \cdot \overline{U}_2 \cdot \overline{I}_2^* \left( VA, V, I \right) \tag{2.18}
$$

$$
\begin{array}{rcl}\n\overline{S} &=& \overline{S} \\
\sqrt{3} \cdot \overline{U}_1 \cdot \overline{I}_1^* &=& \sqrt{3} \cdot \overline{U}_2 \cdot \overline{I}_2^* \\
\overline{U}_1 \cdot \overline{I}_1^* &=& \overline{U}_2 \cdot \overline{I}_2^* \\
\overline{p} \cdot \overline{U}_2 \cdot \overline{I}_1^* &=& \overline{U}_2 \cdot \overline{I}_2^* \\
\overline{p} \cdot \overline{I}_1^* &=& \overline{I}_2^* \\
\overline{p} &=& \overline{I}_2^* \\
\overline{p}^* &=& \overline{I}_2^* \\
\overline{p}^* &=& \overline{I}_2^* \\
\overline{I}_1 &=& \overline{I}_2^* \\
\overline{I}_1 &=& \overline{I}_2^* \\
\end{array} \tag{2.19}
$$

$$
\overline{Z}_2 = \frac{\overline{v}_2}{\sqrt{3}\cdot\overline{I}_2} = \frac{\frac{v_1}{\overline{p}}}{\overline{\sqrt{3}\cdot I}_1 \cdot \overline{p}^*} = \frac{\overline{v}_1}{\sqrt{3}\cdot\overline{I}_1 \cdot \overline{p}^* \cdot \overline{p}} = \frac{\overline{v}_1}{\sqrt{3}\cdot\overline{I}_1} \cdot \frac{1}{p^2} = \frac{\overline{z}_1'}{p^2}
$$
(2.20)

$$
\overline{Y}_2 = \frac{\sqrt{3} \cdot \overline{I}_2}{\overline{U}_2} = \frac{\sqrt{3} \cdot \overline{I}_1 \cdot \overline{p}^*}{\frac{\overline{U}_1}{\overline{p}}} = \frac{\sqrt{3} \cdot \overline{I}_1 \cdot \overline{p}^* \cdot \overline{p}}{\overline{U}_1} = \frac{\sqrt{3} \cdot \overline{I}_1}{\overline{U}_1} \cdot \frac{p^2}{1} = \overline{Y}_1' \cdot p^2
$$
\n(2.21)

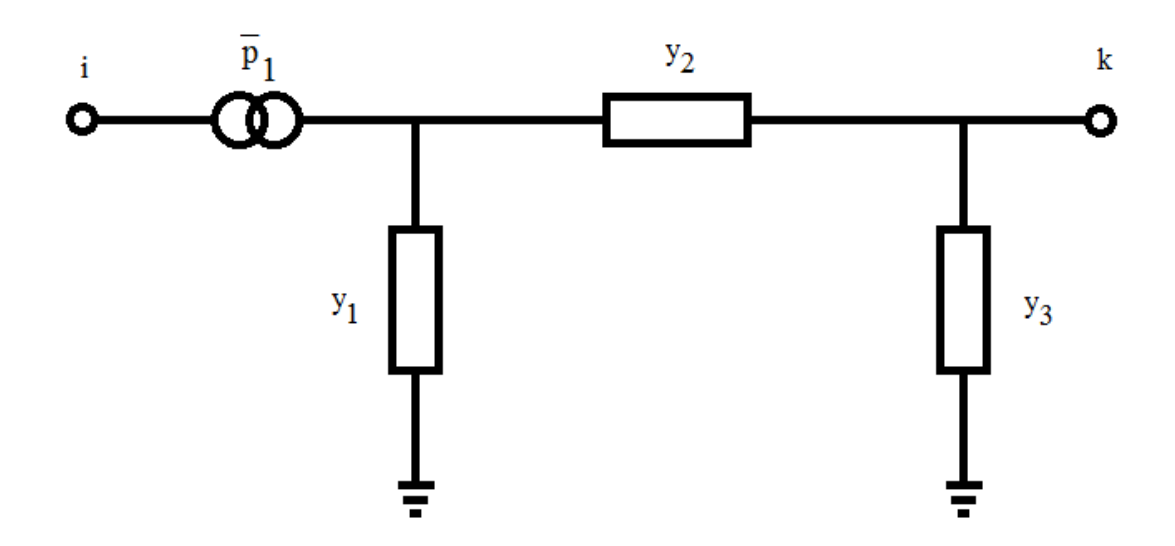

Obr. 12 PI-článek obecného transformátoru

#### <span id="page-32-0"></span>**2.4.2 Rozšíření o paralelní vedení a transformátory**

B/f sweep metoda je určena pouze pro klasické paprskové sítě, algoritmus není schopen pracovat s paralelními vedeními v soustavě. Využívá totiž typickou vlastnost paprskových sítí, kdy počet uzlů *n* je vždy o 1 větší než počet vedení. Paralelní spojení přidává další vedení, ale nepřidává žádné další uzly a není tak možné zformulovat rovnice pro výpočet (viz Kap. 2.3). Proto dříve než proběhne iterační výpočet, je nutné tyto nadbytečné vedení a transformátory sloučit do jednoho ekvivalentního prvku tak, aby se modelovaná síť jevila jako síť bez paralelních spojení a zároveň nebyla ohrožena přesnost získaných výsledků. Identifikace paralelně pracujících vedení a transformátorů vychází ze vstupních dat. Použijeme podprogram, který v maticovém zápisu porovná jednotlivé řádky (vedení, transformátory) mezi sebou. Cílem je najít řádky propojující stejné uzly (v algoritmu není uvažována možnost antiparalelního zapojení vedení). Pro tyto řádky poté jednoduše provedeme paralelní součet jejich impedančních (2.22) a admitančních (2.23) hodnot a nahradíme je jedním řádkem (vedením, transformátorem) s výslednými parametry.

$$
\frac{1}{z_p} = \frac{1}{z_1} + \frac{1}{z_2} + \dots + \frac{1}{z_n} \quad (\Omega, \Omega, \Omega, \Omega)
$$
\n(2.22)

$$
Y_p = Y_1 + Y_2 + \dots + Y_n \ (S, S, S, S) \tag{2.23}
$$

#### <span id="page-33-0"></span>**2.5 Vývojový diagram**

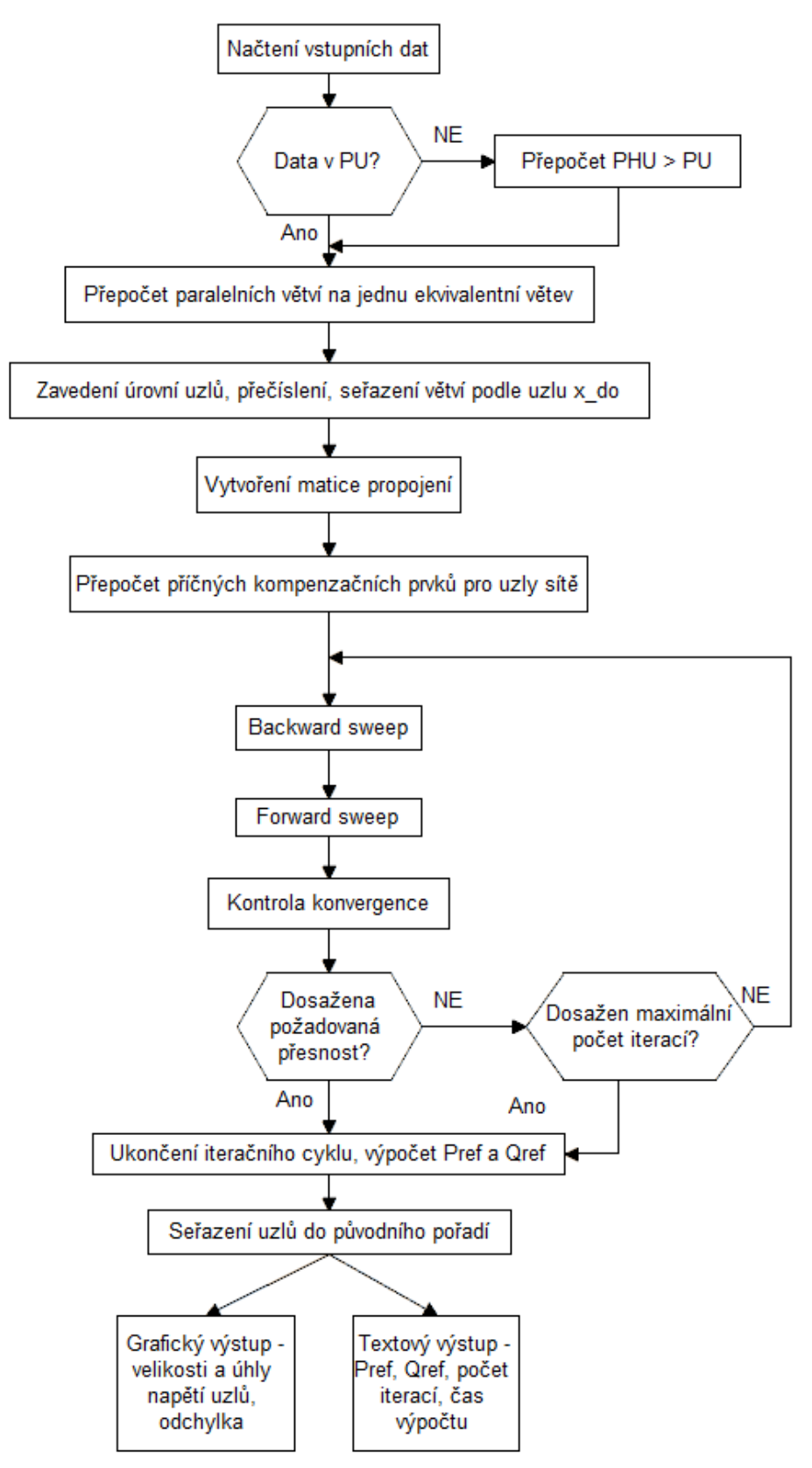

Obr. 13 Vývojový diagram algoritmu s B/F sweep metodou

#### <span id="page-34-0"></span>**2.6 Další možné modifikace metody**

Zde prezentovaný výpočet B/F sweep metody je založen na výpočtu proudů v soustavě za pomoci Kirchhofových zákonů. Při studiu metody jsem se seznámil s několika dalšími možnostmi řešení.

Řešení pomocí součtu výkonů – varianta pro distribuční systémy s více zdroji a okružními sítěmi. Autor při řešení konvertuje okruhové sítě na paprskové s jedním zdrojem. Zavádí Generator Break Points (GBP) – izoluje generátory v síti a nahrazuje je uzly s kladným činným a jalovým výkonem. Okružní sítě řeší pomocí Loop Break Points (LBP) – při přerušení smyčky vytváří dva uzly se stejným komplexním výkonem s opačným znaménkem. Ve fázi Backward sweepu je na konci každé větve proveden součet P a Q zátěže, toku větví a z GBP a LBP uzlů. [12]

Řešení pomocí součtu admitancí – varianta pro paprskové nebo slabě zokruhované soustavy. Řešení je možné využít pouze pro sítě s činnou a jalovou zátěží s konstantní admitancí. Výsledkem je neiterativní řešení chodu soustavy, které je výrazně rychlejší než ostatní metody. [13]

#### <span id="page-34-1"></span>**2.7 Omezení metody**

- 1. Topologie sítě hlavním omezením metody je její využitelnost pouze pro paprskové, nebo průběžné rozvody. Algoritmus metody není schopen řešit mřížové soustavy. U slabě zokruhovaných sítí je možné získat přibližné řešení pouze za předpokladu, že můžeme okružní linky rozpojit a vypočítat tak paprskový provoz dané sítě (používáno např. pro paprskový provoz okružních sítí na hladině VVN).
- 2. Zdroje v síti řešená síť smí obsahovat pouze jeden zdroj napájení braný jako referenční uzel. Generátory obsažené v síti lze řešit pouze jako PQ uzly s kladným (dodávaným) P a Q do uzlu.
- 3. Paralelní transformátory s různým převodem základní algoritmus B/F sweep metody nemůže řešit sítě, kde převod transformátoru obsahuje i úhel převodu. Ačkoli je v této práci provedeno rozšíření umožňující i výpočet s úhly převodu, metoda neumožňuje výpočty sítí, kde paralelně zapojené transformátory mají rozdílný komplexní převod. Metody využívající admitanční matici jako je Gauss-Seidelova, Newton-Raphsonova nebo Fast-Decoupled jsou schopny řešit i takovéto sítě, ale ani rozšířený algoritmus B/F sweep metody toho není schopen.

Paralelní transformátory s různým komplexním převodem se v testových sítích IEEE a ani v komerčních sítích téměř nevyskytují. Vzhledem k tomu že v praxi se povoluje odchylka maximálně o 2–3 odbočky a ani žádná z testových sítí tuto kombinaci neobsahuje, není práce tímto omezením limitována.

4. Orientace vedení a transformátorů – aby bylo možné provést výpočet úrovní uzlů, je nutné dodržet předpoklad, že uzly *x\_od* jsou blíže k referenčnímu uzlu než uzly *x\_do*. U transformátorů je striktní požadavek na jejich orientaci, uzel *x\_od* musí obsahovat převod  $\overline{p}$ :1 a uzel *x\_do* PI-článek. Je-li transformátor orientován opačně, je pro provedení výpočtu nutné modifikovat zadání sítě.
### **3 Ruční řešení modelového příkladu**

Ruční výpočet jedné iterace nerozšířené Backward/Forward sweep metody pro síť s 5 uzly tvořícími jeden paprsek [EPS0005testradpu]. Ze vstupních dat sítě (3.1 a 3.2) byly v této kapitole pro lepší přehlednost odstraněny nevyužívané sloupce, správný formát vstupních dat pro zde uvedený algoritmus B/F sweep metody je uveden v (Kap. 2.1.1). Data jsou zadána v PU, v následujícím pořadí:

*M1*: 1. číslo vedení, 2. uzel *x\_od*, 3. uzel *x\_do*, 4. *rx*, 5. *x<sup>x</sup>*

*M2*: 1. číslo uzlu, 2. typ uzlu, 3. *P*, 4. *Q*, 5. odhad napětí, 6. odhad úhlu

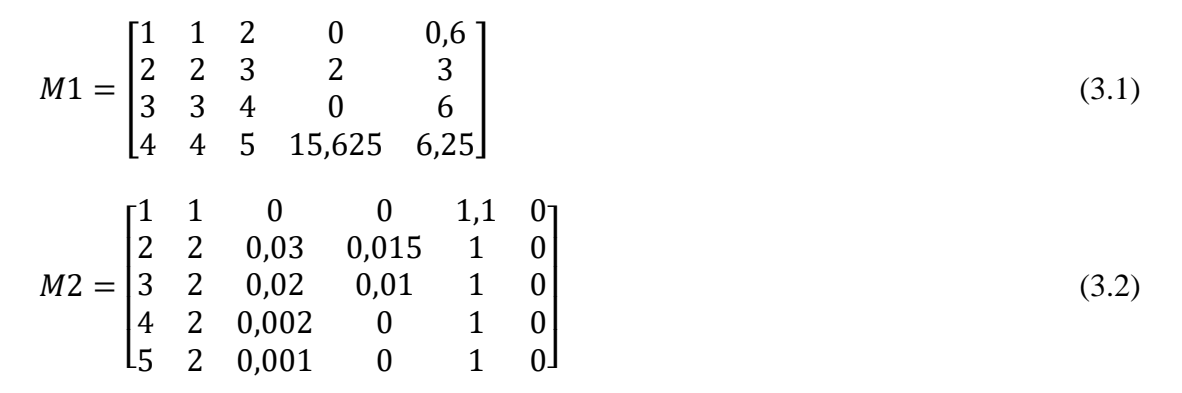

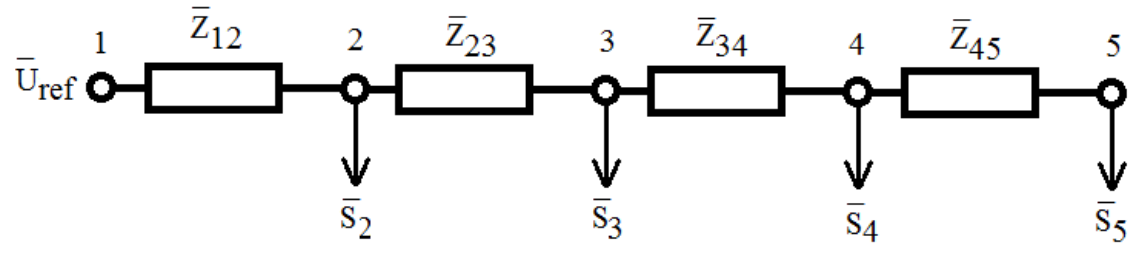

Obr. 16 Schéma sítě [EPS0005testradpu]

V následující ukázce výpočtu jsou prezentovány dva možné přístupy k řešení kroku Forward sweep, a to za A) pomocí větvových proudů, případně za B) pomocí uzlových proudů. Oba přístupy musejí mít stejný výsledek, lze je tedy použít pro vzájemnou kontrolu správnosti výpočtu.

1. Backward sweep

$$
\bar{u}_2 = \bar{u}_3 = \bar{u}_4 = \bar{u}_5 = 1.0 \, \text{PU} \tag{3.3}
$$

$$
\overline{i}_{45} = \frac{p_5 - j_3}{\sqrt{3} \cdot \overline{u}_5^*} = \frac{0,001 - j_3}{\sqrt{3} \cdot 1} = 0,00057735 \, PU \tag{3.4}
$$

$$
\overline{i}_{34} = \overline{i}_{45} + \frac{p_4 - j \cdot q_4}{\sqrt{3} \cdot \overline{u}_4^*} = 0,0017321 \, PU \tag{3.5}
$$

$$
\overline{i}_{23} = \overline{i}_{34} + \frac{p_3 - j \cdot q_3}{\sqrt{3} \cdot \overline{u}_3^*} = 0.013279 - 0.0057735j \, PU \tag{3.6}
$$

$$
\overline{i}_{12} = \overline{i}_{23} + \frac{p_2 - j \cdot q_2}{\sqrt{3} \cdot \overline{u}_2^*} = 0.0306 - 0.014434j \, PU \tag{3.7}
$$

2. A) Forward sweep – větvové proudy

$$
\bar{u}_2 = \bar{u}_{ref} - \sqrt{3} \cdot (r_{12} + j \cdot x_{12}) \cdot \bar{i}_{12} = 1,0849999 - 0,0031801j \, PU \, (3.8)
$$
\n
$$
\bar{u}_3 = \bar{u}_2 - \sqrt{3} \cdot (r_{23} + j \cdot x_{23}) \cdot \bar{i}_{23} = 1,0089999 - 0,0808005j \, PU \quad (3.9)
$$
\n
$$
\bar{u}_4 = \bar{u}_3 - \sqrt{3} \cdot (r_{34} + j \cdot x_{34}) \cdot \bar{i}_{34} = 1,0089999 - 0,0988005j \, PU \quad (3.10)
$$
\n
$$
\bar{u}_5 = \bar{u}_4 - \sqrt{3} \cdot (r_{45} + j \cdot x_{45}) \cdot \bar{i}_{45} = 0,9933749 - 0,1050505j \, PU \quad (3.11)
$$

2. B) Forward sweep – uzlové proudy

$$
\overline{i}_2 = \frac{p_2 - j q_2}{\sqrt{3} \cdot U_2^*} = 0.017321 - 0.0086603j \, PU \tag{3.12}
$$

$$
\overline{i}_3 = \frac{p_3 - j \cdot q_3}{\sqrt{3} \cdot U_3^*} = 0.011547 - 0.0057735j \, PU \tag{3.13}
$$

$$
\overline{i}_4 = \frac{p_4 - j \cdot q_4}{\sqrt{3} \cdot U_4^*} = 0,0011547 \, PU \tag{3.14}
$$

$$
\overline{i}_5 = \frac{p_5 - j \cdot q_5}{\sqrt{3} \cdot U_5^*} = 0,00057735 \, PU \tag{3.15}
$$

$$
\bar{u}_2 = \bar{u}_{ref} - \sqrt{3} \cdot (r_{12} + j \cdot x_{12}) \cdot (\bar{i}_2 + \bar{i}_3 + \bar{i}_4 + \bar{i}_5) =
$$
\n
$$
= 1,0849999 - 0,0031801j \, PU \qquad (3.16)
$$
\n
$$
\bar{u}_3 = \bar{u}_{ref} - \sqrt{3} \cdot (r_{12} + j \cdot x_{12}) \cdot (\bar{i}_2 + \bar{i}_3 + \bar{i}_4 + \bar{i}_5) - \sqrt{3} \cdot (r_{23} + j \cdot x_{23}) \cdot
$$
\n
$$
(\bar{i}_3 + \bar{i}_4 + \bar{i}_5) = 1,0089999 - 0,0808005j \, PU \qquad (3.17)
$$
\n
$$
\bar{u}_4 = \bar{u}_{ref} - \sqrt{3} \cdot (r_{12} + j \cdot x_{12}) \cdot (\bar{i}_2 + \bar{i}_3 + \bar{i}_4 + \bar{i}_5) -
$$
\n
$$
-\sqrt{3} \cdot (r_{23} + j \cdot x_{23}) \cdot (\bar{i}_3 + \bar{i}_4 + \bar{i}_5) - \sqrt{3} \cdot (r_{34} + j \cdot x_{34}) \cdot (\bar{i}_4 + \bar{i}_5) =
$$
\n
$$
= 1,0089999 - 0,0988005j \, PU \qquad (3.18)
$$

$$
\bar{u}_5 = \bar{u}_{ref} - \sqrt{3} \cdot (r_{12} + j \cdot x_{12}) \cdot (\bar{l}_2 + \bar{l}_3 + \bar{l}_4 + \bar{l}_5) -
$$
  

$$
-\sqrt{3} \cdot (r_{23} + j \cdot x_{23}) \cdot (\bar{l}_3 + \bar{l}_4 + \bar{l}_5) - \sqrt{3} \cdot (r_{34} + j \cdot x_{34}) \cdot (\bar{l}_4 + \bar{l}_5) -
$$
  

$$
-\sqrt{3} \cdot (r_{45} + j \cdot x_{45}) \cdot (\bar{l}_5) = 0,9933749 - 0,1050505j \, PU \qquad (3.19)
$$

Zapsáním rovnic výše do maticového tvaru dostaneme:

$$
\begin{bmatrix}\n\overline{U}_{2} \\
\overline{U}_{3} \\
\overline{U}_{4} \\
\overline{U}_{5}\n\end{bmatrix} = \overline{U}_{ref} - \sqrt{3} \cdot \begin{bmatrix}\n\overline{Z}_{12} & \overline{Z}_{12} & \overline{Z}_{12} & \overline{Z}_{12} \\
\overline{Z}_{12} & \overline{Z}_{12} + \overline{Z}_{23} & \overline{Z}_{12} + \overline{Z}_{23} & \overline{Z}_{12} + \overline{Z}_{23} \\
\overline{Z}_{12} & \overline{Z}_{12} + \overline{Z}_{23} & \overline{Z}_{12} + \overline{Z}_{23} + \overline{Z}_{34} & \overline{Z}_{12} + \overline{Z}_{23} + \overline{Z}_{34} \\
\overline{Z}_{12} & \overline{Z}_{12} + \overline{Z}_{23} & \overline{Z}_{12} + \overline{Z}_{23} + \overline{Z}_{34} & \overline{Z}_{12} + \overline{Z}_{23} + \overline{Z}_{34} + \overline{Z}_{45}\n\end{bmatrix} \cdot \begin{bmatrix}\n\overline{I}_{2} \\
\overline{I}_{3} \\
\overline{I}_{4} \\
\overline{I}_{5}\n\end{bmatrix}
$$
\n(3.20)

Tento zápis odpovídá rovnici (3.21) kterou používá zde použitý algoritmus B/F sweep metody.

$$
V_B = V_o - \sqrt{3} \cdot \frac{TRX}{2} \cdot l_{uzel} \tag{3.21}
$$

Výsledky získané provedením jedné iterace v algoritmu B/F sweep metody jsou uvedeny níže a shodují se s výsledky ručního výpočtu.

$$
\bar{u}_2 = 1.0850 - 0.0318j \, PU \tag{3.22}
$$

$$
\bar{u}_3 = 1.0090 - 0.0808j \, PU \tag{3.23}
$$

$$
\bar{u}_4 = 1.0090 - 0.0988j \, PU \tag{3.24}
$$

$$
\bar{u}_5 = 0.9934 - 0.1051j \, PU \tag{3.25}
$$

Další dva modelové příklady sítí s obecnými transformátory jsou uvedeny v Příloze A a Příloze B. Slouží k odvození rozšířeného algoritmu, umožňujícího zahrnutí transformátorů (viz Kap. 2.4.1).

### **4 Gauss-Seidelova metoda**

Jedna z prvních metod pro výpočet chodu distribučních soustav. Jde o výpočtově jednoduchou iterační metodu, která byla vhodná pro první počítače. Používá se pro sítě do 50 uzlů, hlavním důvodem je silná závislost výpočtové doby a počtu iterací na velikosti řešených sítí. Metoda v průběhu každé iterace provádí okamžitý update fázoru uzlových napětí (4.1), ale má pouze lineární konvergenci. Už sítě s řádově stovkami uzlů se tak řeší několik desítek minut (pro zde testovanou síť se 752uzly byla při přesnosti  $eps = 1 \times 10e^{-8}$  výpočetní doba téměř 3 hodiny a bylo nutné provést přes 307 000 iterací. Pro porovnání stejná síť pomocí B/F sweep metody byla při stejné přesnosti vyřešena během 6 iterací, za 620 milisekund). Jediný důvod, proč je tato metoda stále využívána, je její velmi vysoká spolehlivost a jednoduchost.

$$
\overline{U}_{i}^{(p+1)} = \frac{1}{\overline{A}_{ii}} \cdot \left[ \frac{P_{i} - j \cdot Q_{i}}{\overline{U}_{i}^{(p)*}} - \sum_{k=1}^{i-1} \underline{A}_{ik} \cdot \overline{U}_{k}^{(p+1)} - \sum_{k=i+1}^{n} \underline{A}_{ik} \cdot \overline{U}_{k}^{(p)} \right]
$$
(4.1)

V této práci je GS metoda využívána jako jeden z verifikačních prvků. V Kap. 8 je provedeno srovnání výsledků dosažených pomocí této metody s výsledky získanými z B/F sweep metody a také z několika dalších metod výpočtu poskytnutých konzultantem.

Velmi dlouhá výpočetní doba a vysoký počet iterací GS metody v této práci je zapříčiněn nevhodností použití této metody pro ryze paprskové sítě. Admitanční matice sestavené pro paprskové distribuční sítě mají velký poměr *R/X* a jsou málo diagonálně dominantní. Podmínkou pro rychlou konvergenci GS metody je právě silně diagonálně dominantní admitanční matice.

### **5 PowerWorld Simulator**

PowerWorld Simulator je komerční interaktivní program pro simulaci elektrizačních soustav. Používaný je především v USA operátory provozu pro výpočty v přenosových soustavách. Plná verze simulátoru (verze 19) zvládá provádět výpočty s až 250 000 uzly, zkušební verze povoluje pouze sítě s maximálně 13 uzly. V této práci byla použita starší výuková verze (verze 13 z 5. června 2008) umožňující výpočty sítí do 40 uzlů. [14]

Práce v editoru je intuitivní, jednotlivé prvky (rozváděče, generátory, transformátory, linky atd.) se přes záložku Draw umisťují do pracovní plochy a lze s nimi volně manipulovat, měnit jejich velikost a orientaci. Každý prvek obsahuje okno s informacemi a příslušnými základními parametry (napětí, impedance, P, Q, atd.), které lze libovolně měnit. Před provedením výpočtu je vhodné zkontrolovat nastavenou toleranci konvergence a maximální počet iterací, poté stačí program přepnout do Run mode a pomocí tlačítka Solve spustit některou z numerických metod. K dispozici jsou metody: Full Newton, Fast-Decoupled, Polar NR, Gauss-Seidel (zvolena pro ukázku na Obr. 17), DC load flow a Robust Solution Process.

Nevýhodou použití nástroje PowerWorld Simulator je poněkud zdlouhavé zakreslování zvláště pro větší sítě.

Z tohoto důvodu bylo provedeno pouze ukázkové srovnání výpočtu jedné fiktivní testové sítě [EPS0009radphu] proti zde vytvořeným Backward-Forward sweep a Gauss-Seidel metodám. U simulace i výpočtů metodami bylo použito konvergenční kriterium přesnosti eps=1x10e<sup>-8</sup>. Z (Tab. 4.1) vidíme, že činný a jalový výkon dodávaný do referenčního uzlu je stejný pro všechny případy a i výsledky napětí a úhlů pro jednotlivé uzly dokonvergovali k téměř stejným hodnotám.

Rozdílné hodnoty v tabulce jsou způsobeny jednou z nevýhod programu PowerWorld Simulator. Jsou-li zadány pasivní parametry ve fyzikálních jednotkách, dochází k zaokrouhlení hodnot na určitý počet desetinných míst, což může způsobovat určitou nepřesnost při výpočtu.

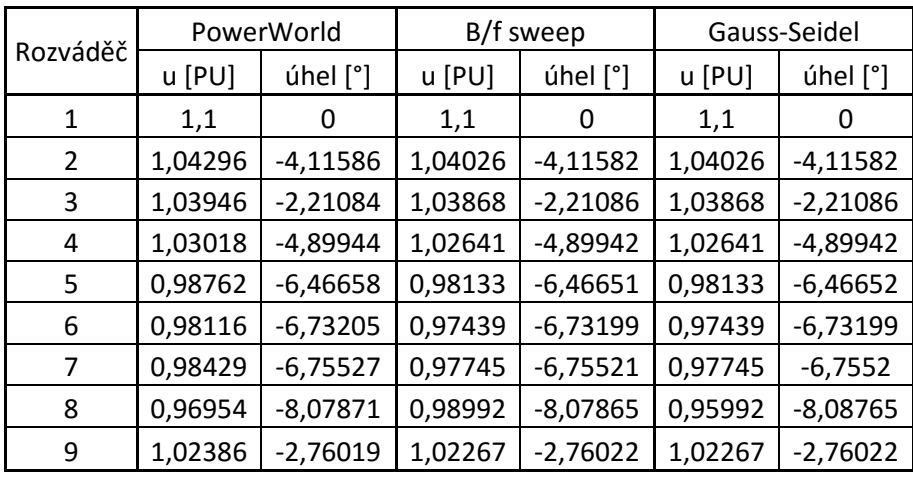

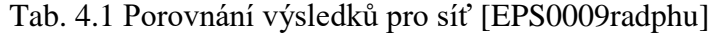

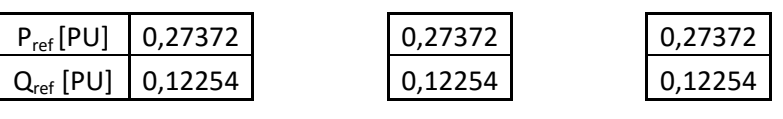

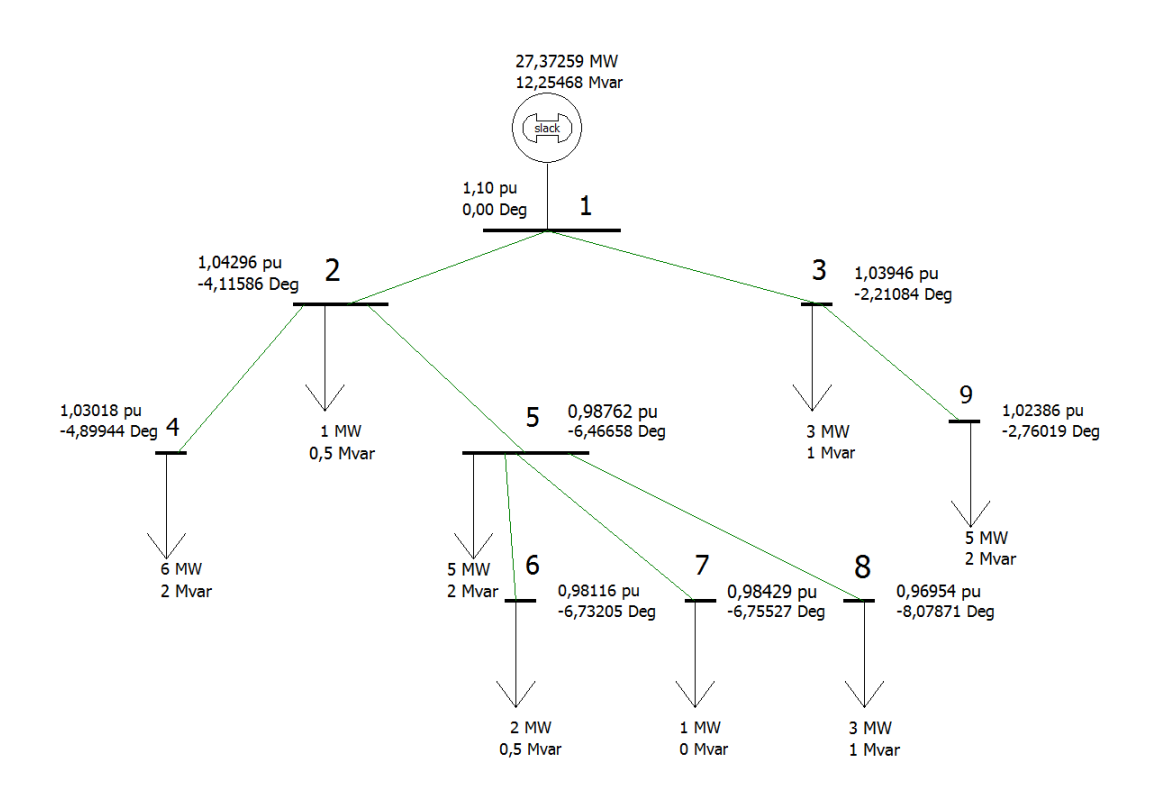

Obr. 17 PowerWorld Simulator – ukázka vyřešení sítě [EPS0009radphu]

### **6 Gephi**

Jelikož B/F sweep metoda pracuje pouze s paprskovými sítěmi, bylo nutné provést kontrolu vstupních dat testových sítí, zda neobsahují okruhy a paralelní větve. Byla zvolena vizuální kontrola, která probíhala v programu Gephi. Jde o open-source program pro síťovou analýzu a vizualizaci propojení uzlů sítě. Program byl vyvinut studenty na University of Technology of Compiègne ve Francii, byla použita aktuální verze č. 0.9.1. [15]

Data se zadávají přes záložku nový projekt importováním tabulky ze souboru \*.CSV. Tabulka musí obsahovat 2 sloupce – Source (zdrojové uzly) a Target (cílové uzly). Načtená data vytvoří shluk vzájemně propojených bodů. Pro zpřehlednění je nutné v záložce Rozložení zvolit jednu z nabízených metod (doporučen Yifan Hu úměrný pro rychlý odhad řešení, případně Force Atlas 2 pro přesnější řešení) a po spuštění metody vyčkat, než se rozložení bodů ustálí. Na (Obr. 18) je ukázka vizualizace sítě se 32 uzly. Šipky mezi jednotlivými body ukazují orientaci větví ve vstupních datech, vždy směrem od referenčního uzlu. Referenční uzel má číslo 32.

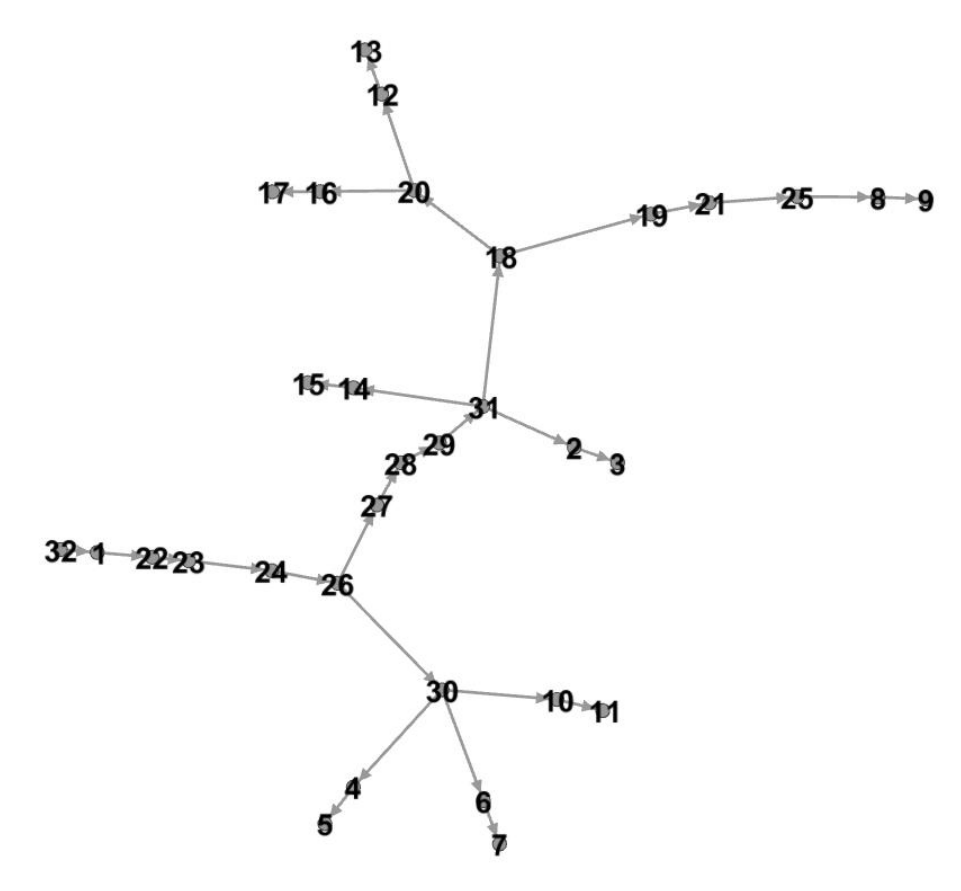

Obr. 18 Gephi – ukázka vizualizace sítě [EPS0032Iradphu]

# **7 Ukázka výstupu z programu MATLAB pro B/F sweep**

Odpovídá-li řešená síť předpokladům uvedeným v (Kap. 2.2) a vstupní data splňují požadavky uvedené v (Kap 2.1), je možné přistoupit k výpočtu v programu MATLAB. Po spuštění algoritmu metody je uživatel vyzván (Obr. 19) k výběru testové sítě \*.mfile. Program sám rozpozná typ vstupních dat (PHU nebo PU), provede výpočet a po jeho ukončení zobrazí v novém okně grafy (viz Kap. 7.1) a do pracovního okna vypíše text s výsledky (viz Kap 7.2).

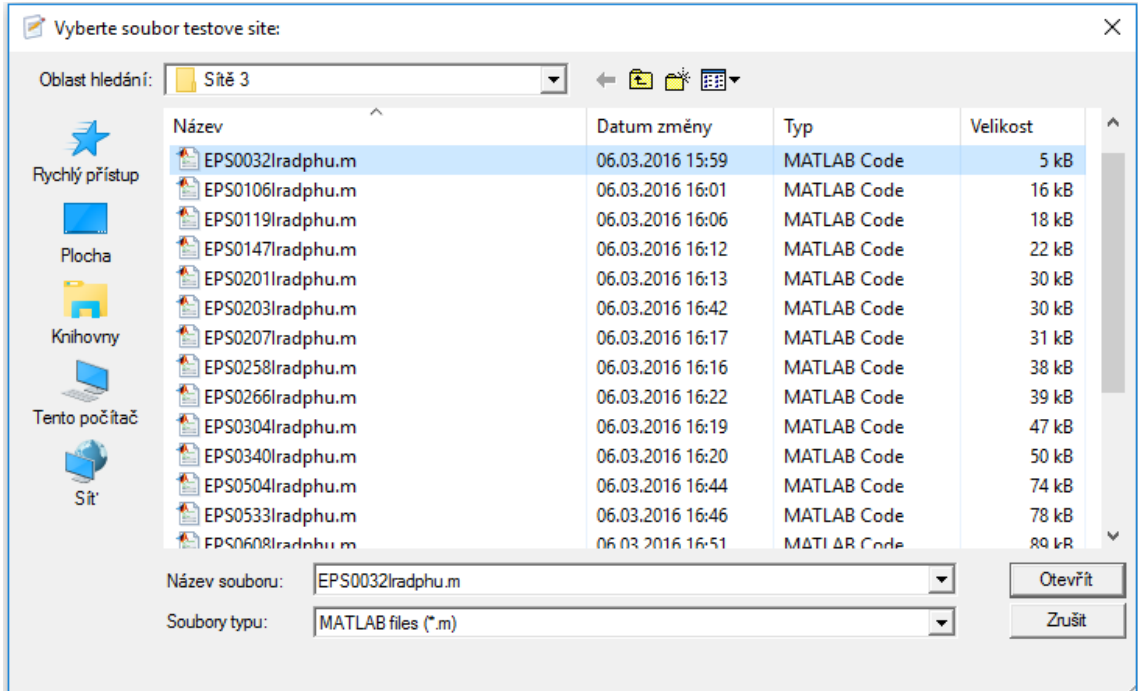

Obr. 19 Výzva ke zvolení testové sítě

### **7.1 Grafický výstup**

Grafický výstup se skládá ze tří grafů (Obr. 20), zobrazujících výsledky po každé iteraci. Slouží k základní rychlé orientaci o výsledné hladině a úhlu všech napětí.

- 1. graf zobrazuje napětí *U* v absolutní hodnotě v jednotlivých uzlech, přičemž hodnota první iterace odpovídá počátečnímu odhadu napětí.
- 2. graf váže se k prvnímu grafu, doplňuje informaci o výsledných úhlech těchto napětí.
- 3. graf zachycuje nejvyšší rozdíl napětí v absolutní hodnotě ve všech uzlech, mezi dvěma po sobě jdoucími iteracemi.

Pro větší sítě o desítkách až stovkách uzlů se grafický výstup stává značně nepřehledným. Nelze snadno rozlišit výsledky pro jednotlivé uzly a nelze provést kontrolu správnosti výsledků s jinými metodami.

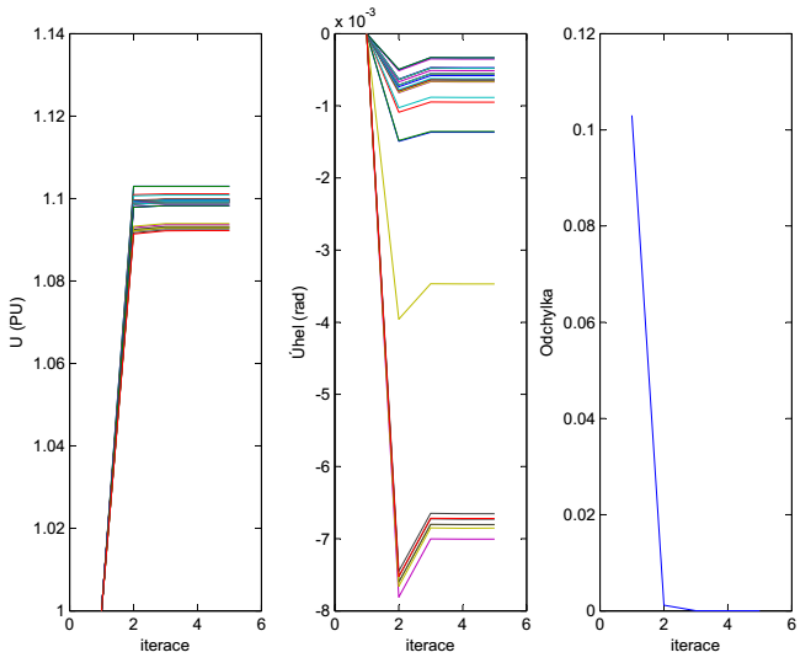

Obr. 20 Grafický výstup pro síť [EPS0032Iradphu]

### **7.2 Textový výstup**

Textový výstup je praktičtější z hlediska lepší přehlednosti a přesnějšího výpisu výsledků. Oproti grafickému výstupu slouží spíše než k orientaci k porovnání přesnosti výsledků s ostatními metodami. Obsahuje následující údaje

- 1. Název testované sítě jasná identifikace sítě, ke které se vztahují výsledky
- 2. Přepočet PHU na PU informace zda proběhla konverze z PHU na PU
- 3. Zastavovací podmínka sdělení o způsobu ukončení iteračního cyklu. Buď dosažením přesnosti, nebo dosažením maximálního počtu iterací obvykle značícím problém s výpočtem sítě.
- 4. Počet iterací počet cyklů nutný ke splnění konvergenční podmínky  $\varepsilon \leq 1e^{-8}$ .
- 5. Výkon výsledný komplexní výkon směřující do referenčního uzlu v PU, reálná část odpovídá činnému výkonu *Pref* a imaginární část jalovému výkonu *Qref*. Tento výstup je zvlášť vhodný pro kontrolu správnosti výsledků s ostatními metodami. Porovnávat jednotlivě výsledná napětí uzlů z různých metod je značně nepraktické a zdlouhavé. Výsledný činný a jalový výkon směřující do referenčního uzlu se musí při stejných uzlových napětí v síti rovnat pro všechny metody.
- 6. Čas výpočtu pro porovnání výpočtové náročnosti jednotlivých metod.

```
MATLAB Command Window
        Testovana_sit =EPS0032Iradphu
       Byl proveden prepocet na pu.
       Dosazeno presnosti
        iter =\mathsf SVykon =0.004383961241318 + 0.004527414919522iElapsed time is 0.218607 seconds.
       \,Obr. 21 Textový výstup pro síť [EPS0032Iradphu]
```
## **8 Porovnání výsledků**

V této části práce je provedeno porovnání výsledků dosažených aplikací výše popsaných metod. Kapitola je rozdělena do dvou částí, v první části (Kap. 8.1) je provedeno srovnání výsledků algoritmů Backward-Forward sweep metody (Příloha F) a Gauss-Seidelovy metody (Příloha G) vytvořených autorem práce. V druhé části (Kap. 8.2) je provedeno srovnání přesnosti výsledků a výpočetní náročnosti Backward-Forward sweep metody s výsledky nezávislých metod poskytnutými konzultantem práce Ing. Janem Velebou, Ph.D. Jedná se o metody: Gaussova, Gauss-Seidelova, Newton-Raphsonova a Fast-Decoupled XB type. Veškeré výpočty byly provedeny s konvergenčním kritériem přesnosti  $\varepsilon \leq 1 \times 10e^{-8}$ .

Výpočetní časy uváděné v (Kap. 8.1) byly provedeny pomocí příkazu *tic toc.* Příkaz *tic* spustí měření času ihned po zvolení testové sítě, po dokončení výpočtu a provedení grafického a textového výstupu příkaz *toc* odečte uplynulý čas. Výpočty byly provedeny na autorově PC s následujícími parametry:

Procesor: Intel® Core™ i7 CPU 960 @ 3,2 GHz

Paměť RAM: 18 GB

Systém: 64bitový operační systém

Výpočetní časy v (Kap. 8.2) byly provedeny pomocí příkazu *cputime*. Příkaz *cputime* neměří reálný čas, ale takzvaný procesorový čas. Jde tak spíše o vyjádření výpočtové než časové náročnosti. Měřený úsek je pro B/F sweep metodu taktéž od zvolení testové sítě po vypsání grafického a textového výstupu. U ostatních metod od jejich inicializace až do konvergence a ukončení výpočtu. Výpočty byly provedeny na konzultantově PC s následujícími parametry:

Procesor: Intel® Core™ i3 CPU M380 @ 2,53 GHz

Paměť RAM: 3,8 GB

Systém: 64bitový operační systém

### **8.1 B/F sweep metoda a GS metoda**

Kompletní výpis výsledků je v tabulkách v Příloze D.

#### **8.1.1 Vliv velikosti sítě**

Při porovnávání výsledků testovaných sítí se nejprve zaměříme na závislost

výpočetní náročnosti na velikosti sítě pro obě metody. Zatímco počet iterací u B/F sweep metody se s růstem velikosti sítě téměř nemění, potřebný počet iterací u GS metody naopak poměrně strmě roste. Stejně tak potřebný výpočetní čas narůstá se zvětšující se sítí u GS metody podstatně rychleji než u B/F metody.

GS metoda nevyžaduje před provedením výpočtu žádné úpravy sítě (jako je např. odstranění paralelních vedení) a je pouze nutné pro síť sestavit admitanční matici. Čas výpočtu je tedy závislý čistě na zvyšujícím se počtu iterací potřebného k vyřešení sítě. Je vidět, že pro velmi malou síť [EPS0007IIIpu] je výpočet pomocí GS metody dokonce rychlejší než B/F sweep metodou.

B/F sweep metoda naopak před samotným výpočtem vyžaduje množství úprav. Je nutné provést přepočet paralelních větví na jednu ekvivalentní, zavést úrovně uzlů, provést přečíslení a seřazení uzlů podle úrovní, vytvořit matici propojení a přepočítat příčné kompenzační prvky vedení do uzlů sítě. Teprve poté je možné spustit iterační výpočet a danou síť vyřešit. Potřebný počet iterací a výpočetní čas samotného algoritmu B/F sweep metody je tedy nezávislý na velikosti sítě. Mírný nárůst výpočetního času pro řešení zvětšujících se sítí tedy plyne z provádění přípravných kroků před výpočtem.

#### **8.1.2 Vliv paralelních transformátorů a nejednotkového převodu**

Základní algoritmus B/F sweep metody není schopen provádět výpočty sítí s paralelními vedeními a ani s transformátory s nejednotkovými převody. V této práci bylo provedeno rozšíření algoritmu tak, aby bylo možné počítat i takovéto sítě. V (Tab. 8.1) vidíme výsledky pro různé typy sítí.

[*EPS0007IIIpu*] – bez paralelních vedení a bez transformátorů

[*EPS0043IIradpu*] – bez paralelních vedení, obsahuje transformátory s komplexním převodem

[*EPS0119Iradphu*] – s paralelními transformátory se stejnou impedancí a stejným nejednotkovým převodem, s paralelními transformátory s různou impedancí a stejným jednotkovým převodem

[*EPS0128Iradpu*] – bez paralelních vedení, obsahuje transformátor s komplexním převodem

[*EPS0340Iradphu*] – s paralelními transformátory se stejnou impedancí a stejným jednotkovým převodem, s paralelními transformátory s různou impedancí a stejným jednotkovým převodem

[*EPS0752Iradphu*] – s paralelními transformátory se stejnou impedancí a stejným jednotkovým převodem, s paralelními transformátory s různou impedancí a stejným jednotkovým převodem

Porovnáním výsledků v (Tab. 8.1) lze říci, že přítomnost paralelních transformátorů s jednotkovým (chová se jako vedení) či nejednotkovým převodem v síti má minimální vliv na výslednou výpočetní dobu B/F sweep metody. Pouze výpočty s transformátory obsahujícími komplexní převod si vyžádají lehké zvýšení počtu iterací, avšak s minimálním vlivem na výpočetní čas.

Na náročnost algoritmu GS metody nemá přítomnost paralelních vedení nebo transformátorů s nejednotkovým převodem vliv, tyto prvky jsou zahrnuty do admitanční matice ještě před samotným výpočtem. Poměrně rychlý výpočet sítě [*EPS0128Iradpu*] GS metodou je pravděpodobně způsobem pouze výrazněji diagonálně dominantní admitanční maticí sítě.

Rozdíly v *Pref* a *Qref* v (Tab. 8.1) jsou způsobeny rozdílnou rychlostí konvergence. Zatímco u lineárně konvergující GS metody dojde k ukončení téměř současně s poklesem odchylky pod stanovenou mez, u rychleji konvergující B/F sweep metody dojde k většímu poklesu odchylky a zisku přesnějšího výsledku.

| Testová síť    | B/F sweep |           |    |          | Gauss-Seidel |           |        |          |
|----------------|-----------|-----------|----|----------|--------------|-----------|--------|----------|
|                | Pref [PU] | Qref [PU] | it | čas [ms] | Pref [PU]    | Qref [PU] | it     | čas[ms]  |
| EPS0007IIIpu   | 0,00361   | 0,00271   | 4  | 170      | 0,00361      | 0,00271   | 113    | 156      |
| EPS0043IIradpu | 0,02020   | 0,00065   | 11 | 196      | 0,02020      | 0,00063   | 92219  | 88755    |
| EPS0119Iradphu | 0,02015   | 0,01961   | 6  | 220      | 0,02004      | 0,01960   | 81183  | 236208   |
| EPS0128Iradpu  | 0,27362   | 0,10220   | 9  | 238      | 0,27364      | 0,10219   | 8430   | 26695    |
| EPS0340Iradphu | 0,03351   | 0,02126   | 6  | 328      | 0,03334      | 0,02129   | 102917 | 1075324  |
| EPS0752Iradphu | 0,02735   | 0,01013   | 6  | 620      | 0,02748      | 0,01011   | 307750 | 10066653 |

Tab. 8.1 Vybrané sítě řešené B/F sweep metodou a GS metodou

#### **8.2 B/F sweep metoda a nezávislé metody**

Kompletní výpis výsledků je v tabulkách v Příloze E.

#### **8.2.1 Použité nezávislé metody**

Krátký popis jednotlivých metod použitých pro srovnání s B/F sweep metodou, zaměřený především na složitost metody, rychlost konvergence a výpočetní náročnost.

Gaussova metoda – velmi jednoduchá, aktualizace napětí probíhá po skončení celé

iterace, pomalá lineární konvergence, výpočetní doba silně závislá na velikosti sítě

Gauss-Seidelova metoda – upravená Gaussova metoda, kde k aktualizaci napětí dochází okamžitě po jeho výpočtu v dané iteraci, rychlejší lineární konvergence, velmi silná závislost výpočetní doby na potřebném počtu iterací

Newton-Raphsonova metoda – komplikovaný matematický model s derivacemi, kvadratická rychlost konvergence, počet iterací nezávislý na velikosti sítě, nízké časové nároky, které se jen lineárně zvyšují s velikostí sítě

Fast-Decoupled XB type – zjednodušený model Newton-Raphsonovy metody, vyžaduje větší počet iterací, má lineární až kvadratickou konvergenci, nízké časové nároky, které se jen lineárně zvyšují s velikostí sítě

#### **8.2.2 Srovnání výsledků metod s B/F sweep metodou**

Pro ukázku porovnání výsledků v (Tab. 8.2) byl zvoleny tři typově rozdílné sítě, pro ukázání univerzálnosti metody B/F sweep při výpočtu různých typů paprskových sítí.

První síť [*EPS0007IIIpu*] neobsahuje paralelní vedení ani transformátory. Druhá síť [*EPS0128Iradpu*] stále nemá paralelní vedení, ale obsahuje transformátor s komplexním převodem. Třetí síť je podstatně rozlehlejší než předchozí dvě a obsahuje paralelní vedení a transformátory s různou impedancí, ale stejným jednotkovým převodem.

Již v předchozí kapitole (8.1) byla pro B/F sweep metodu prokázána nezávislost počtu iterací na rozloze sítě a jen slabě se zvyšující časová náročnost výpočtu způsobená přípravnými kroky před výpočtem B/F sweep algoritmu. Zároveň výsledky potřebného počtu iterací a časové náročnosti pro algoritmus GS metody vytvořený autorem práce odpovídaly teoretickým předpokladům. Při pohledu na data poskytnutá v (Tab. 8.2) můžeme konstatovat, že výsledky výpočtu činného (*Pref*) a jalového (*Qref*) výkonu autorovy implementace B/F sweep metody odpovídají výsledkům ostatních nezávislých metod poskytnutých konzultantem a po této verifikaci je možné je prohlásit za správné.

Při srovnání potřebného počtu iterací a výpočetní náročnosti všech metod lze stanovit následující:

1. Počet iterací – B/F sweep metoda je iteračně nezávislá na velikosti sítě, potřebuje více iterací než Newton-Raphsonova metoda ale méně než Fast-Decoupled XB type metoda. Obě tyto metody mají také nezávislý počet iterací na velikosti sítě. Porovnání B/F sweep metody s Gausovou a Gauss-Seidelovou metodou nemá přílišný význam, tyto metody jsou silně závislé na velikosti sítě a vyžadují neporovnatelně více iterací k dosažení řešení o stejné přesnosti. Jelikož se rychlost konvergence B/F sweep metody pohybuje mezi Newton-Raphsonovou metodou a Fast-Decoupled XB style metodou, lze říci, že konverguje téměř kvadratickou rychlostí.

2. Výpočtová náročnost – Gaussova metoda a Gauss-Seidelova metoda mají pro velmi malé sítě menší časově nároky na výpočet než B/F sweep metoda. Avšak již pro sítě o několika desítkách uzlů je potřebný čas násobně větší a strmě stoupá společně s rostoucí velikostí sítě. Naopak metody Newton-Raphson a Fast-Decoupled XB type mají nižší časové nároky pro libovolnou velikost sítě, obě sítě mají ale podstatně náročnější matematický model a složitější algoritmus než B/F sweep metoda. Výpočtová náročnost B/F sweep metody se s rostoucí velikostí sítě zvyšuje jen mírně. Samotný výpočet algoritmu je sice nezávislý na velikosti sítě, ale výpočtová náročnost potřebné přípravy před výpočtem (seřazení uzlů podle úrovně, odstranění paralelních vedení, atd.) je slabě lineárně závislá na velikosti řešené sítě.

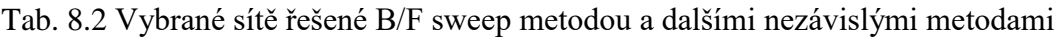

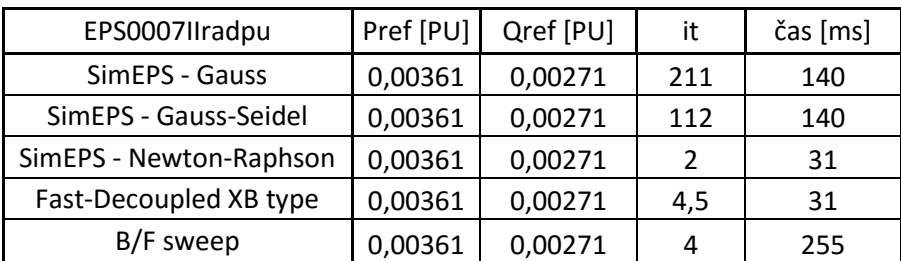

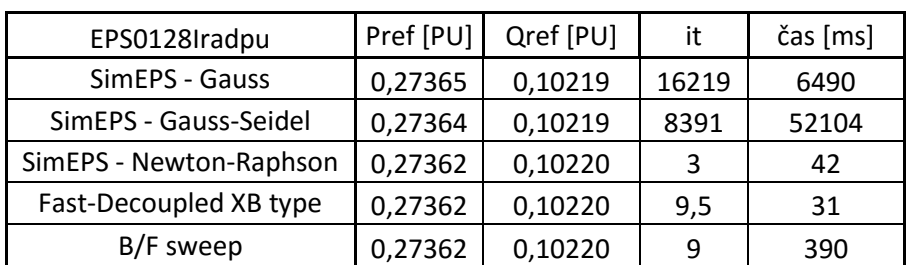

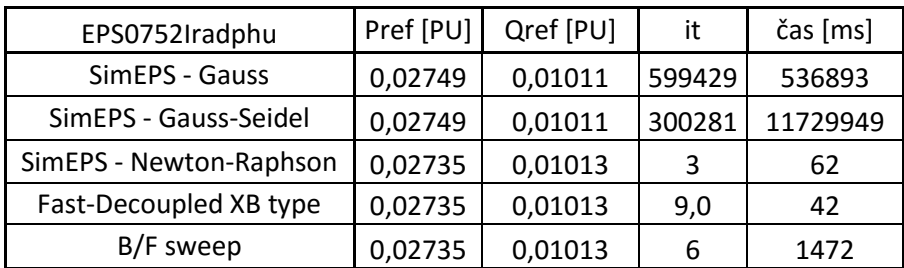

### **9 Závěr**

Hlavním cílem práce bylo vytvoření rozšířeného algoritmu Backward-Forward sweep metody pro výpočet obecné radiální distribuční sítě a ověřit správnost výsledků, jakožto i zhodnotit výpočtovou náročnost metody. Výpočty byly provedeny pro celkem 44 radiálních distribučních sítí (Příloha A), rozdělených do tří testových skupin. První skupina byla určena pro základní algoritmus B/F sweep metody, neobsahující sítě s paralelním vedením ani s transformátory. Pro druhou a třetí skupinu bylo nutné provést rozšíření algoritmu, jelikož již obsahují paralelní vedení, kompenzační prvky a transformátory s komplexním nejednotkovým převodem. Byl odvozen matematický model (Přílohy B a C) a vytvořen algoritmus pro přepočet impedanční matice sítě *TRX* se zahrnutím transformátorů s komplexním převodem.

Verifikace správnosti výsledků probíhala pomocí zde vytvořeného algoritmu Gauss-Seidelovy metody a z poskytnutých výsledků nezávislého programu obsahujícího Gaussovu, GS, Newton-Raphsonovu a Fast-Decoupled metodu. Porovnáním výsledků v (Kap. 8) bylo zjištěno, že poměrně jednoduchý algoritmus B/F sweep metody dosahuje stejných výsledků jako mnohem složitější N-R a F-D metoda, při přibližně stejném počtu iterací, pouze lehce vyšší výpočtové náročnosti a při zachování stejné přesnosti řešení  $\varepsilon \le 1 \times 10e^{-8}$ . G a GS metody mají sice jednodušší algoritmus než B/F sweep metoda, ale vyžadují mnohem větší počet iterací a výpočetního času.

Nevýhodou základního algoritmu B/F sweep metody je nemožnost řešení sítí s paralelními vedeními, komplexními prvky a transformátory s nejednotkovým převodem. Je nutné dodržet správné pořadí uzlů sítě vzhledem k referenčnímu uzlu (Kap. 2.3.2) a několik dalších předpokladů (Kap. 2.2). Aby bylo možné provádět výpočty i pro sítě obsahující výše zmíněné prvky, nebo s jiným číslováním uzlů, je nutné program rozšířit o množství pomocných algoritmů (viz Kap. 2.4).

B/F sweep metodou nelze řešit sítě obsahující paralelně pracující transformátory s různým komplexním převodem. Takovéto transformátory nelze nahradit jedním ekvivalentním transformátorem s výsledným jmenovitým převodem a jedná se tak o jedno z hlavních omezení použití metody (viz Kap. 2.7).

Další možnosti rozšíření metody se nacházejí v (Kap. 2.6), jde například o algoritmus pro rozklad okruhů v síti, nebo nahrazení generátorů v síti. Tyto modifikace však nebyly součástí zadání a jedná se pouze o návrhy na budoucí rozšíření metody.

## **Seznam literatury a informačních zdrojů**

- [1] Toman, Drápela, Mišák, Orságová, Paar, Topolánek, Bok, Novotný, Škoda. *Provoz distribučních soustav* Vyd. ČVUT Praha 2011. ISBN 978-80-01-04935-8
- [2] E. Janecek and D. Georgiev. *Probabilistic Extension of the Backward/Forward Load Flow Analysis Method.*[online]. IEEE Transactions on Power Systems, vol. 27, no. 2, pp. 695-704, May 2012.
- [3] Tesařová M. *Průmyslová elektroenergetika*, Vyd. ZČU v Plzni 2000
- [4] Jílek D. 2012. *Způsoby provozování uzlů elektrických sítí.* Plzeň. Diplomová práce. Západočeská univerzita. Fakulta elektrotechnická
- [5] Memaripour: *Power Flow in Distribution System with Consideration of Distributed Generation*. IJARAS. 2012
- [6] Procházka R.: Druhy *elektrického silnoproudého rozvodu* [online] Poslední změna 9.4.2007 [Cit. 10.12.2015] Dostupné z: http://www.tzb-info.cz/4035-druhyelektrickeho-silnoproudeho-rozvodu
- [7] Oddělení statistiky a sledování kvality ERÚ, Praha 2015. [Cit. 13.12.2015]. Dostupné z:

http://www.eru.cz/documents/10540/462820/Rocni\_zprava\_provoz\_ES\_2014.pdf/9 33fc41a-ad79-4282-8d0f-01eb25a63812

- [8] ČEZ Distribuce a.s., Výroční zpráva společnosti ČEZ Distribuce a.s., 2014 [Cit. 13.12.2015] Dostupné z: http://www.cezdistribuce.cz/cs/informace-ospolecnosti/vyrocni-zpravy.html
- [9] E.ON Distribuce a.s., Informace o distribuční soustavě E.ON. 2015 [Cit. 13.12.2015]. Dostupné z: http://www.eon-distribuce.cz/o-nas/distribucnisoustava/technicke-informace/elektrina
- [10] PREdistribuce a.s., Výroční zpráva 2014. [Cit. 13.12.2015]. Dostupné z: https://www.predistribuce.cz/cs/o-spolecnosti/vyrocni-zpravy/ Dostupné z: doi: 10.1109/TPWRS.2011.2170443
- [11] Berg R, Hawkins E, Pleines W.: *Mechanized calculation of unbalanced load flow onradial distribution circuits*. Power Apparatus and Systems, IEEE Transactions

on. 1967:415-21.

- [12] Haque, M. H.: A general load flow method for distribution systems. Electric Power Systems Research. 2000, 54, pp. 47-54
- [13] Dragoslav Rajicic and Rubin Taleski: *Two novel methods for radial and weakly meshed network analysis*. Electric Power Systems Research, 1998, 48, pp. 79-87
- [14] PowerWorld Simulator [online]. [cit. 15. 12. 2015]. Dostupné z: http://www.powerworld.com/download-purchase/demo-software
- [15] Gephi [online]. [Cit. 20. 2. 2016].

Dostupné z: https://github.com/gephi/gephi/releases/tag/v0.9.1

## **Příloha A**

V této příloze je seznam testovaných sítí poskytnutých konzultantem diplomové práce Ing. Janem Velebou, Ph.D. Jedná se o soubor fiktivních testových, výukových a reálně provozovaných sítí v EU. Zdroje některých komerčně provozovaných sítí jsou utajeny. Při pojmenování sítí je dodržováno pravidlo EPS-počet\_uzlů-typ\_dat. Typ dat značí fyzikální jednotky (PHU) nebo poměrné jednotky (PU).

- [EPS0015IIpu] Das, Kothari, Kalam, 1995. Simple and efficient method for load flow solution of radial distribution network.
- [EPS0085Ipu] Das, Kothari, Kalam, 1995. Simple and efficient method for load flow solution of radial distribution network.
- [EPS0007IIIpu] Chang, Chu, Hsu, Chuang, Wang, 2012. An efficient power flow algorithm for weakly meshed distribution systems.
- [EPS0031Ipu] Das, 2002. Radial distribution system power flow using interval arithmetic
- [EPS0069Ipu] Das, 2002. Radial distribution system power flow using interval arithmetic
- [EPS0030Vpu] Eminoglu, Hocaoglu, 2005. A new power flow method for radial distribution systems including voltage dependent load models
- [EPS0019IIpu] Thukaram, Wijekoon Banda, Jerome, 1999. A robust three phase power flow algorithm for radial distribution systems
- [EPS0033Ipu] Chandramohan, Atturulu, Kumudini Devi, Venkatesh, 2010. Operating cost minimization of a radial distribution system in a deregulated electricity market through reconfiguration using NSGA method
- [EPS0012IIpu] Das, Nagi, Kothari, 1994. Novel method for solving radial distribution networks
- [EPS0028Ipu] Das, Nagi, Kothari, 1994. Novel method for solving radial distribution networks
- [EPS0030IVpu] Renato Cerpedes, 1990. New method for the analysis of distribution networks
- [EPS0034Ipu] Kauhaniemi, 1993. Fuzzy models and techniques for the calculation of radial distribution networks

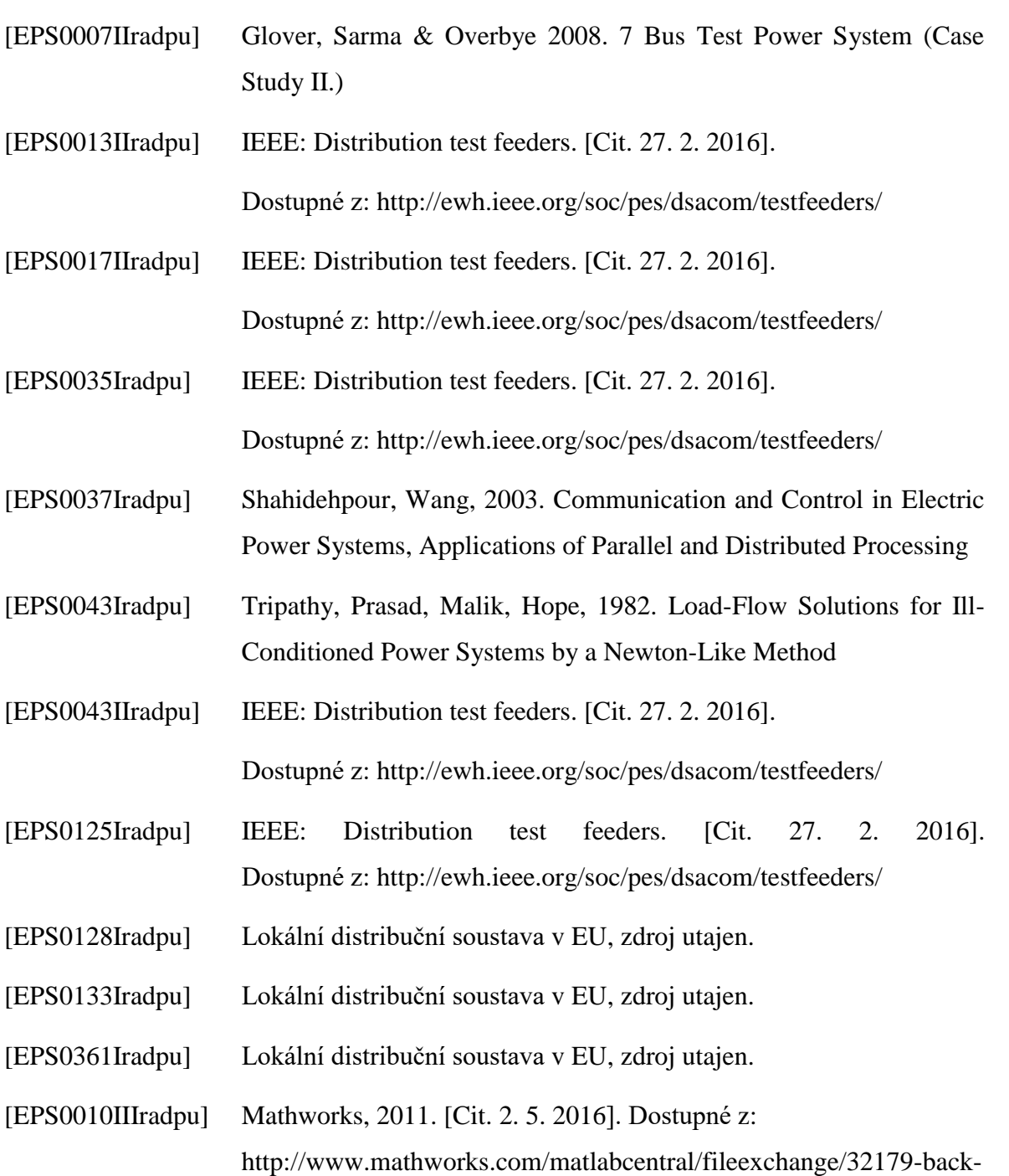

- forward-sweep-algortihm-for-radial-distribution-systems
- [EPS0032Iradphu] Lokální distribuční soustava v EU, zdroj utajen.
- [EPS0106Iradphu] Lokální distribuční soustava v EU, zdroj utajen.
- [EPS0119Iradphu] Lokální distribuční soustava v EU, zdroj utajen.
- [EPS0147Iradphu] Lokální distribuční soustava v EU, zdroj utajen.
- [EPS0201Iradphu] Lokální distribuční soustava v EU, zdroj utajen.
- [EPS0258Iradphu] Lokální distribuční soustava v EU, zdroj utajen.

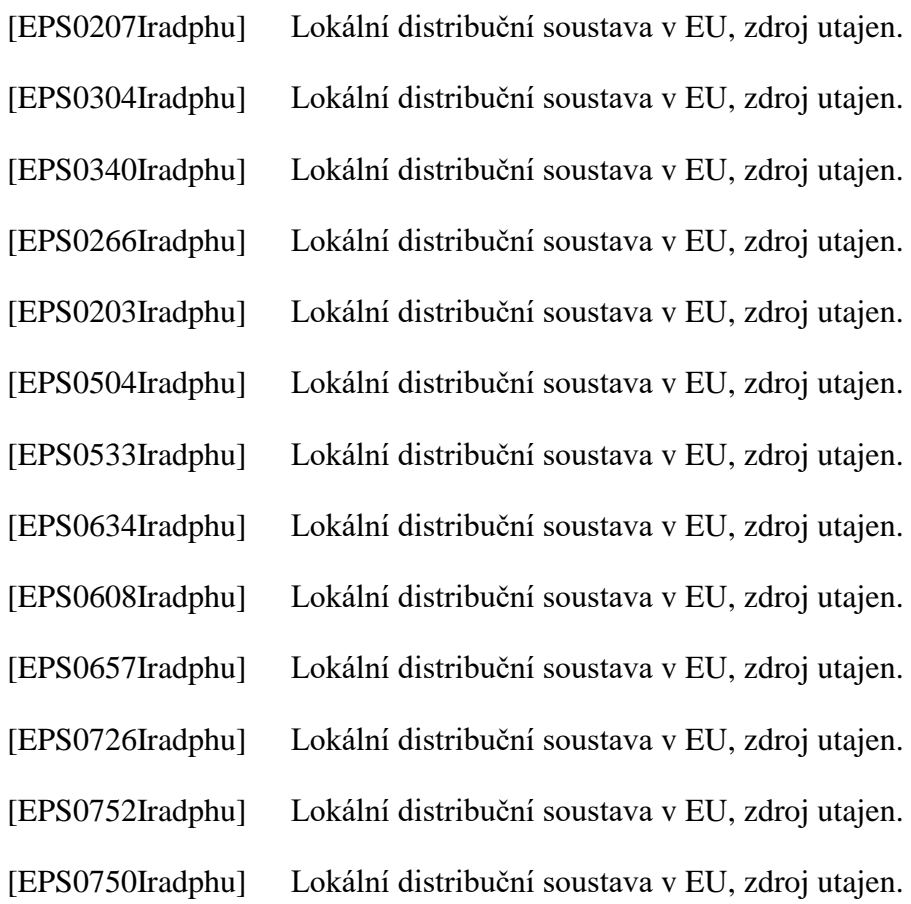

## **Příloha B**

Provedení odvození výpočtu napětí soustavy zahrnující obecnou větev s ideálním transformátorem. Účelem odvození je zjistit, jakým způsobem je nutné rozšířit základní algoritmus metody B/F sweep pro zakomponování transformátorů s komplexním převodem.

Z níže napsaných rovnic vyplývá postup složení matice T a také vychází nutnost vynásobení vektoru *V<sup>o</sup>* vektorem získaným transponováním první řádky matice proudy. Zároveň vektor impedancí je nutné přenásobit vektorem převodů.

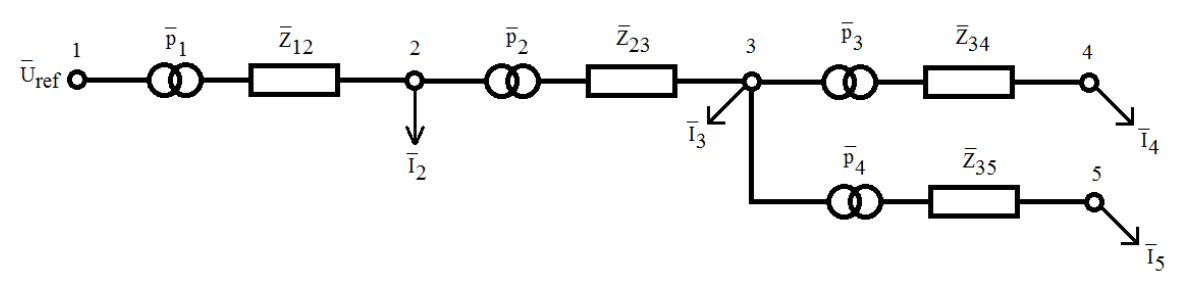

Obr. 14 Síť s 5 uzly a komplexními transformátory

$$
\overline{U}_{2} = \frac{\overline{U}_{ref}}{\overline{p}_{1}} - \sqrt{3} \cdot \frac{\overline{p}_{1}^{2} \cdot \overline{Z}_{12}}{\overline{p}_{1}} \cdot \frac{\overline{I}_{2}}{\overline{p}_{1}^{*}} - \sqrt{3} \cdot \frac{\overline{p}_{1}^{2} \cdot \overline{Z}_{12}}{\overline{p}_{1}} \cdot \frac{\overline{I}_{3}}{\overline{p}_{1}^{*}} \cdot \frac{\overline{I}_{3}}{\overline{p}_{1}^{*}} - \sqrt{3} \cdot \frac{\overline{p}_{1}^{2} \cdot \overline{Z}_{12}}{\overline{p}_{1}^{*} \cdot \overline{p}_{2}^{*}} \cdot \frac{\overline{I}_{4}}{\overline{p}_{1}^{*} \cdot \overline{p}_{2}^{*}} - \sqrt{3}
$$
\n
$$
\cdot \frac{\overline{p}_{1}^{2} \cdot \overline{Z}_{12}}{\overline{p}_{1}^{2} \cdot \overline{Z}_{12}} \cdot \frac{\overline{I}_{5}}{\overline{p}_{1}^{*} \cdot \overline{p}_{2}^{*} \cdot \overline{p}_{4}^{*}}
$$

Po vykrácení:

$$
\overline{U}_2 = \frac{\overline{U}_{ref}}{\overline{p}_1} - \sqrt{3}\cdot \overline{Z}_{12}\cdot \overline{I}_2 - \sqrt{3}\cdot \frac{\overline{Z}_{12}\cdot \overline{I}_3}{\overline{p}_2^*} - \sqrt{3}\cdot \frac{\overline{Z}_{12}\cdot \overline{I}_4}{\overline{p}_2^*\cdot \overline{p}_3^*} - \sqrt{3}\cdot \frac{\overline{Z}_{12}\cdot \overline{I}_5}{\overline{p}_2^*\cdot \overline{p}_4^*}
$$

$$
\overline{U}_{3} = \frac{\overline{U}_{ref}}{\overline{p}_{1} \cdot \overline{p}_{2}} - \sqrt{3} \cdot \frac{\overline{p}_{1}^{2} \cdot \overline{Z}_{12}}{\overline{p}_{1} \cdot \overline{p}_{2}} \cdot \frac{\overline{I}_{2}}{\overline{p}_{1}^{*}} - \sqrt{3} \cdot \frac{\overline{p}_{1}^{2} \cdot \overline{Z}_{12}}{\overline{p}_{1} \cdot \overline{p}_{2}} \cdot \frac{\overline{I}_{3}}{\overline{p}_{1} \cdot \overline{p}_{2}} - \sqrt{3} \cdot \frac{\overline{p}_{1}^{2} \cdot \overline{Z}_{12}}{\overline{p}_{1} \cdot \overline{p}_{2}} \cdot \frac{\overline{I}_{4}}{\overline{p}_{1} \cdot \overline{p}_{2}} \cdot \frac{\overline{I}_{4}}{\overline{p}_{1} \cdot \overline{p}_{2}} - \sqrt{3} \cdot \frac{\overline{p}_{1}^{2} \cdot \overline{Z}_{12}}{\overline{p}_{1} \cdot \overline{p}_{2}} \cdot \frac{\overline{I}_{5}}{\overline{p}_{1} \cdot \overline{p}_{2}} \cdot \frac{\overline{I}_{6}}{\overline{p}_{1} \cdot \overline{p}_{2}} \cdot \frac{\overline{I}_{7}}{\overline{p}_{1} \cdot \overline{p}_{2}} \cdot \frac{\overline{I}_{8}}{\overline{p}_{2} \cdot \overline{Z}_{23}} \cdot \frac{\overline{I}_{9}}{\overline{p}_{2} \cdot \overline{Z}_{23}} \cdot \frac{\overline{I}_{9}}{\overline{p}_{2} \cdot \overline{p}_{3}^{*}} - \sqrt{3} \cdot \frac{\overline{p}_{2}^{2} \cdot \overline{Z}_{23}}{\overline{p}_{2} \cdot \overline{p}_{2}^{*}} \cdot \frac{\overline{I}_{4}}{\overline{p}_{2} \cdot \overline{p}_{3}^{*}} - \sqrt{3}
$$

Po vykrácení:

$$
\overline{U}_{3} = \frac{\overline{U}_{ref}}{\overline{p}_{1} \cdot \overline{p}_{2}} - \sqrt{3} \cdot \frac{\overline{Z}_{12} \cdot \overline{I}_{2}}{\overline{p}_{2}} - \sqrt{3} \cdot \frac{\overline{Z}_{12} \cdot \overline{I}_{3}}{\overline{p}_{2}^{2}} - \sqrt{3} \cdot \frac{\overline{Z}_{12} \cdot \overline{I}_{4}}{\overline{p}_{2}^{2} \cdot \overline{p}_{3}^{*}} - \sqrt{3} \cdot \frac{\overline{Z}_{12} \cdot \overline{I}_{5}}{\overline{p}_{2}^{2} \cdot \overline{p}_{3}^{*}} - \sqrt{3} \cdot \overline{Z}_{23} \cdot \overline{I}_{3}
$$
\n
$$
-\sqrt{3} \cdot \frac{\overline{Z}_{23} \cdot \overline{I}_{4}}{\overline{p}_{3}^{*}} - \sqrt{3} \cdot \frac{\overline{Z}_{23} \cdot \overline{I}_{5}}{\overline{p}_{4}^{*}}
$$

$$
\overline{U}_{4} = \frac{\overline{U}_{ref}}{\overline{p}_{1} \cdot \overline{p}_{2} \cdot \overline{p}_{3}} - \sqrt{3} \cdot \frac{\overline{p}_{1}^{2} \cdot \overline{Z}_{12}}{\overline{p}_{1} \cdot \overline{p}_{2} \cdot \overline{p}_{3}} \cdot \frac{\overline{I}_{2}}{\overline{p}_{1}^{*}} - \sqrt{3} \cdot \frac{\overline{p}_{1}^{2} \cdot \overline{Z}_{12}}{\overline{p}_{1} \cdot \overline{p}_{2} \cdot \overline{p}_{3}} \cdot \frac{\overline{I}_{3}}{\overline{p}_{1} \cdot \overline{p}_{2} \cdot \overline{p}_{3}} \cdot \frac{\overline{I}_{3}}{\overline{p}_{1} \cdot \overline{p}_{2} \cdot \overline{p}_{3}} - \sqrt{3} \cdot \frac{\overline{p}_{1}^{2} \cdot \overline{Z}_{12}}{\overline{p}_{1} \cdot \overline{p}_{2} \cdot \overline{p}_{3}}
$$
\n
$$
\cdot \frac{\overline{I}_{4}}{\overline{p}_{1}^{*} \cdot \overline{p}_{2}^{*} \cdot \overline{p}_{3}^{*}} - \sqrt{3} \cdot \frac{\overline{p}_{1}^{2} \cdot \overline{Z}_{12}}{\overline{p}_{1} \cdot \overline{p}_{2} \cdot \overline{p}_{3}} \cdot \frac{\overline{I}_{5}}{\overline{p}_{1} \cdot \overline{p}_{2} \cdot \overline{p}_{3}^{*}} - \sqrt{3} \cdot \frac{\overline{p}_{2}^{2} \cdot \overline{Z}_{23}}{\overline{p}_{2} \cdot \overline{p}_{3}} \cdot \frac{\overline{I}_{3}}{\overline{p}_{2}^{*}} - \sqrt{3}
$$
\n
$$
\cdot \frac{\overline{p}_{2}^{2} \cdot \overline{Z}_{23}}{\overline{p}_{2} \cdot \overline{p}_{3}} \cdot \frac{\overline{I}_{4}}{\overline{p}_{2} \cdot \overline{p}_{3}} - \sqrt{3} \cdot \frac{\overline{p}_{2}^{2} \cdot \overline{Z}_{23}}{\overline{p}_{2} \cdot \overline{p}_{3}} \cdot \frac{\overline{I}_{5}}{\overline{p}_{2} \cdot \overline{p}_{3}} - \sqrt{3} \cdot \frac{\overline{p}_{2}^{2} \cdot \overline{Z}_{
$$

Po vykrácení:

$$
\overline{U}_{4} = \frac{\overline{U}_{ref}}{\overline{p}_{1} \cdot \overline{p}_{2} \cdot \overline{p}_{3}} - \sqrt{3} \cdot \frac{\overline{Z}_{12} \cdot \overline{I}_{2}}{\overline{p}_{2} \cdot \overline{p}_{3}} - \sqrt{3} \cdot \frac{\overline{Z}_{12} \cdot \overline{I}_{3}}{\overline{p}_{2}^{2} \cdot \overline{p}_{3}} - \sqrt{3} \cdot \frac{\overline{Z}_{12} \cdot \overline{I}_{4}}{\overline{p}_{2}^{2} \cdot \overline{p}_{3}} - \sqrt{3} \cdot \frac{\overline{Z}_{12} \cdot \overline{I}_{4}}{\overline{p}_{2}^{2} \cdot \overline{p}_{3}^{2}} - \sqrt{3} \cdot \frac{\overline{Z}_{12} \cdot \overline{I}_{5}}{\overline{p}_{2}^{2} \cdot \overline{p}_{3}^{2}} - \sqrt{3} \cdot \frac{\overline{Z}_{12} \cdot \overline{I}_{6}}{\overline{p}_{3}^{2}} - \sqrt{3} \cdot \frac{\overline{Z}_{23} \cdot \overline{I}_{4}}{\overline{p}_{3}^{2} \cdot \overline{p}_{4}^{2}} - \sqrt{3} \cdot \frac{\overline{Z}_{23} \cdot \overline{I}_{5}}{\overline{p}_{3} \cdot \overline{p}_{4}^{2}} - \sqrt{3} \cdot \overline{Z}_{34} \cdot \overline{I}_{4}
$$

$$
\overline{U}_{5} = \frac{\overline{U}_{ref}}{\overline{p}_{1} \cdot \overline{p}_{2} \cdot \overline{p}_{4}} - \sqrt{3} \cdot \frac{\overline{p}_{1}^{2} \cdot \overline{Z}_{12}}{\overline{p}_{1} \cdot \overline{p}_{2} \cdot \overline{p}_{4}} \cdot \frac{\overline{I}_{2}}{\overline{p}_{1}^{*}} - \sqrt{3} \cdot \frac{\overline{p}_{1}^{2} \cdot \overline{Z}_{12}}{\overline{p}_{1} \cdot \overline{p}_{2} \cdot \overline{p}_{4}} \cdot \frac{\overline{I}_{3}}{\overline{p}_{1} \cdot \overline{p}_{2} \cdot \overline{p}_{4}} \cdot \frac{\overline{I}_{3}}{\overline{p}_{1} \cdot \overline{p}_{2} \cdot \overline{p}_{4}} \cdot \frac{\overline{I}_{4}}{\overline{p}_{1} \cdot \overline{p}_{2} \cdot \overline{p}_{4}} \cdot \frac{\overline{I}_{4}}{\overline{p}_{1} \cdot \overline{p}_{2} \cdot \overline{p}_{3}} \cdot \frac{\overline{I}_{4}}{\overline{p}_{1} \cdot \overline{p}_{2} \cdot \overline{p}_{3}} - \sqrt{3} \cdot \frac{\overline{p}_{1}^{2} \cdot \overline{Z}_{12}}{\overline{p}_{1} \cdot \overline{p}_{2} \cdot \overline{p}_{4}} \cdot \frac{\overline{I}_{5}}{\overline{p}_{1} \cdot \overline{p}_{2} \cdot \overline{p}_{4}} - \sqrt{3} \cdot \frac{\overline{p}_{2}^{2} \cdot \overline{Z}_{23}}{\overline{p}_{2} \cdot \overline{p}_{4}} \cdot \frac{\overline{I}_{3}}{\overline{p}_{2} \cdot \overline{p}_{4}} - \sqrt{3} \cdot \frac{\overline{p}_{2}^{2} \cdot \overline{Z}_{23}}{\overline{p}_{2} \cdot \overline{p}_{4}} \cdot \frac{\overline{I}_{5}}{\overline{p}_{2} \cdot \overline{p}_{4}} - \sqrt{3} \cdot \frac{\overline{p}_{2}^{2} \cdot \overline{Z}_{13}}{\overline{p}_{2} \cdot \overline{p}_{4}} \cdot \frac{\overline{I}_{5}}{\overline{p}_{2} \cdot \overline{p}_{4}} - \sqrt{3} \cdot \frac{\overline{p}_{4}^{2} \cdot \overline{Z}_{3
$$

Po vykrácení:

$$
\overline{U}_{5} = \frac{\overline{U}_{ref}}{\overline{p}_{1} \cdot \overline{p}_{2} \cdot \overline{p}_{4}} - \sqrt{3} \cdot \frac{\overline{Z}_{12} \cdot \overline{I}_{2}}{\overline{p}_{2} \cdot \overline{p}_{4}} - \sqrt{3} \cdot \frac{\overline{Z}_{12} \cdot \overline{I}_{3}}{\overline{p}_{2}^{2} \cdot \overline{p}_{4}} - \sqrt{3} \cdot \frac{\overline{Z}_{12} \cdot \overline{I}_{4}}{\overline{p}_{2}^{2} \cdot \overline{p}_{3} \cdot \overline{p}_{4}} - \sqrt{3} \cdot \frac{\overline{Z}_{12} \cdot \overline{I}_{5}}{\overline{p}_{2}^{2} \cdot \overline{p}_{3} \cdot \overline{p}_{4}} - \sqrt{3} \cdot \frac{\overline{Z}_{12} \cdot \overline{I}_{6}}{\overline{p}_{2}^{2} \cdot \overline{p}_{4} \cdot \overline{p}_{4}} - \sqrt{3} \cdot \frac{\overline{Z}_{23} \cdot \overline{I}_{6}}{\overline{p}_{3}^{2} \cdot \overline{p}_{4}} - \sqrt{3} \cdot \frac{\overline{Z}_{23} \cdot \overline{I}_{5}}{\overline{p}_{4}^{2}} - \sqrt{3} \cdot \overline{Z}_{35} \cdot \overline{I}_{5}
$$

Základem algoritmu je rovnice:

$$
V_B = V_o + \sqrt{3} \cdot \underline{TRX} \cdot I_{uzel}
$$

Dosazením rovnic výše a přepisem do maticového zápisu dostaneme:

$$
\begin{split} &\left[\begin{matrix}\overline{U}_{2}\\ \overline{U}_{3}\\ \overline{U}_{4}\end{matrix}\right] = \begin{bmatrix} \frac{1}{\overline{p}_{1}\cdot\overline{p}_{2}}\\ \frac{1}{\overline{p}_{1}\cdot\overline{p}_{2}}\\ \frac{1}{\overline{p}_{1}\cdot\overline{p}_{2}\cdot\overline{p}_{3}}\\ \frac{1}{\overline{p}_{1}\cdot\overline{p}_{2}\cdot\overline{p}_{4}} \end{bmatrix} \cdot \overline{U}_{ref} + \sqrt{3} \cdot \\ &\left[\begin{matrix}\overline{Z}_{12} & \overline{Z}_{12} & \overline{Z}_{12}\\ \overline{Z}_{12} & \overline{Z}_{12} & \overline{Z}_{12}\\ \frac{\overline{Z}_{12}}{\overline{p}_{2}} & \frac{\overline{Z}_{12}}{\overline{p}_{2}^{*}}\\ \frac{\overline{Z}_{12}}{\overline{p}_{2}} & \frac{\overline{Z}_{12}}{\overline{p}_{2}^{2}} + \overline{Z}_{23} & \frac{\overline{Z}_{12}}{\overline{p}_{2}\cdot\overline{p}_{3}}\\ \frac{\overline{Z}_{12}}{\overline{p}_{2}\cdot\overline{p}_{3}} & \frac{\overline{Z}_{12}}{\overline{p}_{2}\cdot\overline{p}_{3}} + \frac{\overline{Z}_{23}}{\overline{p}_{3}^{2}}\\ \frac{\overline{Z}_{12}}{\overline{p}_{2}\cdot\overline{p}_{3}} & \frac{\overline{Z}_{12}}{\overline{p}_{2}\cdot\overline{p}_{3}} + \frac{\overline{Z}_{12}}{\overline{p}_{3}} & \frac{\overline{Z}_{12}}{\overline{p}_{2}\cdot\overline{p}_{3}} + \frac{\overline{Z}_{12}}{\overline{p}_{2}\cdot\overline{p}_{3}} + \frac{\overline{Z}_{23}}{\overline{p}_{2}\cdot\overline{p}_{3}}\\ \frac{\overline{Z}_{12}}{\overline{p}_{2}\cdot\overline{p}_{4}} & \frac{\overline{Z}_{12}}{\overline{p}_{2}\cdot\overline{p}_{4}} + \frac{\overline{Z}_{23}}{\overline{p}_{2}\cdot\overline{p}_{3}} & \frac{\overline{Z}_{12}}{\overline{p}_{2}\cdot\overline{p}_{3}^{2}} + \frac{\overline{Z}_{32}}{\overline{p}_{3}^{2}}
$$

Kde:

$$
\underline{TRX} = \begin{bmatrix} \frac{1}{\overline{p}_1} & 0 & 0 & 0 \\ \frac{1}{\overline{p}_1 \cdot \overline{p}_2} & \frac{1}{\overline{p}_2} & 0 & 0 \\ \frac{1}{\overline{p}_1 \cdot \overline{p}_2} & \frac{1}{\overline{p}_2} & 0 & 0 \\ \frac{1}{\overline{p}_1 \cdot \overline{p}_2 \cdot \overline{p}_3} & \frac{1}{\overline{p}_2 \cdot \overline{p}_3} & \frac{1}{\overline{p}_3} & 0 \\ \frac{1}{\overline{p}_1 \cdot \overline{p}_2 \cdot \overline{p}_3} & \frac{1}{\overline{p}_2 \cdot \overline{p}_4} & 0 & \frac{1}{\overline{p}_4} \end{bmatrix} \begin{bmatrix} \overline{p}_1^2 \cdot \overline{Z}_{12} & 0 & 0 & 0 \\ 0 & \overline{p}_2^2 \cdot \overline{Z}_{23} & 0 & 0 \\ 0 & 0 & \overline{p}_3^2 \cdot \overline{Z}_{34} & 0 \\ 0 & 0 & 0 & \overline{p}_4^2 \cdot \overline{Z}_{35} \end{bmatrix} .
$$

$$
\begin{bmatrix} \frac{1}{\overline{p}_1} & \frac{1}{\overline{p}_2 \cdot \overline{p}_4} & \frac{1}{\overline{p}_2 \cdot \overline{p}_4} & 0 & \frac{1}{\overline{p}_4} \\ 0 & \frac{1}{\overline{p}_1^*} & \frac{1}{\overline{p}_1^* \cdot \overline{p}_2^*} & \frac{1}{\overline{p}_1^* \cdot \overline{p}_3^*} & \frac{1}{\overline{p}_2^* \cdot \overline{p}_4^*} \\ 0 & 0 & \frac{1}{\overline{p}_3^*} & 0 \\ 0 & 0 & \frac{1}{\overline{p}_3^*} & 0 \\ 0 & 0 & 0 & \frac{1}{\overline{p}_4^*} \end{bmatrix}
$$

## **Příloha C**

Provedení odvození výpočtu napětí soustavy zahrnující obecnou větev s ideálním transformátorem. Účelem odvození je zjistit, jakým způsobem je nutné rozšířit základní algoritmus metody B/F sweep, pro zakomponování transformátorů s komplexním převodem.

Hlavním rozdílem oproti odvození v Příloze B je přítomnost více vývodů z referenčního uzlu. Z rovnic níže vyplývá, že vektor *V<sup>o</sup>* je nutné přenásobit nikoli pouze transponovaným prvním řádkem matice T, ale vektorem vzniklým transponováním sumy všech řádek matice T, které odpovídají referenčnímu uzlu.

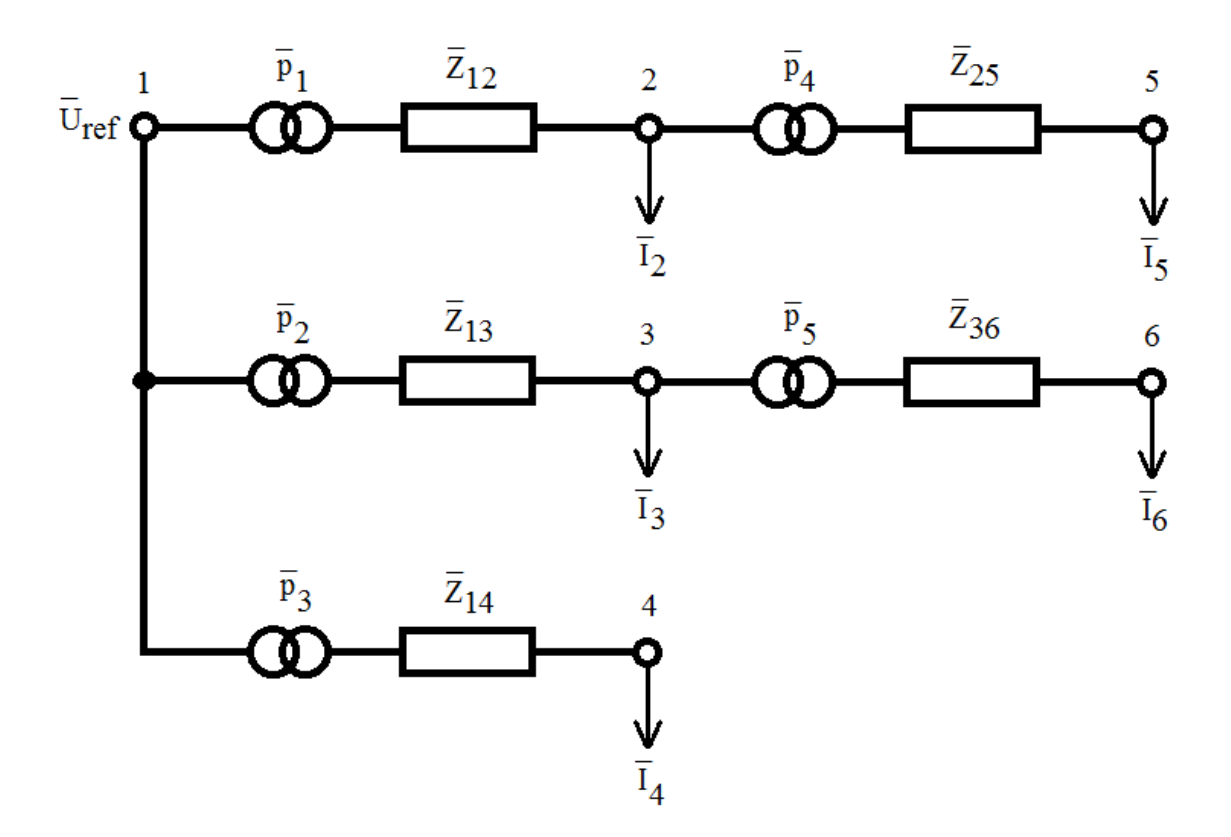

Obr. 15 Síť s více vývody z referenčního uzlu

Opět provedeme rozepsání pro jednotlivá napětí a poté převedeme do maticového zápisu.

$$
\overline{U}_2 = \frac{\overline{U}_{ref}}{\overline{p}_1} - \sqrt{3} \cdot \frac{\overline{p}_1^2 \cdot \overline{Z}_{12}}{\overline{p}_1} \cdot \frac{\overline{I}_2}{\overline{p}_1^*} - \sqrt{3} \cdot \frac{\overline{p}_1^2 \cdot \overline{Z}_{12}}{\overline{p}_1} \cdot \frac{\overline{I}_5}{\overline{p}_1^* \cdot \overline{p}_4^*}
$$

Po vykrácení:

$$
\overline{U}_2 = \frac{\overline{U}_{ref}}{\overline{p}_1} - \sqrt{3} \cdot \overline{Z}_{12} \cdot \overline{I}_2 - \sqrt{3} \cdot \frac{\overline{Z}_{12} \cdot \overline{I}_5}{\overline{p}_4^*}
$$

$$
\overline{U}_3 = \frac{\overline{U}_{ref}}{\overline{p}_2} - \sqrt{3} \cdot \frac{\overline{p}_2^2 \cdot \overline{Z}_{13}}{\overline{p}_2} \cdot \frac{\overline{I}_3}{\overline{p}_2^*} - \sqrt{3} \cdot \frac{\overline{p}_2^2 \cdot \overline{Z}_{13}}{\overline{p}_2} \cdot \frac{\overline{I}_6}{\overline{p}_2^* \cdot \overline{p}_5^*}
$$

Po vykrácení:

$$
\overline{U}_3 = \frac{\overline{U}_{ref}}{\overline{p}_2} - \sqrt{3} \cdot \overline{Z}_{13} \cdot \overline{I}_3 - \sqrt{3} \cdot \frac{\overline{Z}_{13} \cdot \overline{I}_6}{\overline{p}_5^*}
$$

$$
\overline{U}_4 = \frac{\overline{U}_{ref}}{\overline{p}_3} - \sqrt{3} \cdot \frac{\overline{p}_3^2 \cdot \overline{Z}_{14}}{\overline{p}_3} \cdot \frac{\overline{I}_4}{\overline{p}_3^*}
$$

Po vykrácení:

$$
\overline{U}_4 = \frac{\overline{U}_{ref}}{\overline{p}_3} - \sqrt{3} \cdot \overline{Z}_{14} \cdot \overline{I}_4
$$

$$
\overline{U}_{5}=\frac{\overline{U}_{ref}}{\overline{p}_{1}\cdot\overline{p}_{4}}-\sqrt{3}\cdot\frac{\overline{p}_{1}^{2}\cdot\overline{Z}_{12}}{\overline{p}_{1}\cdot\overline{p}_{4}}\cdot\frac{\overline{I}_{2}}{\overline{p}_{1}^{*}}-\sqrt{3}\cdot\frac{\overline{p}_{1}^{2}\cdot\overline{Z}_{12}}{\overline{p}_{1}\cdot\overline{p}_{4}}\cdot\frac{\overline{I}_{5}}{\overline{p}_{1}^{*}\cdot\overline{p}_{4}^{*}}-\sqrt{3}\cdot\frac{\overline{p}_{4}^{2}\cdot\overline{Z}_{25}}{\overline{p}_{4}^{*}}\cdot\frac{\overline{I}_{5}}{\overline{p}_{4}^{*}}
$$

Po vykrácení:

$$
\overline{U}_2 = \frac{\overline{U}_{ref}}{\overline{p}_1 \cdot \overline{p}_4} - \sqrt{3}\cdot\frac{\overline{Z}_{12} \cdot \overline{I}_2}{\overline{p}_4} - \sqrt{3}\cdot\frac{\overline{Z}_{12} \cdot \overline{I}_5}{\overline{p}_4^2} - \sqrt{3}\cdot\overline{Z}_{25} \cdot \overline{I}_5
$$

$$
\overline{U}_6 = \frac{\overline{U}_{ref}}{\overline{p}_2 \cdot \overline{p}_5} - \sqrt{3} \cdot \frac{\overline{p}_2^2 \cdot \overline{Z}_1}{\overline{p}_2 \cdot \overline{p}_5} \cdot \frac{\overline{I}_2}{\overline{p}_5^*} - \sqrt{3} \cdot \frac{\overline{p}_2^2 \cdot \overline{Z}_{13}}{\overline{p}_2 \cdot \overline{p}_5} \cdot \frac{\overline{I}_6}{\overline{p}_2 \cdot \overline{p}_5} - \sqrt{3} \cdot \frac{\overline{p}_5^2 \cdot \overline{Z}_{36}}{\overline{p}_5} \cdot \frac{\overline{I}_6}{\overline{p}_5^*}
$$
  
crácení:  

$$
\overline{U}_6 = \overline{V}_6
$$

Po vyk

$$
\overline{U}_6 = \frac{\overline{U}_{ref}}{\overline{p}_2 \cdot \overline{p}_5} - \sqrt{3} \cdot \frac{\overline{Z}_{13} \cdot \overline{I}_3}{\overline{p}_5} - \sqrt{3} \cdot \frac{\overline{Z}_{13} \cdot \overline{I}_6}{\overline{p}_5^2} - \sqrt{3} \cdot \overline{Z}_{36} \cdot \overline{I}_6
$$

Základem algoritmu je stále rovnice:

$$
V_B = V_o + \sqrt{3} \cdot \underline{TRX} \cdot I_{uzel}
$$

Dosazením rovnic výše a přepisem do maticového zápisu dostaneme:

$$
\begin{bmatrix}\n\overline{U}_{1} \\
\overline{U}_{2} \\
\overline{U}_{3} \\
\overline{U}_{4} \\
\overline{U}_{5} \\
\overline{U}_{6}\n\end{bmatrix} = \begin{bmatrix}\n\overline{1} & \overline{1} & \overline{1} & \overline{1} \\
\overline{1} & \overline{1} & \overline{1} \\
\overline{1} & \overline{1} & \overline{1} \\
\overline{1} & \overline{1} & \overline{1} \\
\overline{1} & \overline{1} & \overline{1} \\
\overline{1} & \overline{1} & \overline{1} \\
\overline{1} & \overline{1} & \overline{1} \\
\overline{1} & \overline{1} & \overline{1} \\
\overline{1} & \overline{1} & \overline{1} \\
\overline{1} & \overline{1} & \overline{1} \\
\overline{1} & \overline{1} & \overline{1} \\
\overline{1} & \overline{1} & \overline{1} \\
\overline{1} & \overline{1} & \overline{1} \\
\overline{1} & \overline{1} & \overline{1} \\
\overline{1} & \overline{1} & \overline{1} \\
\overline{1} & \overline{1} & \overline{1} \\
\overline{1} & \overline{1} & \overline{1} \\
\overline{1} & \overline{1} & \overline{1} \\
\overline{1} & \overline{1} & \overline{1} \\
\overline{1} & \overline{1} & \overline{1} \\
\overline{1} & \overline{1} & \overline{1} \\
\overline{1} & \overline{1} & \overline{1} \\
\overline{1} & \overline{1} & \overline{1} \\
\overline{1} & \overline{1} & \overline{1} \\
\overline{1} & \overline{1} & \overline{1} \\
\overline{1} & \overline{1} & \overline{1} \\
\overline{1} & \overline{1} & \overline{1} \\
\overline{1} & \overline{1} & \overline{1} \\
\overline{1} & \overline{1} & \overline{1} \\
\overline{1} & \overline{1} & \overline{1} \\
\overline{1} & \overline{1} & \overline{1} \\
\overline{1} & \overline{1} & \overline{1} \\
\overline{1}
$$

Kde:

$$
\underline{TRX} = \underline{T}' \cdot \overline{Z}_D \cdot \underline{T}
$$

$$
\frac{TRX}{\frac{1}{p_1}} = \begin{bmatrix}\n\frac{1}{\overline{p}_1} & 0 & 0 & 0 & 0 \\
0 & \frac{1}{\overline{p}_2} & 0 & 0 & 0 \\
0 & 0 & \frac{1}{\overline{p}_3} & 0 & 0 \\
\frac{1}{\overline{p}_1 \cdot \overline{p}_4} & 0 & 0 & \frac{1}{\overline{p}_4} & 0 \\
0 & \frac{1}{\overline{p}_2 \cdot \overline{p}_5} & 0 & 0 & \frac{1}{\overline{p}_5}\n\end{bmatrix}
$$
\n
$$
\begin{bmatrix}\n\overline{r_1^2} \cdot \overline{Z}_{12} & 0 & 0 & 0 & 0 \\
0 & \overline{r_2^2} \cdot \overline{Z}_{13} & 0 & 0 & 0 \\
0 & 0 & \overline{r_3^2} \cdot \overline{Z}_{14} & 0 & 0 \\
0 & 0 & 0 & \overline{r_4^2} \cdot \overline{Z}_{25} & 0 \\
0 & 0 & 0 & 0 & \overline{r_5^2} \cdot \overline{Z}_{36}\n\end{bmatrix}
$$
\n
$$
\begin{bmatrix}\n\frac{1}{\overline{p}_1} & 0 & 0 & \frac{1}{\overline{p}_1^* \cdot \overline{p}_1^*} & 0 \\
0 & \frac{1}{\overline{p}_2} & 0 & 0 & \frac{1}{\overline{p}_2^* \cdot \overline{p}_5^*} \\
0 & 0 & \frac{1}{\overline{p}_3^*} & 0 & 0 \\
0 & 0 & 0 & \frac{1}{\overline{p}_4^*} & 0 \\
0 & 0 & 0 & 0 & \frac{1}{\overline{p}_5}\n\end{bmatrix}
$$

# **Příloha D**

V této příloze jsou uvedeny tabulky s výsledky pro (Kap. 8.1). Sítě jsou rozděleny do tří skupin podle toho, jaké prvky obsahují (transformátory, příčné prvky) a podle formátu vstupních dat.

1. skupina – sítě neobsahují transformátory ani příčné prvky. Data jsou zadána ve formátu PU, až na vyjímku fiktivní testové sítě [EPS0009radphu]. Neobsahují paralelní vedení.

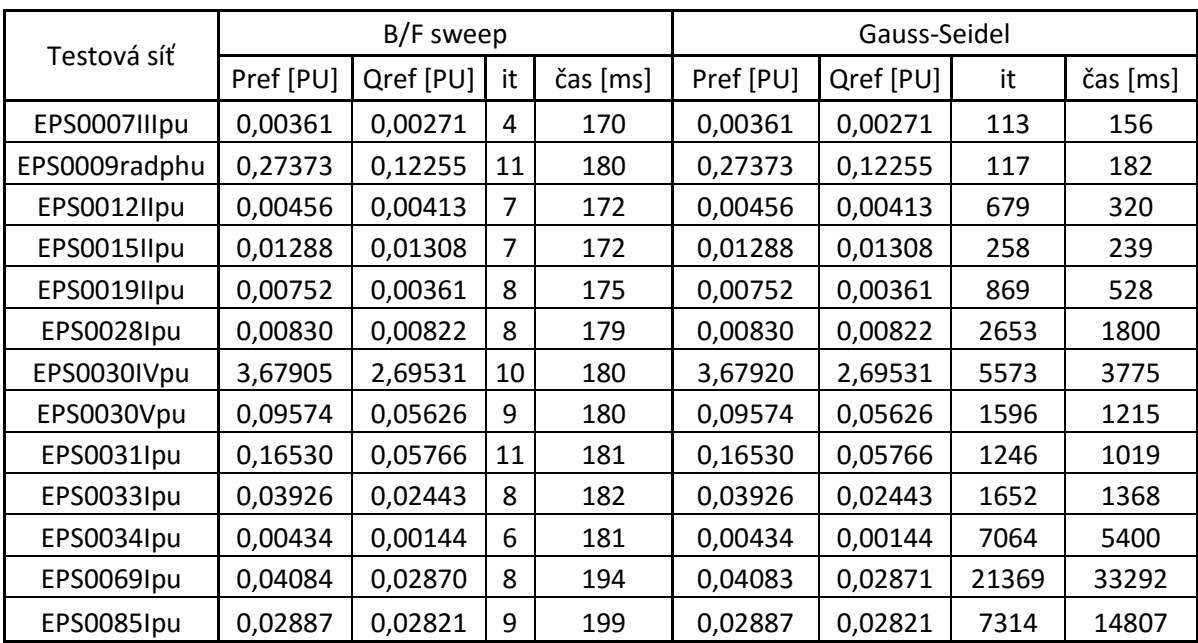

2. skupina – sítě obsahují transformátory i příčné prvky. Data jsou zadána ve formátu PU. Vyskytují se zde sítě s paralelními vedeními i transformátory s nejednotkovým převodem.

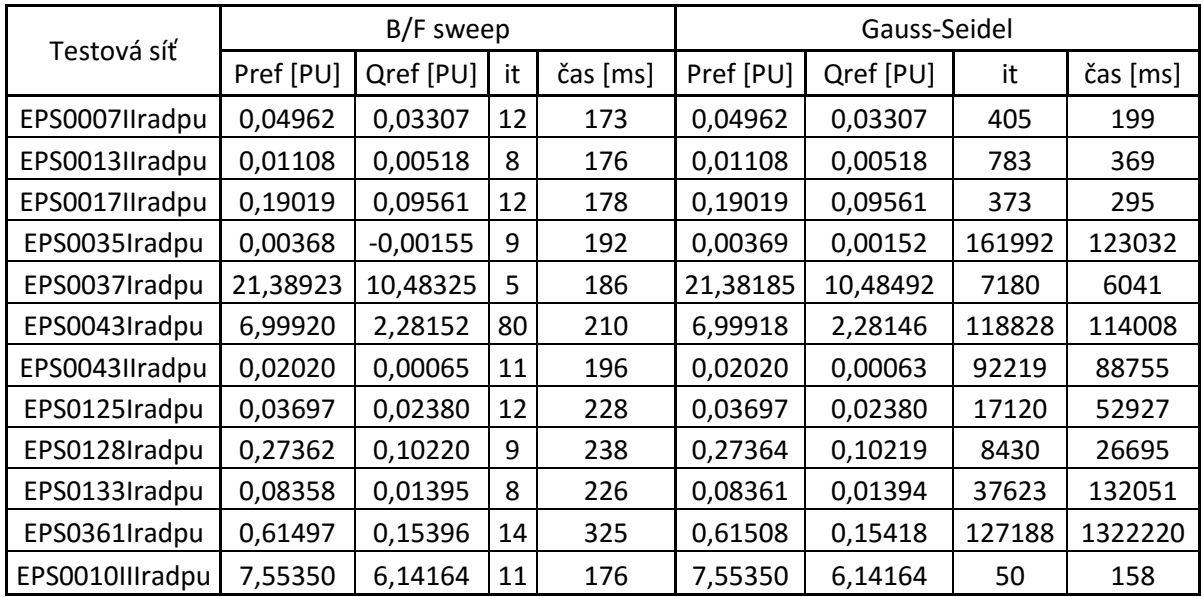

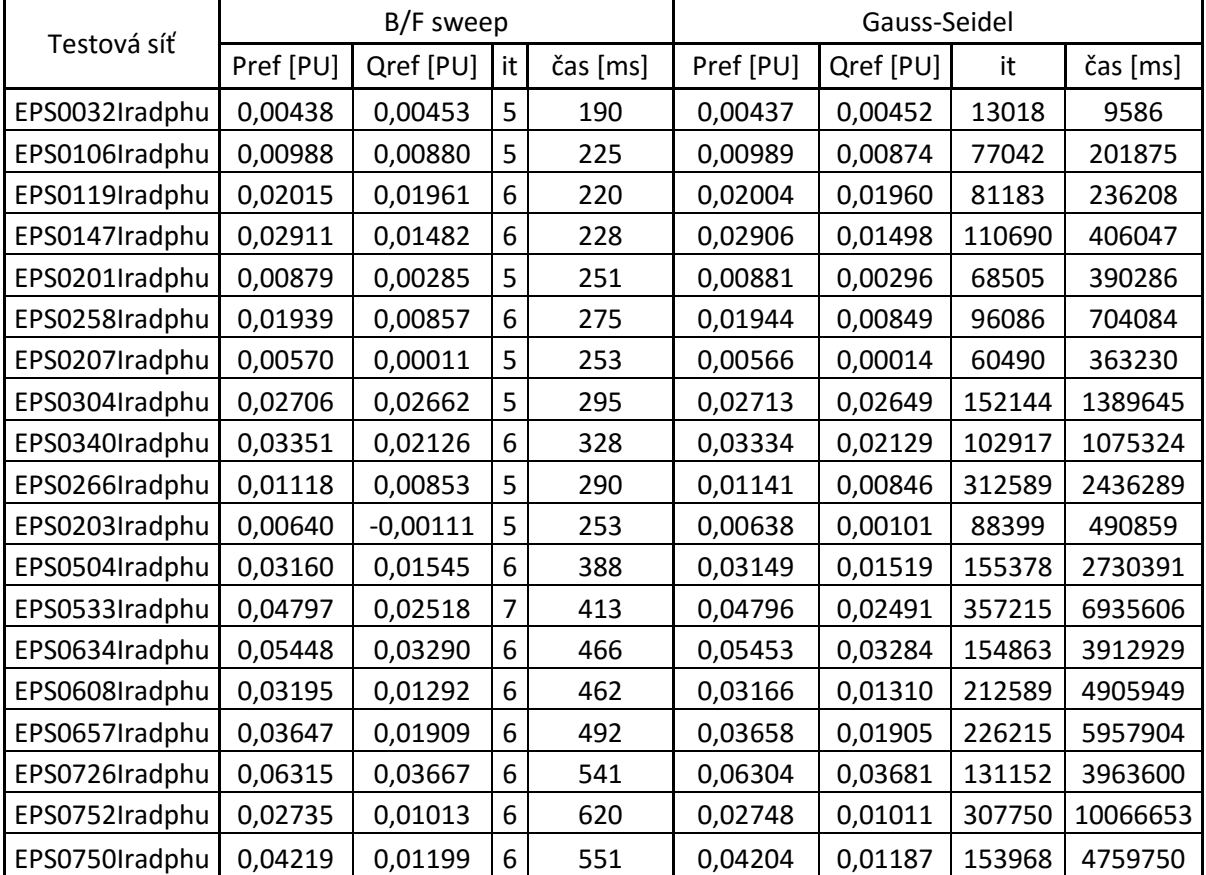

3. skupina – sítě obsahují transformátory i příčné prvky. Data jsou zadána ve formátu PHU. Většina sítí má paralelní vedení i transformátory s nejednotkovým převodem.

# **Příloha E**

V této příloze jsou uvedeny tabulky s výsledky pro (Kap. 8.2). Sítě jsou rozděleny do stejných tří skupin jako v Příloze D.

1. skupina

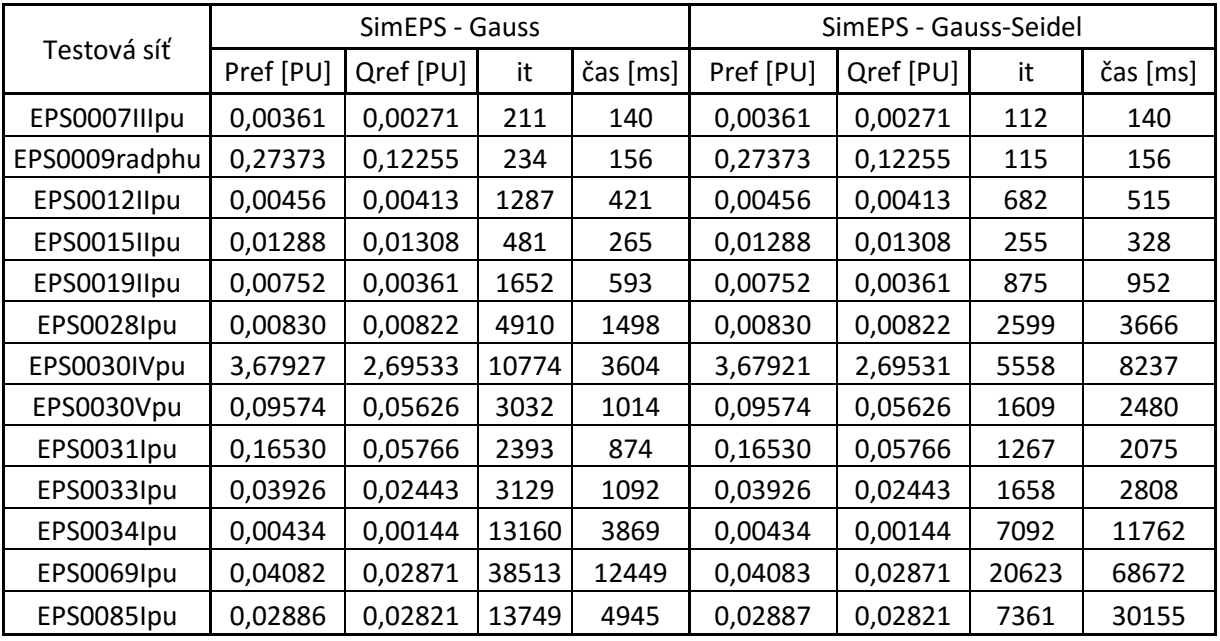

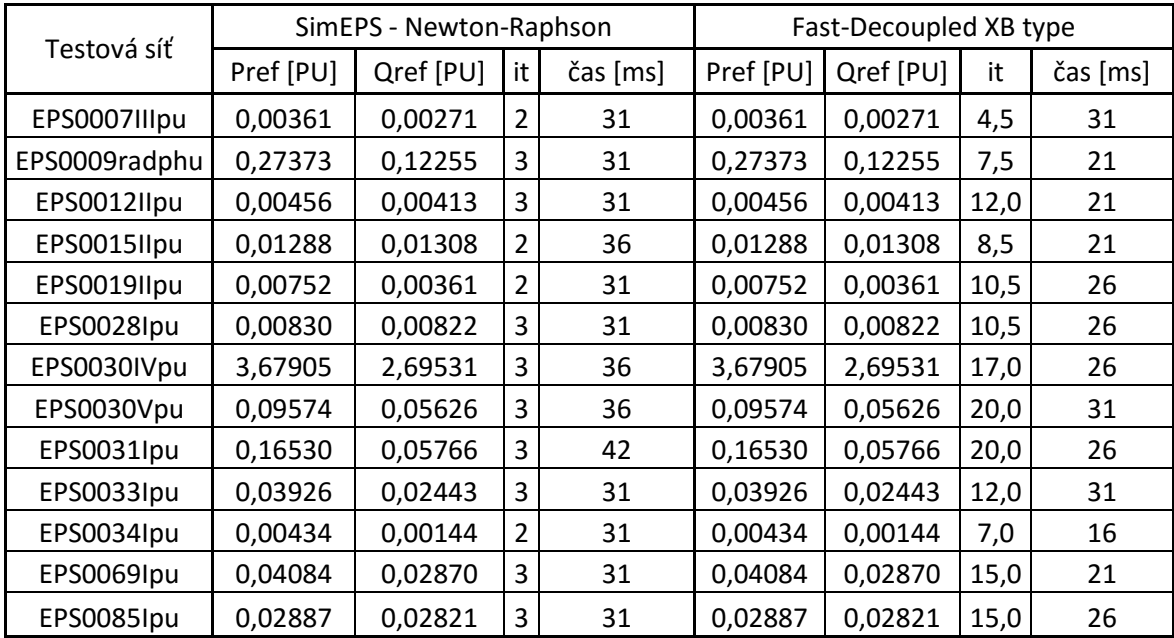

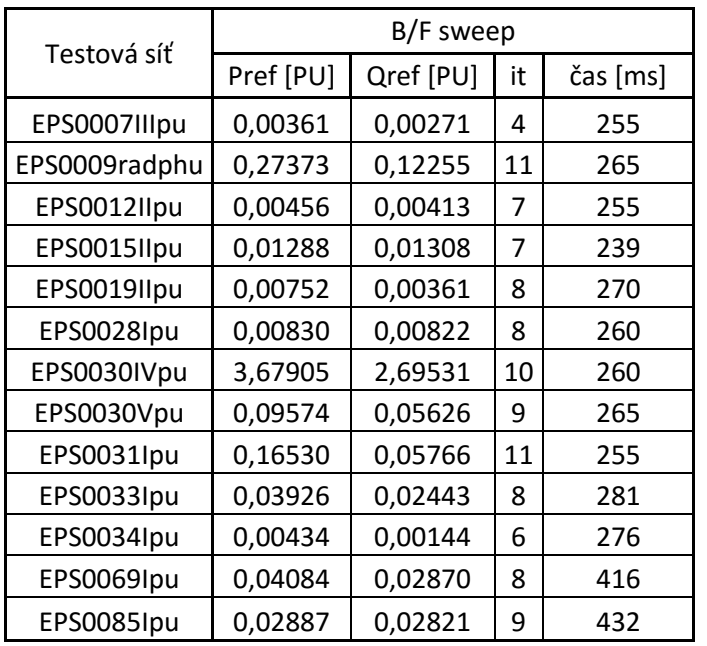

# 2. skupina

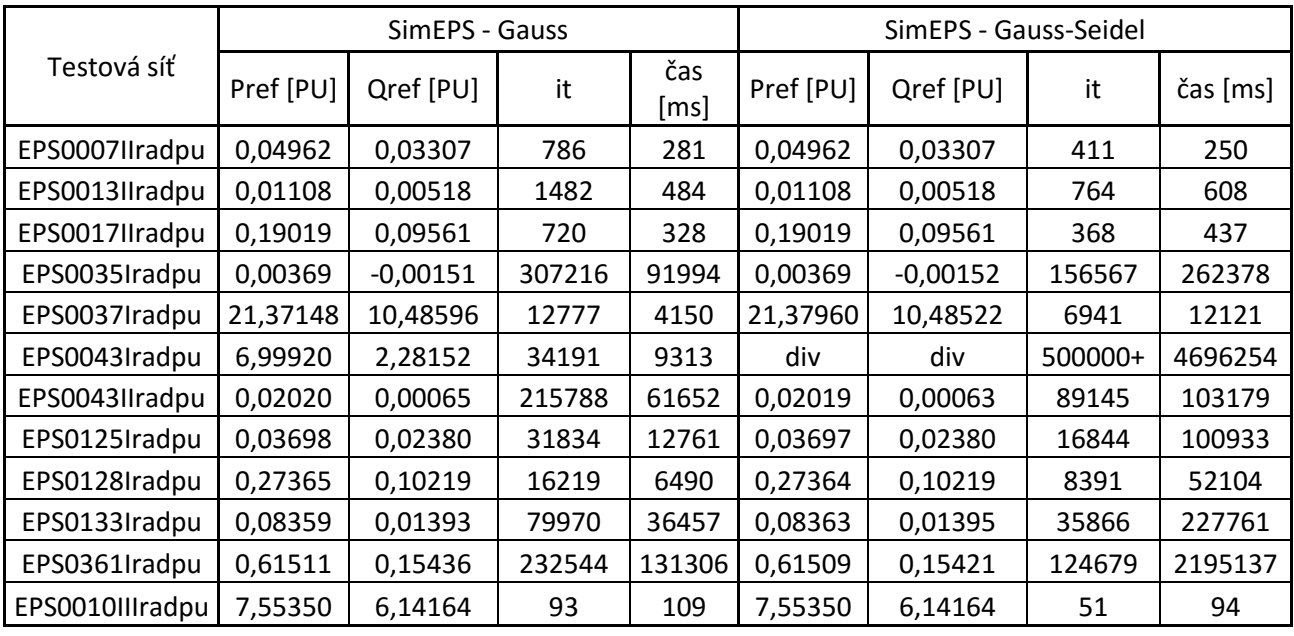

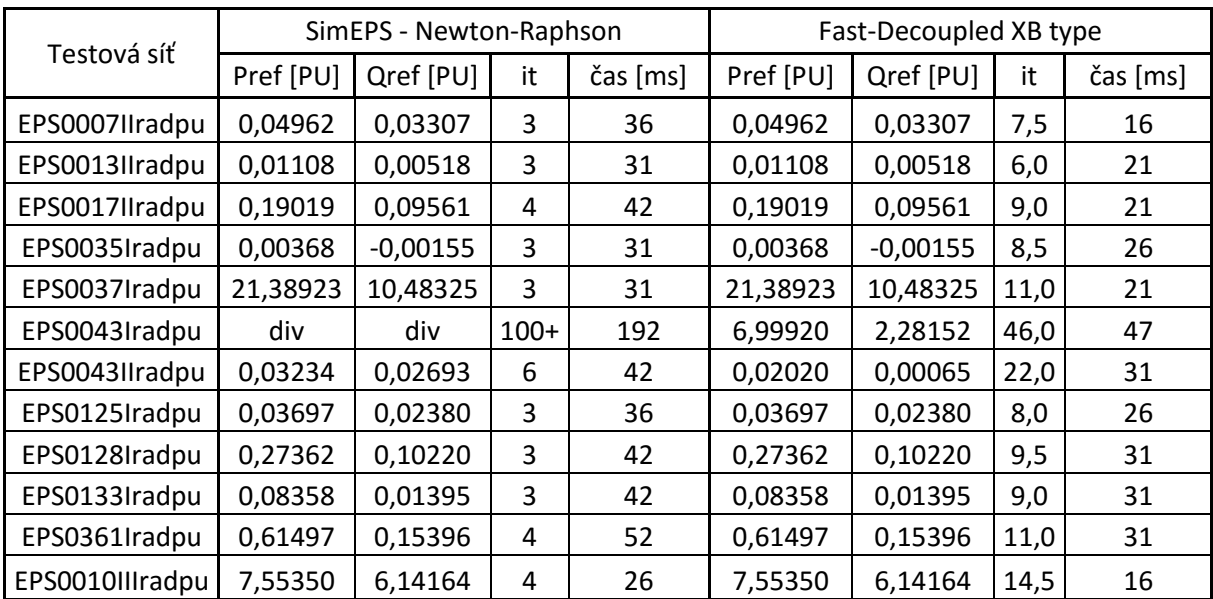

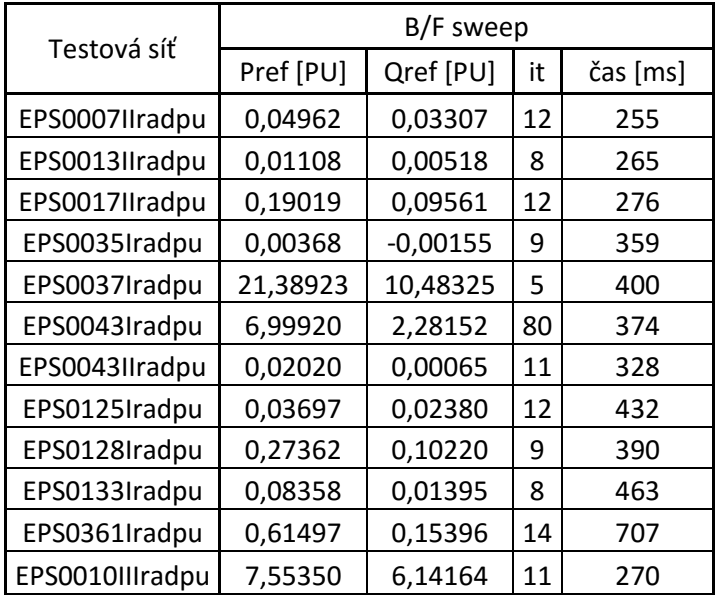

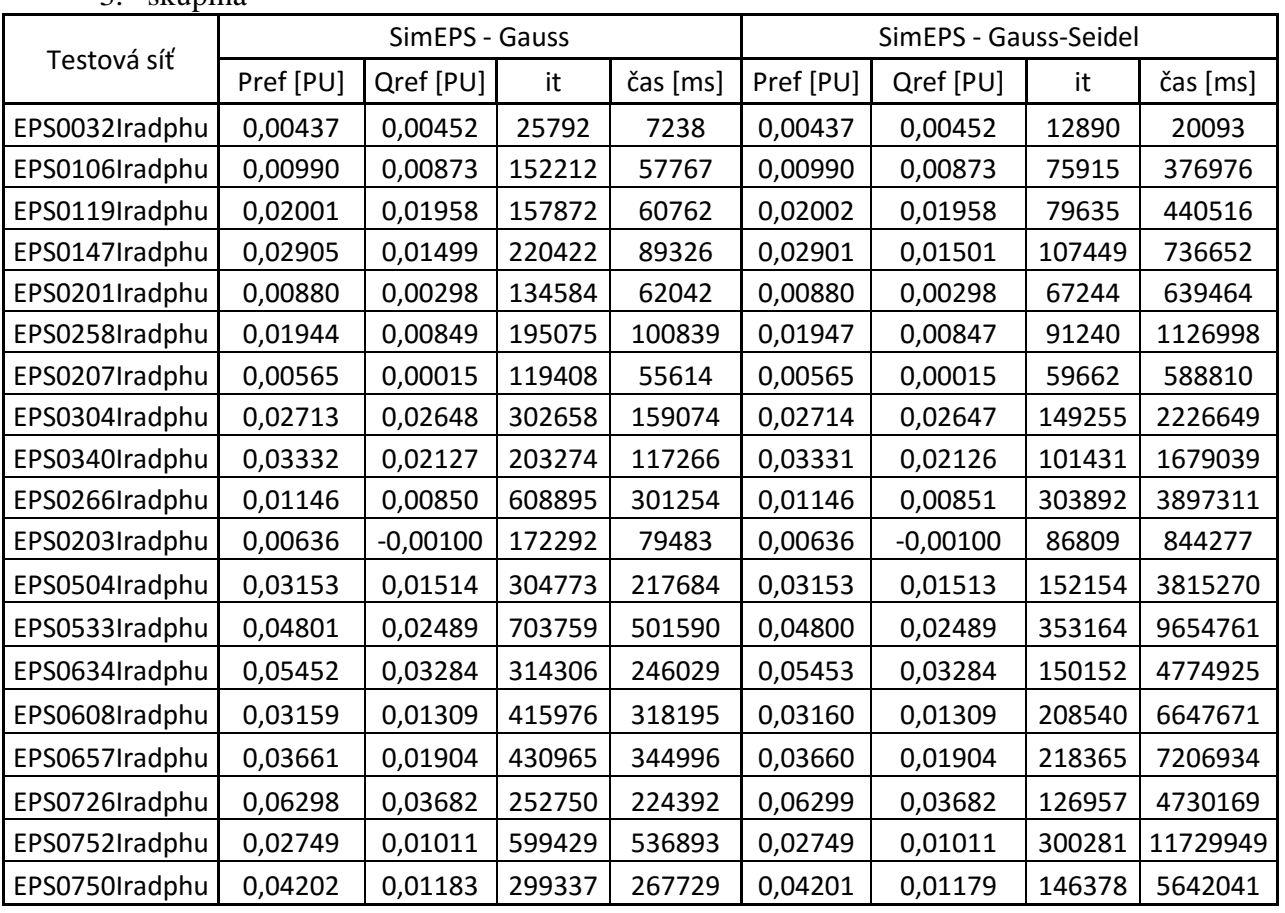

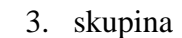

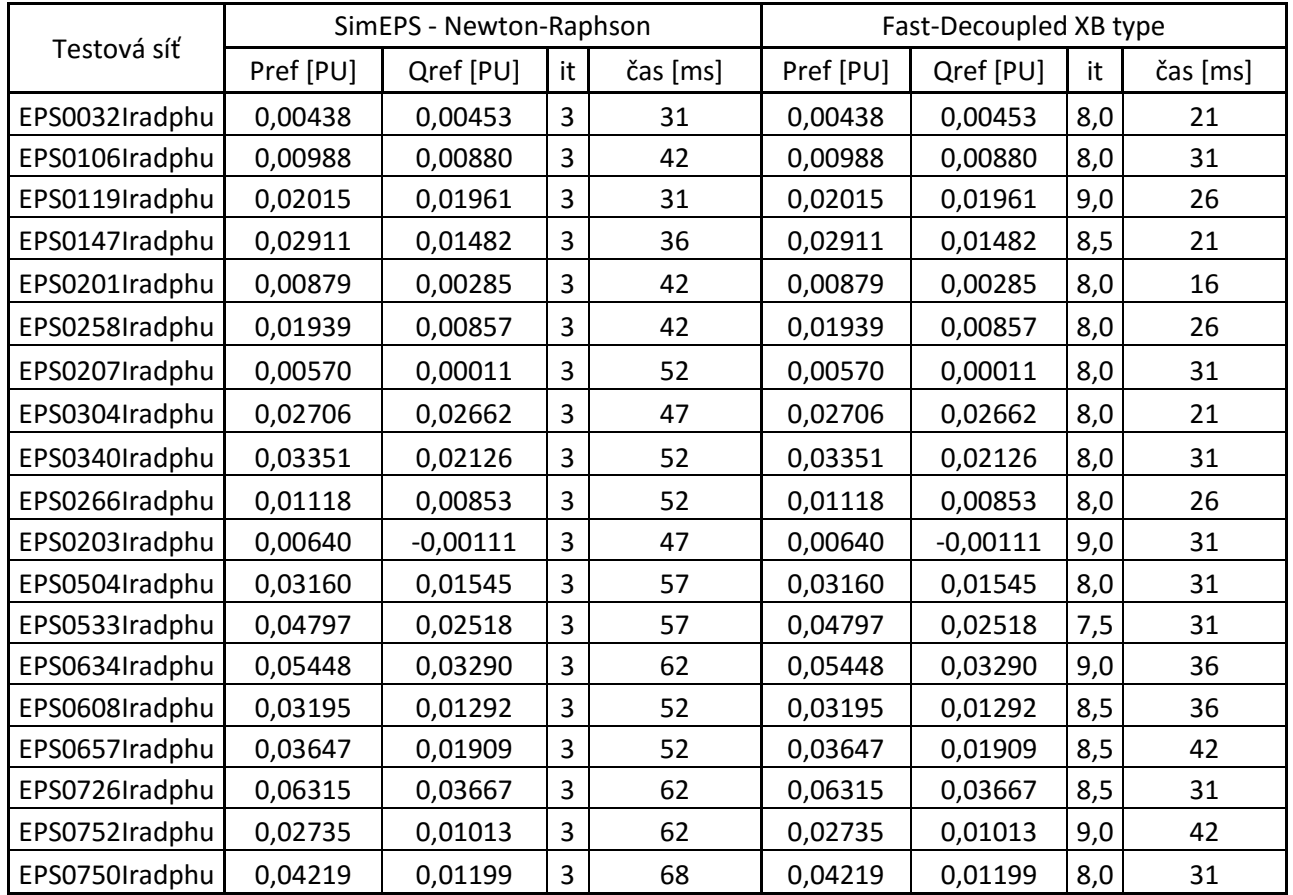

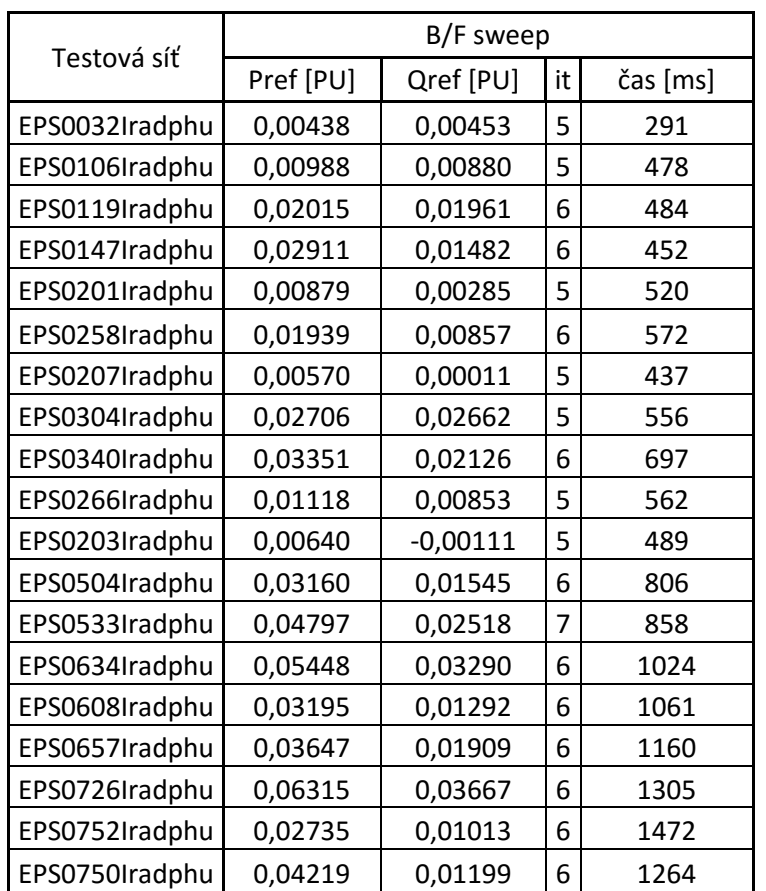

## **Příloha F**

V této příloze je uveden kompletní zápis kódu pro algoritmus B/F sweep metody.

```
%Zvoleni *.mfile s daty site a nacteni hodnot
[Testovana sit] = uigetfile('*.m','Vyberte soubor testove site:');
Testovana_sit=Testovana_sit(1:end-2)
run (Testovana_sit);
tic % Zacatek pocitani casu
%Pro PHU - Prepocet zadanych dat na PU
if Testovana_sit(end-2:end)=='phu'
   r = \text{find}(\overline{M22}(:,2)) == 1); %Identifikace umisteni ref uzlu
     Sv=100e6;
     Uv=M22(:,3)*1e3;
    Uref=M22(r,6)/(M22(r,3)*1e3).*exp(1i*M22(r,7)*(pi/180)); %Napeti ref
uzlu
    LD1=M11(:, 1:9); %9 sloupec vyuzit pro prevod
     BD=M22(:,1:15);
    if size(M33) == 0LD2=[1; else
         TR=M33(:,1:11);
format short g %Prehlednejsi vypis
         %Vypocet impedance traf
        LD2=zeros(size(TR, 1), 9);
        $LD2(:,1:3) = TR(:,1:3);LD2 (:, 1) = TR(:, 1);
        LD2(:,2)=TR(:,3); %Vymena 'od' a 'do'
        LD2 (:, 3) =TR(:, 2);
        TRZk=(TR(:,6)/100). * ((TR(:,5). ^2)./TR(:,4)); %Zk abs
        TRYo = (TR(:, 7)/100). * ((TR(:, 4))./TR(:,5).^2); %Yo abs
        LD2(:,4) = (TR(:,8)).*((TR(:,5).^2)./TR(:,4).^2); %Rk
        LD2(:,5)=sqrt(TRZk.^2-LD2(:,4).^2); %Xk
        LD2(:,7) = (TR(:,9))./(TR(:,5).^2); %G
        LD2(:,6) = - sqrt(TRYo.^2-LD2(:,7).^2); %-jB
         LD2(:,8)=1; %Jednotkova delka vedeni, pro prepocet na PU
LD2(:,9)=BD(TR(:,3),3)./BD(TR(:,2),3).*TR(:,10).*exp(1i*TR(:,11)*pi/180);
%Prevod traf
     end
     LD1(:,9)=1; % jednotkovy prevod linek
     %slouceni linek a transformatoru
     LDp=[LD1;LD2];
    LDP(:, 1) = 1:size(LDP, 1); %Prepocet vedeni na PU
    LDp(:,4)=LDp(:,4).*((Sv./Uv(LDp(:,3)).^2).*LDp(:,8)); %R
    LDp(:,5)=LDp(:,5).*((Sv./Uv(LDp(:,3)).^2).*LDp(:,8)); %X
     pomoc=[LDp(:,6),LDp(:,7)]; %6B 7G
    LDp(:, 6)=pomoc(:, 2).*((Uv(LDp(:, 3)).^2./Sv).*LDp(:,8));%G conductance
    LDP(:, 7) = pomoc(:, 1).*(Uv(LDP(:, 3)).^2./Sv).*LDP(:, 8)); Susceptance
    BD(:, 4) = BD(:, 4). * (1/Sv); \BD(:,5)=BD(:,5). * (1/Sv); %Q
    BD(:,6)=BD(:,6). * (1./(BD(:,3)*1e3)); %V disp('Byl proveden prepocet na pu.');
```

```
 %Presne vypocty pro transformator (+vedeni)
Zl(1:size(LD1,1),1)=complex(LDp(1:size(LD1,1),4),LDp(1:size(LD1,1),5)); 
%Podelna impedance linka
GB(1:size(LD1,1),1)=1/2*complex(LDp(1:size(LD1,1),6),LDp(1:size(LD1,1),7)
); %G+jB linka
    if size(M33) == 0Zt=[];
            Yo=[GB]; else
Ztr(1:size(TR,1),1)=1/2*complex(LDP(size(LDI,1)+1:end,4),LDP(size(LDI,1)+1:end,5)); %Podelna impedance transformator
Yto(1:size(TR,1),1)=complex(LDp(size(LD1,1)+1:end,6),LDp(size(LD1,1)+1:en
d,7)); %pricna admitance transformator
        Yo1=(Yto.*Ztr)./(2.*Ztr+Yto.*(Ztr.^2)); %Presny prepocet pricne
admitance transformator
         Yo=[GB;Yo1]; % Linka jako transformator s jednotkovym prevodem
         Zt=2*Ztr+Yto.*Ztr.^2; %Presny prepocet trafo
     end
    Zp=[Z1;Zt];LDP(:, 6) = 2*real(Yo); %LDp(:,7)=2*imag(Yo); %B
    Zpp=zeros(size(LDp, 1), 3); %Zp pomocna
    %prepocet pro paralelni spojeni
    for i1=1: size(LDp, 1)
        par=find(LDP(:, 2) == LDP(i1, 2) & LDP(:, 3) == LDP(i1, 3)); if numel(par)>1
                Zpp(i1,1)=1/(sum(1./Zp(par,1))); \frac{8Z}{Z}Zpp(i1,2) = sum(ID(par,6)); %G
                Zpp(i1,3) = sum(ID(par,7)); %B
             else
                Zpp(i1,1)=Zp(i1,1);Zpp(i1,2)=LDP(i1,6);Zpp(i1,3) = LDP(i1,7); end
     end
    LDp(:, 4)=real(Zpp(:, 1)); % RLDp(:,5)=imag(Zpp(:,1)); % \frac{1}{2}LDP(:,6) = Zpp(:,2); %G
    LDp(:,7)=Zpp(:,3); %B
     %Odstraneni paralelnich linek
    [\sim,bez paralel]=unique(LDp(:,2:3),'rows','first');
    bez_paralel=sort(bez_paralel);
     LD=LDp(bez_paralel,:);
    od do=[(LD(:,2)),(LD(:,3))]; %Matice propojeni LD
else
     %Pro PU
    r = \text{find}(M2(:,2)) == 1); %Identifikace umisteni ref uzlu
     LDp=M1(:,1:11);
     BD=M2(:,1:13); 
    Uref=M2(r,6).*exp(1i*M2(r,7)*(pi/180)); %Napeti ref uzlu
     %Prevod trafa
    LDp(:,10)=M1(:,10).*exp(1i*M1(:,11)*pi/180); %prevod traf, 0 u vedeni
    LDp(M1(:,2) == 0,10) = 1; %Pro vedeni nuly v desatem sloupci nahrazemy
jednotkou (jako transformator s 1 prevodem)
     Zp=complex(LDp(:,6),LDp(:,7));
    Zpp=zeros(size(LDp, 1), 3); %Zp pomocna
```
```
 %Prepocet pro paralelni spojeni
     for i1=1:size(LDp,1)
        par=find(LDP(:, 3) == LDP(i1, 3) & LDP(:, 4) == LDP(i1, 4)); if numel(par)>1
                Zpp(i1,1)=1/(sum(1./Zp(par,1))); %Z
                Zpp(i1,2) = sum(ID(par,8)); %G
                Zpp(i1,3) = sum(ID(par,9)); B else
                Zpp(i1,1)=Zp(i1,1);Zpp(i1,2)=LDP(i1,8);Zpp(i1,3) = LDP(i1,9); end
     end
    LDP(:, 6) = real(Zpp(:, 1)); \&RLDp(:,7)=imag(Zpp(:,1)); % x = x + 1LDP(:, 8) = Zpp(:, 2); %G
    LDp(:, 9)=Zpp(:, 3); %B
     %Odstraneni paralelnich linek
    [\sim], bez paralel]=unique(LDp(:,3:4),'rows','first');
    bez_paralel=sort(bez_paralel);
     LD=LDp(bez_paralel,:); 
     disp('Nebyl proveden prepocet na pu.');
    od do=[(LD(:,3)),(LD(:,4))]; %Matice propojeni
end
rozsah=size(BD,1); %Odpovida poctu uzlu 
rozsah2=size(LD,1); %Odpovida poctu linek
%Serazeni pro vypocet BF
X=[(1:rozsah2)';(1:rozsah2)';rozsah];
XX = [od do(:,1);od do(:,2);r];XXX =[ones(rozsah2,1);-ones(rozsah2,1);1];
Y=sparse(X,XX,XXX,rozsah,rozsah);
b=[-ones(rozsah2,1);1]; %Vektor pravych stran a posledni radek pro ref. 
uzel
Layer=Y\b; %Vyreseni soustavy rovnic
razeni=[BD(:,1),Layer,zeros(rozsah,1),zeros(rozsah,1)]; % Matice pro
precisleni uzlu, puvodni/layer/nove_poradi/VB ->klic pro precisleni
razeni=sortrows(razeni,2); %Serazeni podle layeru
razeni(:,3)=(1:rczsa); %Sloupcec 1:n
%Precislovani pro vypocet BF
[\sim, Nove]=ismember((od do),razeni(:,1)); %Precisleni pomoci ismember
'od_do'
od_do=Nove;%Precislene uzly pro jednotlive vetve
LD(:,3)=od do(:,2);%Treti sloupec vyuzit pro razeni 'do', v PU i PHU jsou zde sloupce 'od' 
nebo 'do'
LD=sortrows(LD,3);
LD(:,1)=(1:rczsah2);od_do=sortrows(od_do,2);
[\sim, Nove]=ismember(BD(:,1),razeni(:,1)); %Precisleni pomoci ismember
'od_do'
BD(\cdot,1)=Nove;
BD=sortrows(BD);
%Vse az po serazeni
if Testovana_sit(end-2:end)=='phu'
```

```
 prevod=(1./LD(:,9)); %Vektor prevodu linky+transformatory
    Yo=1/2.*complex(LD(:,6),LD(:,7)); %Pricna komplexni impedance
     Z=complex(LD(:,4),LD(:,5)); %Komplexni impedance
     %Kompenzacni prvky
     Komp=complex(BD(:,14),BD(:,15)); 
else
     prevod=LD(:,10); %Vektor prevodu linky+tranysformatory
    Z = \text{complex}(LD(:,6), LD(:,7)); %Komplexni impedance
    Yo=1/2.*complex(LD(:,8),LD(:,9)); %Pricna komplexni impedance
     %Kompenzacni prvky
     Komp=complex(BD(:,12),BD(:,13));
end
%Pro vice linek z ref uzlu
r11=find(od do(:,1) == 1);
rl=size(rl1,1);
Yod=Yo./abs(prevod).^2; 
Ydo=Yo;
SH1=[(1:rcz,ah)';od do(:,1);od do(:,2)];
SH2=[ones(rozsah,1);ones(rozsah2,1);ones(rozsah2,1)];
SH3=[Komp;Yod;Ydo];
Shunt S=sparse(SH1,SH2,SH3,rozsah,1);
shunt=full(Shunt S);
ZD=diag(abs(prevod).^2.*Z); %Diagonalne
VB=BD(2:end,6)*exp(1i*BD(1,7)*pi/180);%Zakladni odhad napeti, vektor
Vo=Uref;
S=complex(BD(:,4),BD(:,5));%Komplexni vykony
proudy=zeros(rozsah2); %Nulova matice
itermax=100; 
Kroky=ones(rozsah2, itermax);
Kroky(:, 1) = VB;odchylka=zeros(1,itermax);
eps=1e-8;
for i=1:rozsah2
     %Uzlove a vetvove proudy, horni trojuhelnikova matice
    if od do(i,1) == 1proudy(od do(i,2)-1,od do(i,2)-1)=1/conj(prevod(i));
     else
        proudy(:,od do(i,2)-1)=proudy(:,od do(i,1)-1)*1/conj(prevod(i));
        proudy(od do(i,2)-1,od do(i,2)-1)=1/conj(prevod(i));
     end
end
if rl==1 %Pro vice linek z ref uzlu
prevod_ref=proudy(1,:)';
else
prevod ref=sum(proudy(rl1,:))';
end
TRX=proudy'*ZD*proudy;
for iter=1:itermax %Pocet iteraci
     %Backward sweep
    Iuzel1=conj((S(2:end,1)./VB) *1/sqrt(3)); %Proud zateze
     Iuzel2=-VB.*shunt(2:end)*1/sqrt(3); %Proud kompenzacnich prvku
     Iuzel=Iuzel1+Iuzel2;
     %Forward sweep
```

```
 VB=prevod_ref.*Vo+sqrt(3)*TRX*Iuzel; 
  Kroky(:,iter+1) = VB; odchylka(1,iter)=max(abs(Kroky(:,iter+1)-Kroky(:,iter))); %Pro spravne 
vykresleni v grafu
   if iter >= itermax %Zastavovaci podminka max iteraci
       disp('Dosazeno max iteraci');
       break
   end
   if odchylka(iter) <= eps %Zastavovaci podminka presnost
       disp('Dosazeno presnosti');
       break
   end
end
iter %Pocet iteraci B/F
%Vypocet vykonu a ztrat site
format long;
S Iref=-(sqrt(3)*Uref*(conj(sum(proudy(rl1,:)*Iuzel))));
S<sub>ref=-S(1,1);S_ref_shunt=-complex(-Uref.^2*real(shunt(1,1)),Uref.^2*imag(shunt(1,1)));
Vykon=S_Iref+S_ref+S_ref_shunt
format short;
%Vraceni do puvodniho poradi
razeni(2:end,4)=VB;
razeni=sortrows(razeni,1);
VB=razeni(:,4);
VB(r)=Uref; %Vraceni napeti ref uzlu
%Vykresleni grafu a vypsani vysledku
subplot(1,3,1);plot(1:iter,abs(Kroky(:,1:iter)))
xlabel('iterace')
ylabel('U (PU)')
subplot(1,3,2);plot(1:iter,angle(Kroky(:,1:iter)))
xlabel('iterace')
ylabel('Úhel (rad)')
subplot(1,3,3);plot(1:iter,odchylka(1,1:iter))
xlabel('iterace')
ylabel('Odchylka')
toc %cas vypoctu
```
## **Příloha G**

V této příloze je uveden kompletní zápis kódu pro algoritmus GS metody.

```
%Zvoleni *.mfile s daty site a nacteni hodnot
[Testovana sit] = uigetfile('*.m','Vyberte soubor testove site:');
Testovana_sit=Testovana_sit(1:end-2)
run (Testovana_sit);
tic % Zacatek pocitani casu
%Pro PHU - Prepocet zadanych dat na PU
if Testovana_sit(end-2:end)=='phu'
    r = \text{find}(M22(:,2)) == 1); %Identifikace umisteni ref uzlu
     Sv=100e6;
     Uv=M22(:,3)*1e3;
     LD1=M11(:,1:9); %9 sloupec vyuzit pro prevod
   BD=M22 (:, 1:7);
    if size(M33) == 0LD2 = [];
     else
         TR=M33(:,1:11);
format short g %Prehlednejsi vypis
         %Vypocet impedance traf
        LD2=zeros(size(TR, 1), 9);
        LD2 (:, 1) = TR(:, 1);
        LD2(:,2)=TR(:,3); %Vymena 'od' a 'do'
        LD2(:,3)=TR(:,2);
        TRZk=(TR(:,6)/100).*((TR(:,5).^2)./TR(:,4)); %Zk abs
        TRYO=(TR(:,7)/100).*((TR(:,4))./TR(:,5).^2); %Yo abs
        LD2(:,4) = (TR(:,8)).*((TR(:,5).^2)./TR(:,4).^2); *Rk
        LD2(:,5)=sqrt(TRZk.^2-LD2(:,4).^2); %Xk
        LD2(:,7) = (TR(:,9))./(TR(:,5).^2); %G
        LD2(:,6)=-sqrt(TRYo.^2-LD2(:,7).^2); %-jB
         LD2(:,8)=1; %Jednotkova delka vedeni, pro prepocet na PU
LD2(:,9)=BD(TR(:,3),3)./BD(TR(:,2),3).*TR(:,10).*exp(1i*TR(:,11)*pi/180);
%Prevod transformatoru
     end
     LD1(:,9)=1; %Jednotkovy prevod linek
     %Slouceni linek a transformatoru
    LD=[LD1;LD2];LD(:,1)=1:size(LD, 1);
    prevod=(1./LD(:,9)); %Vektor prevodu linky+transformatory
     %Prepocet vedeni na PU
    LD(:,4) = LD(:,4).*((Sv./UV(LD(:,3)).^2).*LD(:,8)); %R
    LD(:,5)=LD(:,5).*((Sv./Uv(LD(:,3)).^2).*LD(:,8)); %X
    pomoc=[LD(:,6),LD(:,7)]; %6B 7G
    LD(:,6) = pomoc(:,2).*((Uv(LD(:,3)).^2./Sv).*LD(:,8)); %G conductance
    LD(:,7)=pomoc(:,1).*((Uv(LD(:,3)).^2./Sv).*LD(:,8)); &B susceptance
    BD(:, 4) = BD(:, 4). * (1/Sv); \BD(:, 5) = BD(:, 5). * (1/Sv); %Q
    BD(:, 6)=BD(:, 6). * (1.7(BD(:, 3) * 1e3)); %V disp('Byl proveden prepocet na pu.');
     %Presne vypocty pro transformator (+vedeni)
```

```
Z1(1:size(LD1,1),1)=complex(LDp(1:size(LD1,1),4),LDp(1:size(LD1,1),5));%Podelna impedance linka
GB(1:size(LD1,1),1)=1/2*complex(LDp(1:size(LD1,1),6),LDp(1:size(LD1,1),7)
); %G+jB linka
    if size(M33) == 0Zt=[];
            Yo=[GB]; else
Ztr(1:size(TR,1),1)=1/2*complex(LDP(size(LDI,1)+1:end,4),LDP(size(LDI,1)+1:end,5)); %Podelna impedance transformator
Yto(1:size(TR,1),1)=complex(LDp(size(LD1,1)+1:end,6),LDp(size(LD1,1)+1:en
d,7)); %pricna admitance transformator
        Yo1=(Yto.*Ztr)./(2.*Ztr+Yto.*(Ztr.^2)); %Presny prepocet pricne
admitance transformatoru
         Yo=[GB;Yo1]; % Linka jako transformator s jednotkovym prevodem
         Zt=2*Ztr+Yto.*Ztr.^2; %Presny prepocet transformator
     end
    Z = [Z1;Zt];od do=[(LD(:,2)),(LD(:,3))];%Matice propojeni LD
     %Kompenzacni prvky
     Komp=complex(M22(:,14),M22(:,15)); 
    K=M22 (:, 1);
else
%Pro PU
    r = \text{find}(M2(:,2)) == 1); %Identifikace umisteni ref uzlu
    LD=M1 (:, 1:11);
    BD=M2 (:, 1:13);
    LD(:,10)=M1(:,10).*exp(i*M1(:,11)*pi/180); %Prevod traf, 0 u vedeni
    LD(M1(:,2)==0,10)=1; \SigmaPro vedeni nuly v desatem sloupci nahrazeny
jednotkou (jako transformator s 1 prevodem)
     prevod=LD(:,10);
     disp('Nebyl proveden prepocet na pu.');
     Z=complex(LD(:,6),LD(:,7)); %Podelna komplexni impedance
    Yo=1/2.*complex(LD(:,8),LD(:,9)); %Pricna komplexni impedance
    od do=[(LD(:,3)),(LD(:,4))]; %Matice propojeni
     %Kompenzacni prvky
     Komp=complex(M2(:,12),M2(:,13));
    K=M2 (:, 1);
end
%Chyba, iterace, odhad atd.
itermax=1000000; 
iter=0; 
eps=1e-8; 
rozsah=size(BD,1); %Odpovida poctu uzlu 
rozsah2=size(LD,1); %Odpovida poctu linek
VB=BD(:,6).*exp(1i*BD(:,7)*pi/180);%Zakladni odhad napeti, vektor
j = sqrt(-1);
Kroky=zeros(rozsah, itermax);
S=complex(BD(:,4),BD(:,5));%Komplexni vykony
Y=1./Z; %Komplexni podelna admitance
vektor=[1:(r-1),(r+1):rozsah]; %Vektor s vyloucenim ref uzlu
odchylka=ones(1,itermax);
```

```
%Uzlova admitancni matice, 1=i, 2=k 
X=[od\ do(:,2); oddo(:,1); oddo(:,1);od do(:,2); K];XX = [od_do(:,1); od_do(:,2); od_do(:,1);od_do(:,2); K];
XXX =[(1./prevod).*-Y; (1./conj(prevod)).*-Y;
((1./abs(prevod)).^2.*(Y+Yo); Y+Yo; Komp];AM=sparse(X,XX,XXX,rozsah,rozsah);
while 1<2 
     iter=iter+1; 
     %Výpočet proudů - admitance*napětí
   for i=vektor 
     VB(i)=(1/AM(i,i))*((conj(S(i))/conj(VB(i))) - AM(i,:)*VB(:))+VB(i);
%Vypocet napeti rozvodnic
   end
   Kroky(:,iter+1)=VB; 
   odchylka(1,iter)=max(abs(Kroky(:,iter+1)-Kroky(:,iter))); %Pro spravne 
vykresleni v grafu
   if iter >= itermax %Zastavovaci podminka max iteraci
       disp('Dosazeno max iteraci');
       break
   end
   if odchylka(iter) <= eps %Zastavovaci podminka presnost
       disp('Dosazeno presnosti');
       break
   end
end
iter %pocet iteraci GS
%Vypocet vykonu a ztrat site
format long;
Vykon2=(BD(r,6) \cdot \text{exp}(1i*BD(r,7)*pi/180)) *conj(AM(r,:))*conj(VB(:,)))format short;
%Vykresleni grafu a vypsani vysledku
subplot(1,3,1);plot(1:iter,abs(Kroky(:,1:iter)))
xlabel('iterace')
ylabel('U (PU)')
subplot(1,3,2);plot(1:iter,angle(Kroky(:,1:iter)))
xlabel('iterace')
ylabel('Úhel (rad)')
subplot(1,3,3);plot(1:iter,odchylka(1,1:iter))
xlabel('iterace')
ylabel('Odchylka')
toc %cas vypoctu
```